# <span id="page-0-0"></span>**RANCANG BANGUN PROGRAM WAKTU SALAT MENGGUNAKAN** *SOFTWARE* **MATLAB**

### **SKRIPSI**

Diajukan untuk Memenuhi Tugas dan Melengkapi Syarat Guna Memenuhi Gelar Sarjana Program Strata Satu (S1)

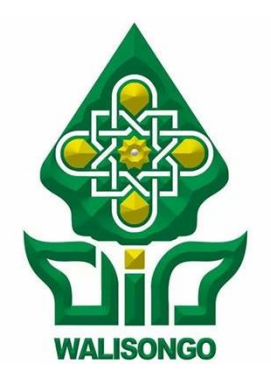

Oleh: **MOH. FADLLUR ROHMAN KARIM NIM. 1702046098**

### **PROGRAM STUDI ILMU FALAK FAKULTAS SYARI'AH DAN HUKUM UNIVERSITAS ISLAM NEGERI WALISONGO SEMARANG 2021**

<span id="page-1-0"></span>Dr. Akhmad Arif Junaidi, M.Ag.<br>Jl.Raya Sedaryu Indah Bangetayu Wetan Rt/Rw 05/02 Genuk

#### <span id="page-1-1"></span>PERSETUJUAN PEMBIMBING

- Lamp :  $4$  (empat) sks.
- Hal : Naskah Skripsi

An. Sdra. Moh. Fadllur Rohman Karim

Assalamu'alaikum Wr. Wb.

Setelah saya mengoreksi dan mengadakan perbaikan seperlunya bersama ini sava kirimkan naskah skripsi saudara:

Nama : Moh. Fadllur Rohman Karim **NIM** : 1702046098 Judul Skripsi : Rancang Bangun Program Waktu Salat

Menggunakan Software Matlab

Dengan ini saya mohon kepada Dekan Fakultas Syari'ah dan Hukum UIN Walisongo, kiranya skripsi saudara tersebut dapat segera dimunaqosyahkan.

Demikian harap maklum.

Wassalamu'alaikum Wr. Wb.

Pembimbing I

Dr. Akhmad Arif Junaidi, M.Ag. NIP. 19701208 199603 1 002

Ahmad Syifaul Anam SHI., MH. Tugurejo RT 5/V No. 28 Semarang

#### PERSETUJUAN PEMBIMBING

Lamp :  $4$  (empat) sks. Hal : Naskah Skripsi

An. Sdra. Moh. Fadllur Rohman Karim

Assalamu'alaikum Wr. Wb.

Setelah saya mengoreksi dan mengadakan perbaikan seperlunya bersama ini saya kirimkan naskah skripsi saudara:

Nama : Moh. Fadllur Rohman Karim **NIM**  $1702046098$ 

: Rancang Bangun Program Waktu Salat Judul Skripsi Menggunakan Software Matlab

Dengan ini saya mohon kepada Dekan Fakultas Syari'ah dan Hukum UIN Walisongo, kiranya skripsi saudara tersebut dapat segera dimunaqosyahkan.

Demikian harap maklum.

Wassalamu'alaikum Wr. Wb.

Pembimbing II Ahmad Syifanl Anam SHI., MH.

NIP. 19800120 200312 1 001

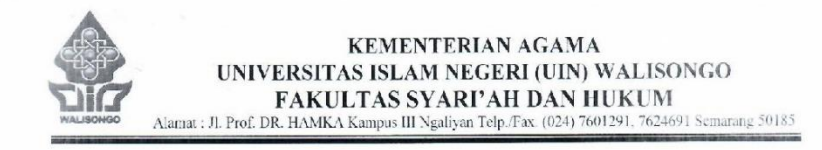

#### SURAT KETERANGAN PENGESAHAN SKRIPSI

Nomor: B-6228/Un.10.1/D.1/PP.00.9/12/2021

Pimpinan Fakultas Syari'ah dan Hukum Universitas Islam Negeri (UIN) Walisongo Semarang menerangkan bahwa skripsi Saudara,

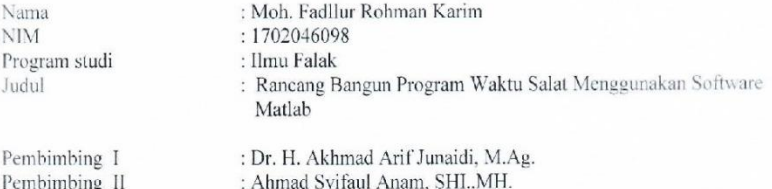

Telah dimunaqasahkan pada tanggal 22 Desember 2021 oleh Dewan Penguji Fakultas Syari'ah dan Hukum vang terdiri dari:

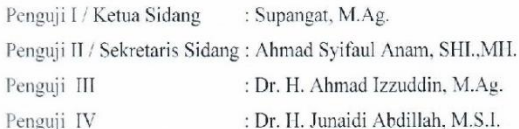

dan dinyatakan LULUS serta dapat diterima sebagai syarat guna memperoleh gelar Sarjana Strata 1 (S.1) pada Fakultas Svariah dan Hukum UIN Walisongo.

Demikian surat keterangan ini dibuat dan diberikan kepada yang bersangkutan untuk dipergunakan sebagaimana mestinya.

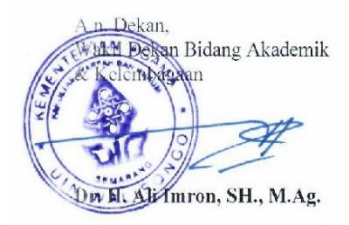

Semarang, 31 Desember 2021 Ketua Program Studi.

Moh. Khasan, M. Ag.

### **MOTTO**

ا نَّ الصَّلٰوةَ كَانَتْ عَلَى الْمُؤْمِنِيْنَ كِتٰبًا مَّوْقُوْتًا ْ ْ  $\ddot{\cdot}$ ِ نج ِ<br>پر ة<br>م َ ∣ٍ<br>\ ا

"Sesungguhnya salat itu merupakan kewajiban yang waktunya telah ditentukan atas orang-orang mukmin". 1 (An-Nisa' : 103)

<sup>1</sup> Departemen Agama Republik Indonesia, *Al-Qur'an dan Terjemahannya*, 1997.

#### **PERSEMBAHAN**

<span id="page-5-0"></span>*Skripsi ini penulis persembahkan kepada orang tua penulis. Bapak Drs. H. Abd. Karim dan Ibu Qonitatin Wafiyah yang selalu mendoakan, membimbing dan mencurahkan kasih sayangnya kepada penulis. Semoga Allah memanjangkan umur dan selalu mendapat rahmat Allah SWT. Aamiin.*

*Kepada seluruh guru penulis, terkhusus KH. Moh. Nasrullah Baqir, KH Salim Azhar, dan guru-kiai lainnya Pondok Pesantren Tarbiyatut Tholabah atas keikhlasannya membimbing penulis agar senantiasa menjadi insan yang lebih baik. Semoga ilmu-ilmu yang diberikan menjadi keberkahan dan menjadi amal jariyah yang selalu mengalir.*

*Keluarga besar Pesantren Life Skill Daarun Najaah Semarang, khususnya Dr. KH. Ahmad Izzuddin, M.Ag. yang tidak pernah bosan untuk memotivasi penulis menjadi pribadi yang Amanah dan bertanggungjawab dalam menjalani kehidupan.* 

*Kementerian Agama Republik Indonesia yang telah memberikan beasiswa Santri Berprestasi (PBSB) dalam jenjang Strata 1 (S1) ini. Semoga Amanah yang diberikan kepada penulis dalam berjalan sesuai harapan.*

*Kepada seluruh sahabat penulis, terutama sahabat penerima PBSB Angkatan 2017, yang sejak awal menemani proses studi ini. Juga kepada teman-teman organisasi dan komunitas lainnya. Terima kasih atas segalai ilmu dan pengalaman yang luar biasa.*

*Kepada seluruh orang yang saya cintai dan mencintai saya. Semoga cinta kita dapat menghantarkan kepada cinta-Nya yang abadi.*

### **DEKLARASI**

<span id="page-6-1"></span><span id="page-6-0"></span>Dengan penuh kejujuran dan penulis tanggung jawab menyatakan bahwa skripsi ini tidak berisi materi yang pernah ditulis oleh orang lain atau diterbitkan. Demikian juga skripsi ini tidak berisi satupun. Pemikiran orang lain, kecuali informasi yang terdapat dalam referensi yang dijadikan bahan rujukan.

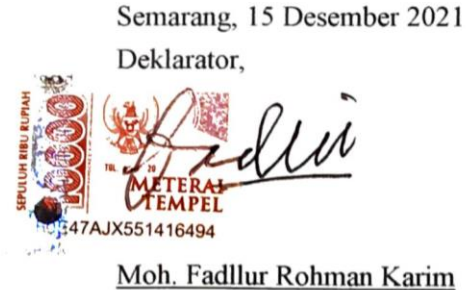

NIM 1702046098

### **PEDOMAN TRANSLITERSI<sup>2</sup>**

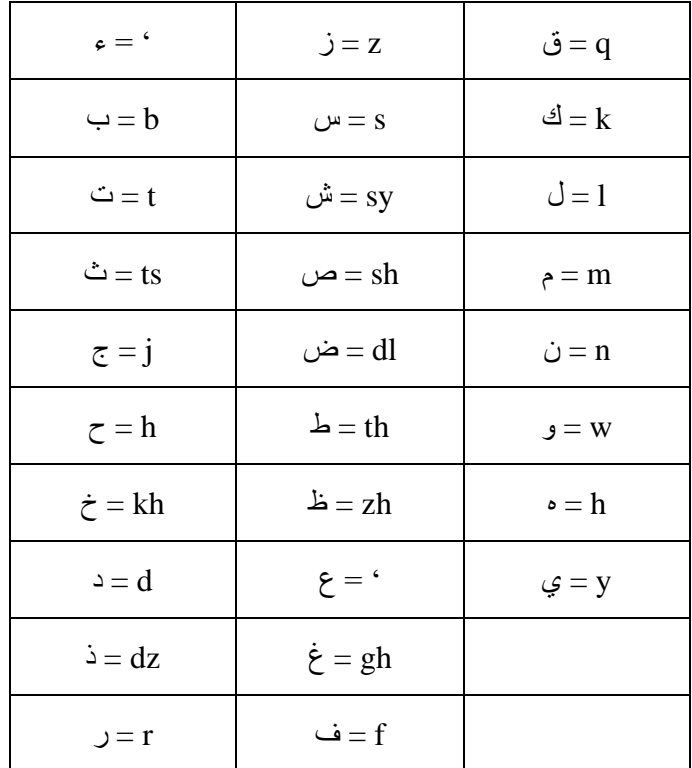

### **A. Konsonan**

<sup>2</sup> Tim Fakultas Syari'ah IAIN Walisongo Semarang, *Pedoman Penulisan Skripsi* (Semarang: Basscom Multimedia Grafika, 2012).

#### **B. Vocal**

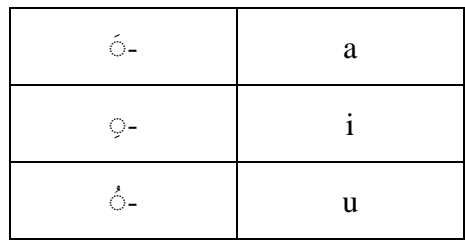

### **C. Diftong**

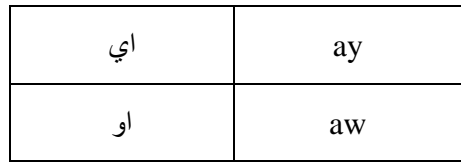

#### **D. Syaddah (ّ )**

Syaddah dilambangkan dengan konsonan ganda, misalnya الطبّ at-thibb.

### **E. Kata Sandang** (..... ال(

Kata sandang (..... <sup>d</sup>) ditulis dengan *al-....* misalnya الصناعه = *al-shina'ah.*

*Al-* ditulis dengan hurus kecil kecuali jika terletak pada permulaan kalimat.

#### **F. Ta' Marbuthah (ة(**

Setiap *ta' marbuthah* ditulis dengan "h" misalnya الطبيعية املعيشة = *al-ma'isyah al-thabi'iyyah*.

### **ABSTRAK**

<span id="page-9-0"></span>Ilmu Falak saat ini mengalami perubahan yang signifikan utamanya dalam hal perhitungan. Tidak hanya pada hitung manual menggunakan kalkulator (*calculator scientific*), tetapi sudah menjamah dalam program-program komputer dan aplikasi *smartphone*. Namun beberapa aplikasi tidak menggunakan data perhitungan yang jelas dan mendapatkan perbedaan hasil. Salah satu *software* yang dapat mengoreksi perhitungan secara akurat yaitu *software* Matlab.

Berdasarkan permasalahan di atas penulis berinisiatif merancang program waktu salat menggunakan *software* Matlab. Adapun rumusan masalah pada penelitian ini yakni bagaimana perancangan aplikasi program waktu salat menggunakan *software* Matlab? Seberapa besar akurasi aplikasi program waktu salat menggunakan *software* Matlab?

Penelitian yang digunakan pada skripsi ini adalah jenis penelitian *research and development* menggunakan model *waterfall model.*

Hasil penelitian yang didapatkan adalah perancangan aplikasi menggunakan *waterfall model* dengan empat tahap yakni pertama analisis data yang dibutuhkan dalam hisab waktu salat dan *software* Matlab, kedua mendesain aplikasi, ketiga men-*coding* ke dalam bahasa Matlab dan keempat menguji coba aplikasi. Adapun hasil uji akurasi perhitungan waktu salat aplikasi *IslamicAstro Time* ini akurat, dengan selisih satu sampai dua menit dari website Bimas Islam karena perbedaan rumus yang dipakai dan ikhtiyat yang digunakan. Selain hasil perhitungan juga terdapat keterbatasan fitur dan terdapat limitasi perhitungan waktu salat tertentu tidak mengeluarkan hasil karena pengaruh lintang ekstrem. Oleh sebab itu hasil perhitungan aplikasi ini dapat digunakan sebagai sumber informasi awal waktu salat.

Kata kunci*: waktu salat, matlab, islamicastro time* 

### **KATA PENGANTAR**

<span id="page-10-0"></span>Alhamdulillah, segala puji bagi Allah SWT yang telah melimpahan rahmat, hidayah serta inayah-Nya sehingga penulis dapat menyelesaikan skripsi yang berjudul "Rancang Bangun Program Waktu Salat Menggunakan *Software* Matlab".

Salawat dan salam semoga tetap tercurahkan kepada Baginda Nabi Muhammad Saw. Beserta keluarga, sahabat dan pengikut-pengikutnya yang telah menjadi suri tauladan dalam segala aspek baik dalam kehidupan dunia maupun akhirat. Semoga kelak di hari Kiamat kita mendapatkan syafa'at beliau.

Penulis mengakui bahwa penelitian ini dapat selesai dengan baik tidak semata-mata murni usaha penulis pribadi. Banyak pihak yang terlibat di dalamnya dari bantuan tenaga, ide dan do'a. Oleh karena itu penulis menyampaikan banyak terima kasih kepada:

- 1. Dr. Akhmad Arif Junaidi, M.Ag. dan Ahmad Syifaul Anam, S.HI., M.H. sebagai dosen pembimbing skripsi penulis. Terima kasih atas segala bimbingan dan arahannya sejak awal kepenulisan sampai akhir skripsi.
- 2. Kedua orang tua penulis, bapak H. Abd. Karim dan Ibu Qonitatin Wafiyah serta saudara penulis (Mas Jamal, Emil, IIn, Lia, Niha, Lia, Zidan, Fitri dan Alfi) atas segala doa dan perhatian kepada penulis selama ini yang selalu menjadi dorongan segera menyelesaikan kuliah dengan baik. Serta dukungan moril dan materiil.
- 3. Keluarga besar Pondok Pesantren Tarbiyatut Tholabah Kranji, Lamongan yang memberikan banyak ilmu dan pengalaman sejak penulis kecil hingga melanjutkan ke jenjang perkuliahan ini.
- 4. Keluarga besar Life Skill Daarun Najaah Semarang, khususnya Dr. KH. Ahmad Izzuddin, M.Ag. yang selalu sabar dan tidak lelah memotivasi agar dapat menyelesaikan kuliah dengan baik.
- 5. Kementerian Agama RI yang telah memberikan penulis beasiswa penuh (PBSB) selama kuliah S1 di UIN Walisongo Semarang.
- 6. Ketua jurusan Ilmu Falak sekaligus pengelola PBSB UIN Walisongo beserta jajarannya. Terima kasih atas bimbingan dan dukungannya serta fasilitas yang telah diberikan.
- 7. Teman-teman Pleiades (Ilmu Falak 2017) yang selalu menjadi teman diskusi selama kuliah, baik di kelas maupun di luar kelas.
- 8. Keluarga besar CSSMoRA UIN Walisongo dari seluruh angkatan. Dedikasi dan pengalaman banyak penulis dapatkan pada lingkaran pertemanan yang unggul ini.
- 9. Keluarga besar CSSMoRA Nasional "Kabinet Muda Bersinergi" atas segala pengalaman berharga dan kesempatan emasnya selama satu tahun periode kepengurusan.
- 10. Teman-teman GEMAWA 11 (CSS Angkatan 2017) : Surur, Alfan, Muamar, Faqih, Harli, Tri, Ilham, Sani, Rijal, (alm) Hadi, Syikma, Melda, Novi, Niken, Allif, Nadaa, Nafisa, Laila, Hidayah, Ayu, Aisy, Syahda, Hilma, Umi yang telah menemani selama kuliah S1 di UIN Walisongo.
- 11. Teman-teman Hamasah (Alumni Tarbiyatut Tholabah Semarang) atas wadah silaturrahim serta pengembangan diri penulis di dalamnya.
- 12. Partner penulis dalam diskusi skripsi, khususnya saudara Adillah Hakamil atas segala bantuan dalam menyelesaikan program aplikasi penulis dan saudari Farah Ayu atas motivasi dan dukungan serta perhatiannya.
- 13. Seluruh pihak yang terlibat di dalamnya yang tidak dapat penulis sebut satu persatu.

# **DAFTAR ISI**

<span id="page-12-0"></span>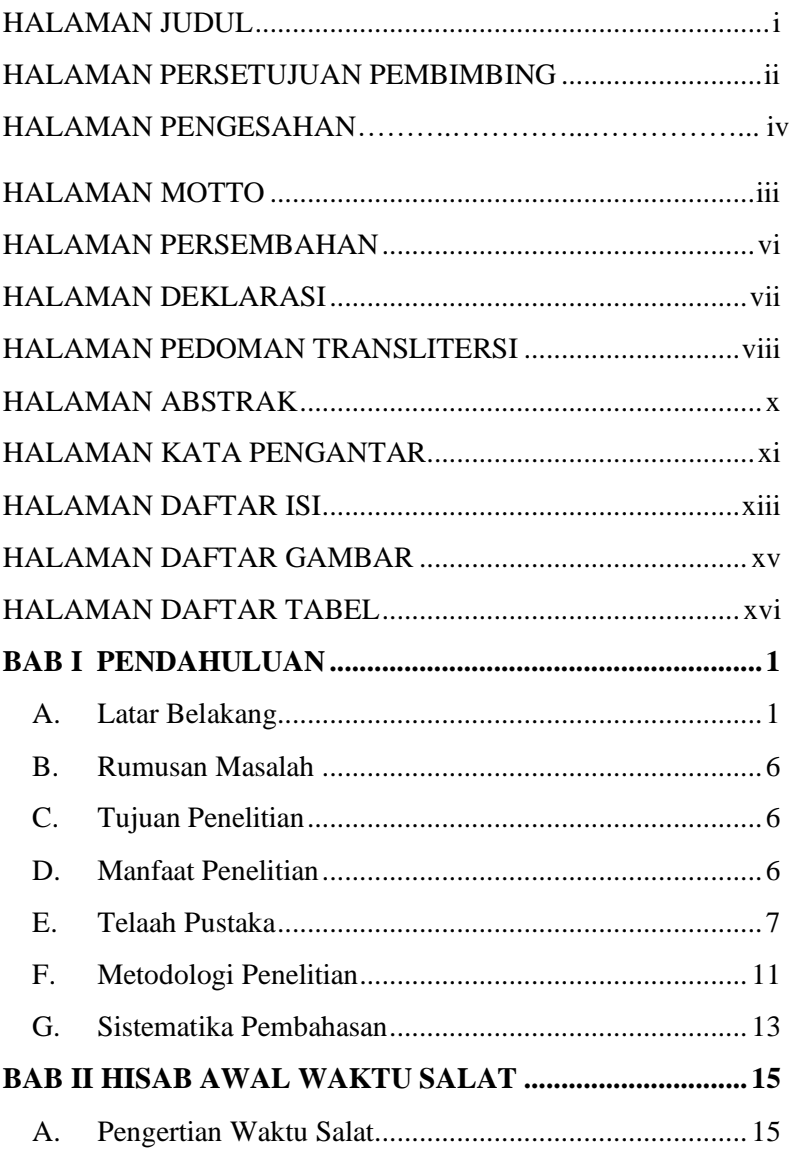

<span id="page-13-0"></span>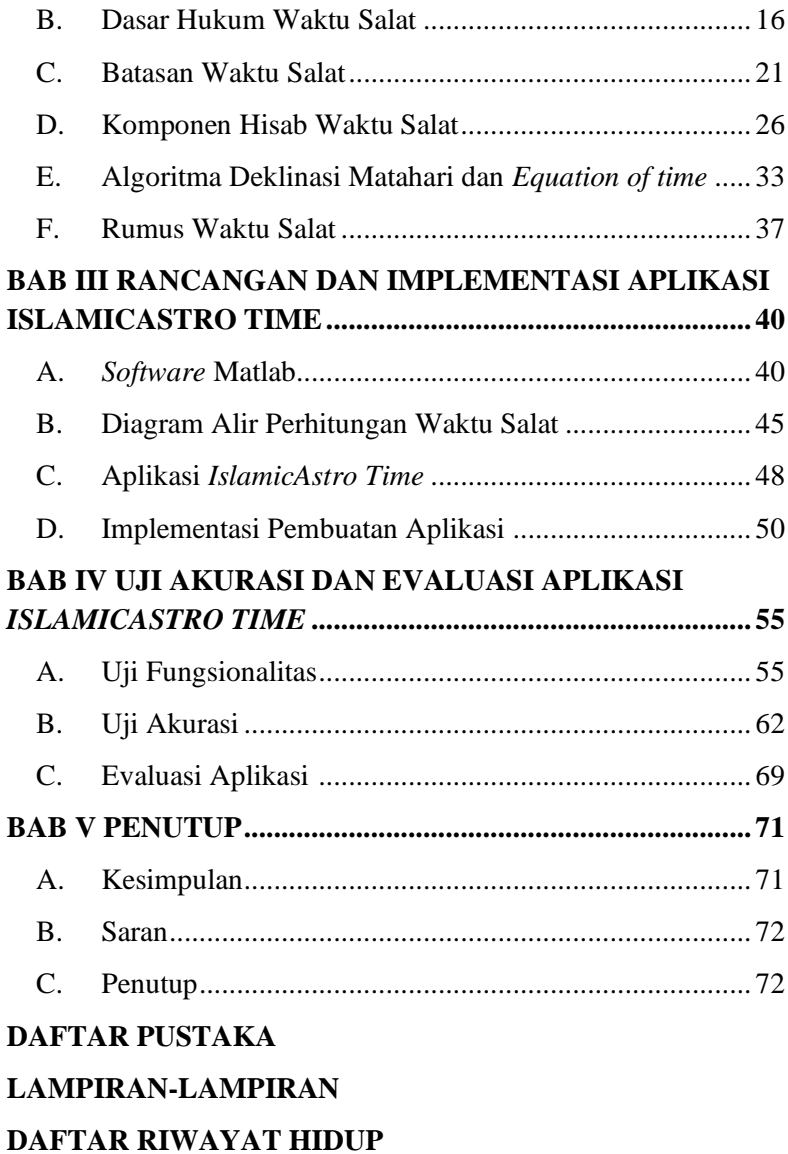

# **DAFTAR GAMBAR**

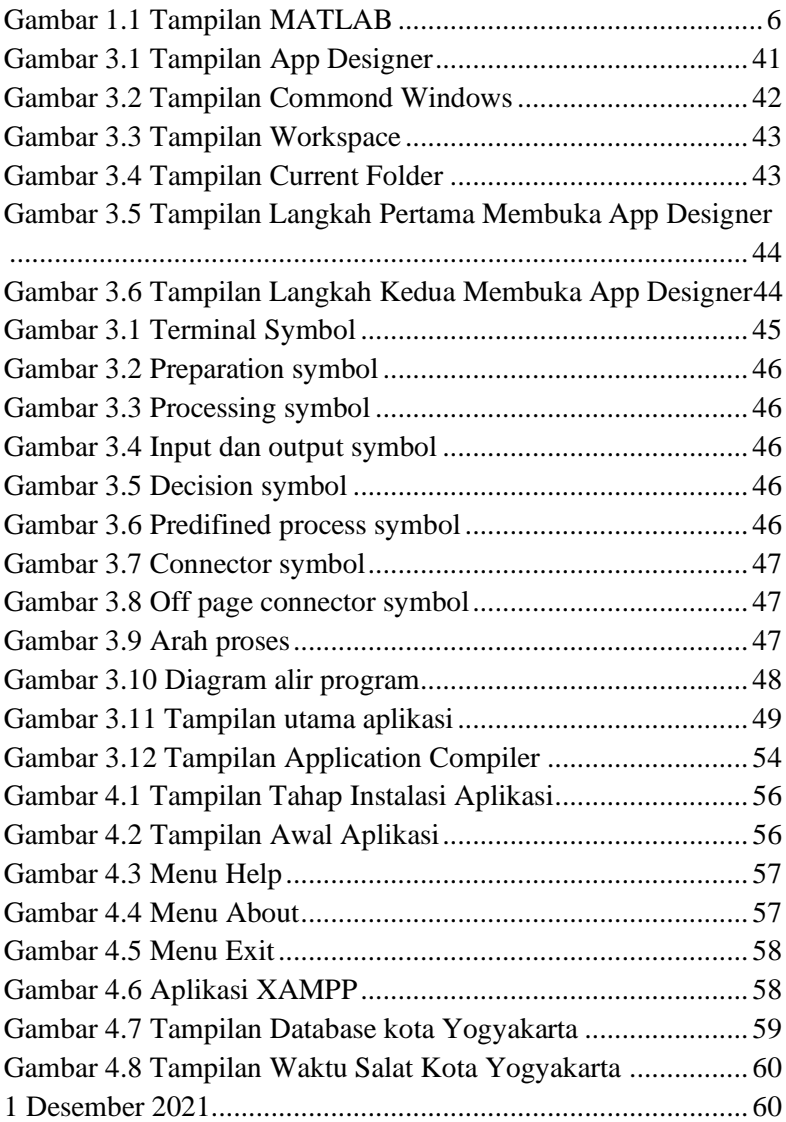

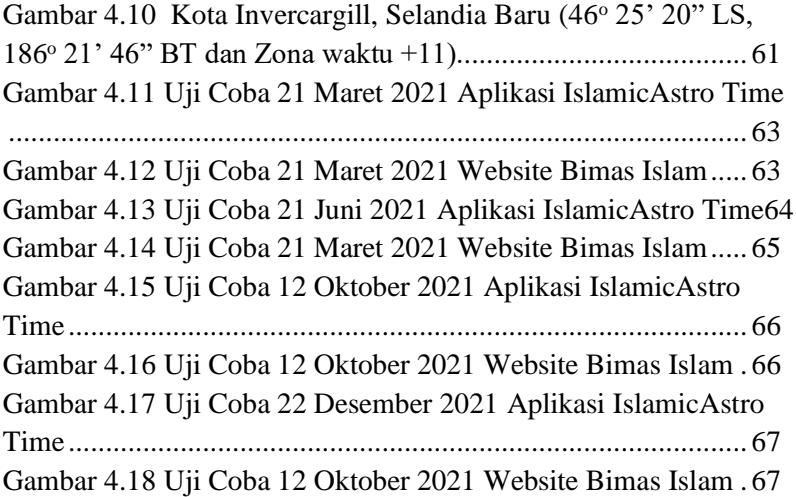

# **DAFTAR TABEL**

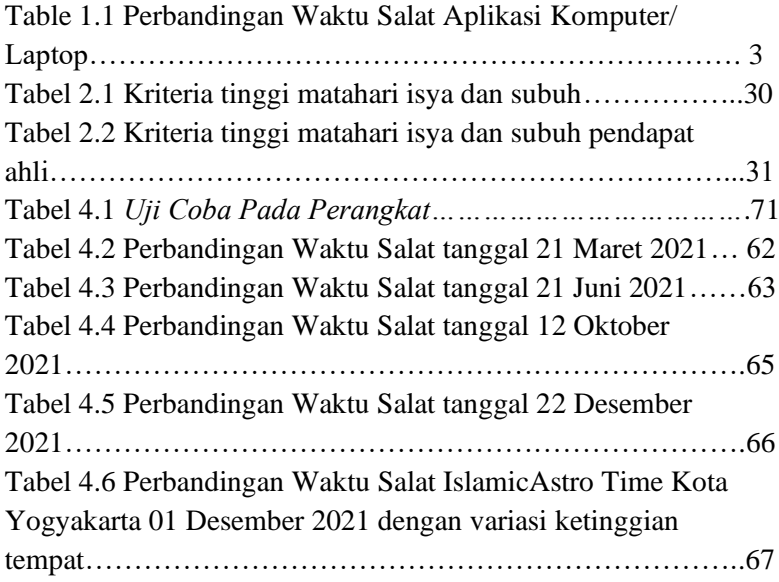

### **BAB I PENDAHULUAN**

#### <span id="page-17-1"></span><span id="page-17-0"></span>**A. Latar Belakang**

Ilmu Falak mempunyai peran yang besar dalam peradaban manusia. Perkembangan sejak di zaman babilonia, masa keemasan astronomi pada masa Al-Khawarizmi, Al-Biruni hingga sekarang masih menjadi diskursus yang menarik. Kajian yang membahas mengenai fenomena pergerakan benda-benda langit ini atau astronomi (dalam lingkup yang lebih luas). Ilmu Falak identik kaitannya dengan ritual ibadah. Seperti penentuan arah kiblat, perhitungan waktu salat, penentuan awal bulan dan gerhana baik Matahari maupun Bulan.

Keabsahan ibadah salat, salah satunya mengetahui waktu salat. karena setiap masing-masing waktu terdapat pembeda yang mempunyai batas awal dan akhir. Karena itu harus dilaksanakan dalam waktuya. Sesuai dengan firman Allah SWT.

> نَّ الصَّلاَةَ كَانَتْ عَلَى الْمُؤْمِنِينَ كِتَاباً مَّوْقُوتاً<br>مَّا الصَّلاةَ مَعَلَى <u>ٔ</u> .<br>أ ت ِ نز ∕. ة<br>م َ ِ إ

*"Sesungguhnya Salat itu adalah fardhu yang ditentukan waktunya atas orang-orang yang beriman."* (QS. An-Nisa [4]: 103)<sup>3</sup>

Penentuan waktu salat dijelaskan dalam al-Qur'an dan Hadis yang berorientasi pada pergerakan matahari dan fenomena langit. Zaman dahulu penentuan waktu salat dilakukan dengan cara mengamati langsung kondisi alam melalui bayang-bayang Matahari dan observasi langit ketika waktu salat maghrib, Isya dan Subuh.

<sup>3</sup> Departemen Agama Republik Indonesia, *Al-Qur'an dan Terjemahannya* (Jakarta: Departemen Agama Republik Indonesia, 1997), 138.

Seiring berjalannya waktu mulai dipergunakan alat-alat bantu berupa tongkat *istiwa'<sup>4</sup> , sundial<sup>5</sup> , astrolabe<sup>6</sup>* dan *rubu mujayyab<sup>7</sup>* .

Perkembangan dan kehadiran teknologi komputer dewasa ini telah memberikan kemudahan berbagai pihak untuk menggunakannya dalam bidang kehidupan, termasuk pendidikan, sebagai sarana penunjang pendidikan. Hal ini dikarenakan dengan menggunakan komputer dapat mempertinggi esiensi suatu pekerjaan yang disebabkan adanya kelebihan/manfaat dari komputer. Kelebihan tersebut diantaranya adalah dapat mengerjakan pekerjaan dengan cepat dan tepat, dapat menyimpan data maupun memanggilnya kembali dan dapat memproses data/informasi dalam cakupan besar. Bahkan dengan adanya perkembangan teknologi khususnya dalam program-program aplikasinya, saat ini komputer semakin memberikan manfaat yang besar di dunia pendidikan, khususnya dalam proses pembelajaran.

Seiring berkembangnya zaman, teknologi yang berubah secara cepat juga mempengaruhi ilmu falak dalam perkembangannya. Ilmu falak saat ini mengalami

<sup>4</sup> Tongkat *Istiwa'* ini digunakan untuk mengetahui panjang bayangan yang dihasilkan Matahari terhadap tongkat yang istiwa" (tegak lurus) terhadap tanah untuk mengetahui masuknya waktu Zuhur dan Asar, lihat M. Saddam Naghfir, "Pemrograman Waktu Salat Menggunakan *Software* Miscrosoft Visual Basic 2010" Skripsi IAIN Walisongo Semarang (Semarang, 2012), 2.

<sup>5</sup> *Sundial* atau yang biasa dikenal dengan jam Matahari merupakan seperangkat alat yang digunakan sebagai petunjuk waktu semu lokal (*local apparent time*) dengan menggunakan Matahari yang menghasilkan bayangbayang dari gnomon (batang atau tongkat yang bayang-bayangnya digunakan sebagai petunjuk waktu), lihat Siti Tatmainul Qulub, *Ilmu Falak, Dari Sejarah, Teori Dan Aplikasi* (Depok: Rajawali Press, 2017), 129.

<sup>6</sup> *Astrolabe* adalah alat astonomi yang sangat penting pada abad pertengahan. Alat ini menjadi alat utama dalam pengamatan benda-benda langit, dapat digunakan dalam menentukan waktu.

<sup>7</sup> *Rubu'* berarti seperempat, sedangkan al-Mujayyab berarti yang mempunyai jaib-jaib. Susiknan Azhari mendefiniskan rubu' sebagai alat untuk menghitung fungsi goniometris yang sangat berguna untuk memproyeksikan peredaran benda langit pada lingkaran vertikal. Lihat Susiknan Azhari, *Ensiklopedi Hisab Rukyat*, Cet. I (Yogyakarta: Pustaka Pelajar, 2005), 129.

perubahan yang signifikan utamanya dalam hal perhitungan. Tidak hanya pada hitung manual menggunakan kalkulator (*calculator scientific*) tetapi sudah menjamah dalam program-program komputer dan aplikasi smartphone.

*Software*-*software* yang sudah ada seperti Accurate Time, Shollu dan IslamicFinder Athan. Semuanya mempunyai kelebihan dan kelemahan masingmasing. Ada beberapa *software* pemrograman yang tidak masukkan nilai tinggi tempat, *ikhtiyat* dan koreksi kerendahan ufuk. Padahal nilai-nilai tersebut mempengaruhi terhadap hasil yang didapatkan.

Data berikut merupakan hasil uji coba penulis dalam mengomparasikan hasil perhitungan antar aplikasi.

| No | Waktu<br>salat | Accurate<br><b>Times</b><br>5.6.2. | Shollu<br>v3.10 | <b>IslamicFinder</b><br>Athan 4.5 |
|----|----------------|------------------------------------|-----------------|-----------------------------------|
|    | Subuh          | 03:45                              | 03:48           | 03:49                             |
| 2  | Terbit         | 05:09                              | 05:11           | 05:09                             |
| 3  | Dhuhur         | 11:31                              | 11:30           | 11:31                             |
| 4  | Asar           | 14:55                              | 14:55           | 14:56                             |
| 5  | Maghrib        | 17:46                              | 17:45           | 17:46                             |
| 6  | Isya           | 19:00                              | 19:01           | 19:02                             |

Table 1.1 Perbandingan Waktu Salat Aplikasi Komputer/ Laptop

Ketiga aplikasi *desktop* yang sudah beredar ini mempunyai keunikan, yakni adanya opsional ikhtiyat, tinggi matahari isya, subuh dan ashar. Pada uji coba penulis gunakan ikhtiyat 2 menit untuk semua waktu salat dan 3 menit untuk dhuhur. Kemudian tinggi asar gunakan imam syafi'i dan tinggi isya -18, subuh -20. Walaupun sudah di*setting* sama semua tetap hasil berbeda di sebagian waktu. Sehingga minimnya aplikasi menjelaskan secara transparan pengambilan dapat yang diambil.

Kemudian penulis berinisiatif untuk meneliti dengan membuat aplikasi dalam penelitian ini ingin menggunakan beberapa koreksi yang terkadang diabaikan. Penulis juga menambahkan opsional nilai data seperti tinggi tempat dan ikhtiyat dan menggunakan algoritma Jean Meeus dalam pengambilan deklinasi matahari dan *equation of time*. Kemudian dialihkan melalui bahasa pemrograman Matlab dengan *software* Matlab. *Software* ini baru digunakan untuk penelitian Ilmu Falak dengan jumlah yang minim.

*Software* MATLAB adalah singkatan dari *Matrix Laboratory* yang dikembangkan oleh MathWork, dan termasuk bahasa pemrograman tingkat tinggi. MATLAB adalah suatu program untuk analisis dan komputasi numerik dan merupakan suatu bahasa pemrograman matematika lanjutan yang dibentuk dengan dAsar pemikiran menggunakan sifat dan bentuk matriks. Pada awalnya, program ini merupakan *interface* untuk koleksi rutin numerik dari proyek LINPACK dan EISPACK, dan dikembangkan menggunkan bahasa FORTRAN. Namun sekarang merupakan produk komersial dari perusahaan Mathworks, Inc. yang dalam perkembangan selanjutnya dikembangkan menggunakan bahasa C++ dan assembler (utamanya untuk fungsi-fungsi dAsar MATLAB). MATLAB telah berkembang menjadi sebuah *environment* pemrograman yang canggih yang berisi fungsi-fungsi *built-in* untuk melakukan tugas pengolahan sinyal, aljabar linier, dan kalkulasi matematis lainnya. MATLAB juga berisi *toolbox* yang berisi fungsi-fungsi tambahan untuk aplikasi khusus. MATLAB bersifat *extensible*, dalam arti bahwa seorang pengguna dapat menulis fungsi baru untuk ditambahkan pada *library* ketika fungsi-fungsi *built-in* yang tersedia tidak dapat melakukan tugas tertentu. Kemampuan pemrograman yang dibutuhkan tidak terlalu sulit bila Anda telah

memiliki pengalaman dalam pemrograman bahasa lain seperti C++, PASCAL, atau FORTRAN. <sup>8</sup>

MATLAB merupakan merk *software* yang dikembangkan oleh Mathworks.Inc. (lihat [http://www.mathworks.com\)](http://www.mathworks.com/) merupakan *software* yang paling efisien untuk perhitungan numerik berbasis matriks. Dengan demikian. Jika dalam perhitungan kita dapat menformulasikan masalah ke dalam format matriks, maka MATLAB merupakan *software* terbaik untuk penyelesaian numeriknya. MATLAB yang merupakan bahasa pemrograman tingkat tinggi berbasis pada matriks sering digunakan untuk teknik komputasi numerik, untuk menyelesaikan masalah-masalah yang melibatkan operasi matematika elemen, matrik, optimasi, aproksimasi dan lain-lain. Sehingga Matlab banyak digunakan pada : ( 1 ) Matematika dan Komputansi, (2) Pengembangan dan Algoritma, (3) Pemrograman modeling, simulasi, dan pembuatan *prototype*, (4) Analisa Data, eksplorasi dan visualisasi, (5) Analisis numerik dan statistik, dan (6) Pengembangan aplikasi teknik.<sup>9</sup>

Keunggulan penggunaan Matlab dibanding bahasa pemrograman yang lain yakni lebih mudah karena simpel dalam memahami bahasanya dan hasil yang lebih akurat karena menggunakan bahasa pemrograman tingkat tinggi.

<sup>8</sup> Budi Cahyono, "Penggunaan *Software* Matrix Laboratory (MATLAB) Dalam Pembelajaran Aljabar Linier," *Phenomenon : Jurnal Pendidikan MIPA* vol. 1, no. 1 (2013), 50

<sup>9</sup> Budi Cahyono, "Penggunaan *Software* Matrix Laboratory (MATLAB) Dalam Pembelajaran Aljabar Linier," *Phenomenon : Jurnal Pendidikan MIPA* vol. 1, no. 1 (2013), 50

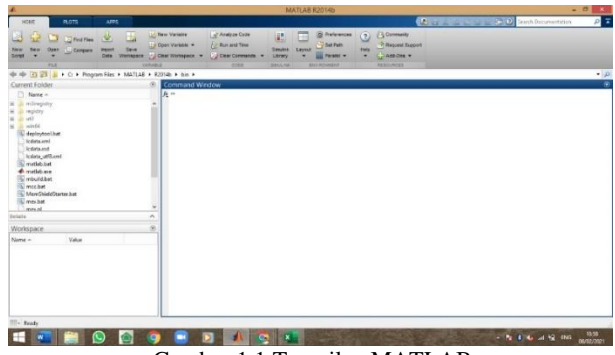

Gambar 1.1 Tampilan MATLAB

<span id="page-22-3"></span>Berdasarkan latar belakang masalah tersebut penulis menggangap bahwa penelitian tentang perhitungan waktu salat menggunakan *software* Matlab ini belum pernah dilakukan. Mengingat hal tersebut penulis tertarik mengambil judul "**Rancang Bangun Program Waktu Salat Menggunakan** *Software* **Matlab"**

#### <span id="page-22-0"></span>**B. Rumusan Masalah**

- 1. Bagaimana perancangan aplikasi program waktu salat menggunakan *software* Matlab?
- 2. Seberapa besar akurasi aplikasi program waktu salat menggunakan *software* Matlab?

### <span id="page-22-1"></span>**C. Tujuan Penelitian**

- 1. Merancang aplikasi program waktu salat menggunakan *software* Matlab.
- 2. Mengetahui besar akurasi aplikasi program waktu salat menggunakan *software* Matlab.

### <span id="page-22-2"></span>**D. Manfaat Penelitian**

1. Menambah khazanah keilmuan falak hisab waktu salat menggunakan *software* Matlab yang diaplikasikan dalam Ilmu Falak.

- 2. Mempermudah dalam mencari waktu salat yang akurat, sehingga menjadikan kemantapan dalam menjalankan ibadah salat.
- 3. Membuka peluang penelitian ilmu falak menggunakan *software* Matlab dengan keunggulan *software* ini.

#### <span id="page-23-0"></span>**E. Telaah Pustaka**

Telaah pustaka atau penelusuran pustaka merupakan langkah pertama untuk mengumpulkan informasi yang relevan untuk penelitian. Penelusuran ini dilakukan untuk menghindari duplikasi pelaksanaan penelitian. Dengan penelusuran pustaka dapat diketahui penelitian yang pernah dilakukan dan dimana hal itu dilakukan<sup>10</sup>. Setelah dilakukan penelusuran ke beberapa karya ilmiah dan penelitian yang sudah ada secara garis besar tidak membahas spesifik mengenai waktu alat menggunakan *software* Matlab. Diantaranya:

Skripsi, Muhammad Saddam Naghfir, 2012, berjudul "Pemrograman Waktu Salat Menggunakan *Software* Microsoft Visual Basic 2010". Hasil penelitian menyimpulkan bahwa algoritma pemrogaman waktu salat melalui beberapa tahap, yaitu pengumpulan data, analisis kebutuhan program, perancangan program, implementasi program (penulisan bahasa pemrograman), pengujian program dan yang terakhir adalah tahap *compile* dan *build* program. Hasil uji evaluasi program menunjukkan bahwa program ini hanya bisa dioperasikan komputer dengan sistem operasi Windows saja. Sedangkan hasil uji verifikasi SalatQ menghasilkan kesimpulan bahwa hasil perhitungan SalatQ sudah akurat dibanding dengan program lain.<sup>11</sup>

<sup>10</sup> Benny Kurniawan, *Metodologi Penelitian*, Cet. I (Tangerang: Jelajah Nusa, 2012), 30.

<sup>11</sup> Muhammad Saddam Naghfir, "Pemrograman Waktu Salat Menggunakan Software Miscrosoft Visual Basic 2010.", Skripsi IAIN Walisongo Semarang (Semarang, 2010).

Skripsi, Afrizal Muhammad Fauzi, 2014, berjudul "Uji Konsep Algoritma Perhitungan Awal Waktu Salat dalam Kitab *Irsyad Al-Murid* dengan Menggunakan *PhP* dan *MySQL*". Dari hasil uji coba tersebut, disimpulkan bahwa aplikasi ini dapat dijalankan pada semua sistem operasi baik windows atau linux dan dapat dijalankan pada browser mozilla, google chrome, dan opera secara normal dan akan bermasalah jika dijalankan menggunakan internet explorer. selanjutnya pada uji validitas pada lintang yang ekstrim ada saat di mana waktu Isya dan waktu Subuh tidak muncul karena memang ketinggian matahari sesuai dengan tinggi matahari waktu Isya dan Subuh tidak terjadi pada lintang dan waktu tersebut. Kemudian, pada uji komparasi yang dikomparasikan pada aplikasi winhisab 2010 dan islamicity.com diketahui bahwa perbedaan yang paling mencolok terjadi karena perbedaan tinggi matahari yang digunakan dan penggunaan waktu *ikhtiyath* yang berbeda. Oleh sebab itu, hasil perhitungan aplikasi ini dinilai dapat digunakan sebagai sumber informasi untuk mengetahui awal waktu salat.<sup>12</sup>

Skripsi, Muhammad Fuad Zaroowi, 2018, berjudul "Pengembangan Aplikasi Azhar Mauquta V'haul Pada Smartphone Android (Rancang Bangun Aplikasi Faza Haul)". Penelitian ini menghasilkan dua temuan. Pertama, perancangan aplikasi Faza Haul memiliki beberapa tahapan, yakni studi literatur dan pengumpulan data, desain dan perancangan program, dan implementasi perangkat lunak tahap implementasi dan tahap desain. Seluruh rancangan desain dan rencangan pemrograman yang dibuat sebelumnya diimplementasikan ke dalam bahasa pemrograman Java. Alur perhitungan juga disusun menggunakan bahasa pemrograman Java. Adapun desain splashscreen dibuat

<sup>12</sup> Afrizal Muhammad Fauzi, "Uji Konsep Algoritma Perhitungan Awal Waktu Salat Dalam Kitab Irsyad Al-Murid Dengan Menggunakan PhP Dan MySQL", Skripsi IAIN Walisongo Semarang (Semarang, 2014).

menggunakan *software* CorelDraw x7 yang kemudian diimport ke dalam Android Studio. Kedua, pada tahap uji fungsionalitas aplikasi Faza Haul yang berbasis offline ini berjalan dengan baik dan bisa dioperasikan semua smartphone berbasis Android. Pada tahap uji verifikasi, terdapat perbedaan yang tidak terlalu signifikan (selisih satu hari) antara aplikasi Faza Haul dengan aplikasi Azhar Mauquta v'haul dalam hal perhitungan *tahwilussanah*, karena aplikasi Faza Haul menggunakan perhitungan *urfi*. Namun, dalam hal perhitungan haul kedua aplikasi tersebut tidak memiliki perbedaan.<sup>13</sup>

Skripsi, Obi Robi'ah Al-Aslami, 2019, berjudul "Aplikasi Jadwal Waktu Salat Dengan Standar Jam Atom Bmkg Berbasis Android". Penelitian ini mendapat beberapa poin diantaranya dari hasil uji coba, aplikasi ini dapat digunakan pada berbagai macam ponsel pintar Android dengan tipe, merek dan versi Android yang berebeda. Selanjutnya, berdAsarkan uji verifikasi hasil perhitungan waktu salat pada aplikasi ini yang dikomparasikan dengan website waktu salat milik Bimas Islam Kementrian Agama RI, diketahui bahwa terdapat selisih pada beberapa waktu salat dengan nilai selisih satu menit hal ini diperkirakan karena nilai *ikhtiyat* yang berbeda. Oleh karenanya aplikasi ini memilki keakuratan dan layak untuk dijadikan sumber penentuan waktu salat.<sup>14</sup>

Skripsi, Uzlifa Khanifatul Muttaqi, 2016, berjudul "Rancang Bangun Konventer Kalender Hijriah ke Kalender Masehi untuk Memperkirakan Hari Besar Umat Islam Menggunakan Matlab". Penelitian ini membahas tentang pembuatan konventer Hijriah ke

<sup>13</sup> Muhammad Fuad Zarqowi, "Pengembangan Aplikasi Azhar Mauquta V'haul Pada Smartphone Android (Rancang Bangun Aplikasi Faza Haul)", Skripsi UIN Walisongo Semarang (Semarang, 2018).

<sup>14</sup> Obi Robi'ah Al-Aslami, "Aplikasi Jadwal Waktu Salat Dengan Standar Jam Atom BMKG Berbasis Android", Skripsi UIN Walisongo Semarang (Semarang, 2019).

Masehi dengan Matlab. Hasil penelitiannya aplikasi ini dibuat dengan cara: Pertama, membuat tampilan aplikasi di GUI Matlab sesuai dengan desain antarmuka aplikasi. Kedua, memasukkan *script* pada setiap menu aplikasi. Ketiga, memasukkan rumus JD pada aplikasi yang sudah berfungsi. Selanjutnya, aplikasi sudah dapat digunakan dengan cara: memasukkan Tanggal, Bulan, dan Tahun pada menu input yang telah disediakan dan akan menghasilkan konversi yang meliputi Hari, Tanggal, Bulan, dan Tahun Masehi.<sup>15</sup>

Skripsi, Siti Hodijah, 2016, berjudul "Kajian Teoritis dan Komputasi Gerhana Matahari Total Menggunakan *Software* Matlab". Penelitian ini membahas mengenai simulasi gerhana Matahari total menggunakan metode Besselian da perhitungan algoritma Meeus yang diimplementasikan pada *software* Matlab R2012b. Hasil penelitian yang diperoleh bahwa simulasi prediksi GMT dengan metode Besselian yang berasal dari perpaduan algoritma VSOP87 (untuk Matahari) dan ELP2000-82 (untuk bulan) menggunakan *software* Matlab R2012b dapat digunakan sebagai acuan untuk prediksi gerhana matahari total berikutnya sampai tahun 2100.<sup>16</sup>

Skripsi, Miftach Rizcha Afifi, 2019, berjudul "Akurasi Perhitungan Gerhana Bulan Menurut Jean Meeus dengan Menggunakan *Software* Matlab". Penelitian ini menyimpulkan bahwa Algoritma Jean Meeus perhitungan gerhana bulan terdapat 39 langkah perhitungan yang di dalamnya antara lain di hitung mulai Julian day *gamma* dan terakhir pada perhitungan akhir penumbra secara garis besar dapat disimpulkan bahwa

<sup>15</sup> Uzlifa Khanifatul Muttaqi, "Rancang Bangun Konventer Kalender Hijriah Ke Kalender Masehi Untuk Memperkirakan Hari Besar Umat Islam Menggunakan Matlab", Skripsi UIN Walisongo Semarang (Semarang, 2016).

<sup>&</sup>lt;sup>16</sup> Siti Hodijah, "Kajian Teoretis dan Komputasi Gerhana Matahari Total Menggunakan *Software* Matlab" Skripsi UIN Sunan Kalijaga Yogyakarta (Yogyakarta, 2016).

terdapat beberapa langkah antara lain Pengumpulan data; Analisa data untuk perhitungan gerhana Bulan dalam *software* Matlab; Penginputan data; Peng-codingan; Eksekusi dan evalusasi.<sup>17</sup>

Sejauh penelusuran penulis belum ditemukan penelitian yang membahas fokus kajian Aplikasi Program Waktu Salat Menggunakan *software* Matlab sesuai ang penulis teliti.

#### <span id="page-27-0"></span>**F. Metodologi Penelitian**

Metodologi penelitian merupakan proses yang digunakan untuk memecahkan masalah yang logis, dimana memerlukan data untuk mendukung terlaksananya penelitian. Adapun metodologi penelitian yang digunakan pada penelitian ini diantaranya:

1. Jenis penelitian

Penelitian yang digunakan pada skripsi ini adalah jenis penelitian *research and development<sup>18</sup>* menggunakan model *waterfall model<sup>19</sup> .*

2. Sumber data

Sumber data pada penelitian ini ada dua: sumber data primer dan sumber data sekunder. Sumber data primer penulis menggunakan teori hisab waktu salat Buku Ilmu Falak 1 karya KH Slamet Hambali, teori Posisi Matahari dan Perata Waktu buku *Astronomical Algoritgms* karya Jean Meeus serta teori trigonometri dan pemrograman buku Belajar Mudah Matlab karya Marwan sebagai rujukan utama. Sedangkan sumber

<sup>17</sup> Miftach Rizcha Afifi, "Akurasi Perhitungan Gerhana Bulan Menurut Jean Meeus Menggunakan *Software* Matlab", Skripsi UIN Sunan Ampel Surabaya (Surabaya, 2019).

<sup>18</sup> Metode penelitian yang digunakan untuk menghasilkan produk tertentu dan menguji keefektifitas produk tersebut. Lihat Sugiono, Metode Penelitian Pendidikan: Pendekatan Kuantitatif, Kualitatif, dan R&D.

<sup>19</sup> Model Rancangan Waterfall adalah pengerjaan suatu sistem yang dilakukan secara beruntut atau linier. Rancangan ini memiliki 4 langkah: yaitu Analisa, Design, Code dan Test, lihat Roger S. Pressman, *Software Engineering A Practitioner Approach*, Sixth Edit (New York: McGraw Hill, 2005).

data sekunder berupa buku-buku, makalah-makalah dan literatur lainnya yang berkaitan dengan keilmuan falak dan pemrograman *software* Matlab.

3. Teknik pengumpulan data

Teknik pengumpulan data yang penulis gunakan adalah metode dokumentasi<sup>20</sup> Dokumentasi dilakukan dengan cara pengumpulan beberapa data dan informasi yang berupa konsep teori maupun perhitungan yang berada dalam literatur falak dan pemrograman. Teknik pengumpulan data-data berupa perhitungan waktu salat dan konsep pemrograman *software* Matlab. Dalam tahap ini penulis menggunakan metode deskriptif untuk mengetahui konsep-konsep perhitungan waktu salat pada beberapa referensi falak. Selain itu penulis juga menganalisis algoritma deklinasi matahari dan *equation of time* dalam buku Jean Meeus tersebut untuk mendapat hasil yang akurat. Selanjutnya tahap menganalisa konsep pemrograman berbasis *software* Matlab. Pada tahap ini penulis melakukan dengan telaah artikel-artikel di internet dan buku yang tersebar mengenai *Software* Matlab ini.

Kedua, tahap pemrograman ini penulis membuat langkah-langkah perhitungan waktu salat dengan *software* Matlab.

Ketiga, tahap implementasi, yakni uji akurasi terhadap hasil yang didapatkan, lalu dicari faktor pembeda dan ditarik kesimpulan.

<sup>20</sup> Kajian dokumen dilakukan dengan cara menyelidiki data yang didapat dari dokumen, catatan, file dan hal-hal yang sudah didokumentasikan. Metode ini relatif mudah dilaksanakan dan apabila ada kekeliruan mudah diganti karena sumber datanya tetap, lihat Rully Idrawan dan Poppy Yaniawati, *Metodologi Penelitian Kuantitatif, Kualitatif Dan Campuran* (Bandung: Revika Adi Mata, 2017). hlm 133.

4. Analisis data

Dalam menganalisis data-data penulis menggunakan *waterfall model* yang terdiri dari 4 tahap: yaitu *Analysis, Design, Code* dan *Test*. Pertama, tahap *analysis* penulis menganalisa konsep pemrograman berbasis *software* Matlab dari kebutuhan untuk algortima nilai deklinasi, *equation of time*, rumus waktu salat hingga bahasa pemrograman Matlab yang digunakan.

Kedua, tahap *design* ini penulis menganalisa kebutuhan design rancangan aplikasi dengan memasukkan data koordinat tempat serta membuat *design user interface* (tampilan muka).

Ketiga, tahap *code* yakni menganalisa penerapan algoritma data matahari dan rumus waktu salat ke dalam bahasa Matlab hingga mengcomplie aplikasi.

Keempat, tahap *test* yaitu tahapan uji akurasi dan evaluasi terhadap hasilnya dengan standart yang digunakan di Indonesia.

#### <span id="page-29-0"></span>**G. Sistematika Pembahasan**

Dalam sistematika pembahasan skripsi ini meliputi lima bab, antara lain secara globalnya sebagai berikut.

Bab pertama adalah pendahuluan. Bab ini meliputi latar belakang masalah, rumusan masalah, tujuan dan manfaat penelitian, kajian pustaka, kerangka teori, metode penelitian, dan sistematika pembahasan.

Bab kedua adalah gambaran umum tentang hisab waktu salat. Bab ini menjelaskan pengertian salat, waktu salat dan Asar hukumnya, hisab waktu salat. Pada bab ini juga dijelaskan metode perhitungan deklinasi matahari dan *equation of time* dan koreksi-koreksi perhitungan lainnya.

Bab ketiga adalah gambaran mengenai pemrograman *software* Matlab. Bab ini menjelaskan pengetahuan umum mengenai *software* Matlab dan

menjelaskan algoritma pemograman waktu salat serta tahapan pembuatan aplikasi program.

Bab keempat adalah uji akurasi serta evaluasi aplikasi. Pada Bab ini alur kerja dengan proses percobaan aplikasi dilakukan dan uji keakurasianya.

Bab kelima penutup. Di dalamnya memaparkan secara singkat dan terarah mengenai kesimpulan dari penelitian ini, serta kritik dan saran.

### **BAB II HISAB AWAL WAKTU SALAT**

#### <span id="page-31-1"></span><span id="page-31-0"></span>**A. Pengertian Waktu Salat**

Kata salat merupakan akar kata dari *sholla-yusholli-Salatan*, kata salat diambil dari Masdar kata *Salatan*. Mempunyai bentuk jamak *shalawatun.* Menurut bahasa berarti berdoa. Sedangkan menurut syara' adalah suatu ibadah yang mengandung perkataan dan perbuatan yang dimulai dengan takbiratul ihram dan diakhiri dengan salam, dengan syaratsvarat tertentu.<sup>21</sup>

Salat merupakan rukun Islam yang mempunyai implikasi hukum *fardhu 'ain.* Wajib dilakukan oleh orang yang sudah tertaklif (terbebani hukum syara') yakni baik laki-laki maupun perempuan yang sudah *aqil baligh.*

Karena pentingnya salat, sehingga salat adalah ibadah yang tidak bisa ditinggalkan, baik dalam keadaan apapun dan tidak ada dispensasi. Salat merupakan kewajiban bagi seluruh umat muslim dan merupakan perintah langsung dari Allah SWT. yang diberikan kepada nabi Muhammad Saw. Ketika melaksanakan misi suci yaitu Isra' Mi'raj, yang terjadi pada tanggal 27 Rajab tahun 12 sesudah kenabian.<sup>22</sup>

Waktu-waktu pelaksanaan salat telah diisyaratkan oleh Allah SWT dalam ayat-ayat al-Qur'an, yang kemudian dijelaskan oleh Nabi Saw. Dengan amal perbuataanya sebagaimana hadis-hadis yang ada.<sup>23</sup>

Hanya saja pelaksanaan salat yang ditujukan oleh al-Qur'an maupun hadis Nabi hanya berupa fenomena alam, yang kalau tidak menggunakan Ilmu Falak, tentunya akan mengalami kesulitan dalam menentukan awal waktu salat.

<sup>21</sup> Imam Taqiyuddin Abi Bakar Muhammad Khusain, *, Kifayatul Al-Akhyar Fi Halli Gayah Al-Ihtisar* (Jeddah: Daar Al-Minjah, 2008), 150.

<sup>22</sup> Slamet Hambali, *Ilmu Falak 1* (Semarang: Program Pascasarjana IAIN Walisongo, 2011), 103.

<sup>23</sup> Muhyiddin Khazin, *Ilmu Falak (Dalam Teori Dan Praktik)* (Yogyakarta: Buana Pustaka, n.d.), 79.

Untuk menentukan awal waktu duhur misalnya, kita harus keluar rumah melihat matahari berkulminasi. Demikian pula untuk menentukan awal waktu salatt Asar kita harus keluar rumah dengan membawa tongkat kemudian mengukur dan membandingkan antara panjang tongkat itu dengan panjang bayangannya dan seterusnya.

#### <span id="page-32-0"></span>**B. Dasar Hukum Waktu Salat**

Waktu salat tidak dijelaskan secara gamblang, hanya saja secara *isyari* dalam Al-Qur'an telah ditentukan. Sedangkan penjelasan waktu-waktu salat yang terperinci diterangkan dalam hadis-hadis Nabi. Dari hadis-hadis itulah, para ulama fiqh memberikan batasan-batasan waktu salat dengan berbagai cara atau metode yang mereka asumsikan untuk menentukan waktu-waktu salat tersebut. Ada sebagian mereka yang mengangasumsikan bahwa cara menentukan waktu salat adalah dengan menggunakan cara melihat langsung pada tanda-tanda alam sebagaimana secara tekstual dalam hadishadis Nabi tersebut, seperti menggunakan alat bantu tongkat *istiwa'* atau *miqyas* atau *hemispherium*. Inilah metode atau cara yang digunakan oleh madzhab Rukyah dalam persoalan penentuan waktu-waktu salat. Sehingga waktu-waktu salat yang ditentukan dengan *al-Auqat al-Mar'iyyah* atau *al-Waktu al-Mar'y*. 24

1. Al-Quran

نَّ الصَّلاَةَ كَانَتْ عَلَى الْمُؤْمِنِينَ كِتَاباً مَّوْقُوتاً<br>. ْ .<br>أ ت ڹ نية ∕' ة<br>م َ اٍ إ

*"Sesungguhnya salat itu adalah fardhu yang ditentukan waktunya atas orang-orang yang beriman." (QS. An-Nisa [4]: 103)*

<sup>24</sup> Ahmad Izzuddin, *Ilmu Falak Praktis* (Semarang: Pustaka Rizki Pelajar, 2012), 78.

Ayat diatas ditafsirkan oleh Al-Qurtubi dalam Tafsir *al-Jami' al-Ahkam al-Quran* adalah salat fardu yang telah ditentukan waktunya. Zaid bin Aslam berkata, kata *mauqutan* bermakna waktu yang jelas maksudnya kalian melakukannya pada waktu yang jelas. Menurut ahli bahasa maknanya adalah kewajiban yang waktunya telah jelas. Contoh kata *waqatahu* bermakna *mauqutun* dan *waqqatahu* bermakna *muaqqatun.* Dan kata كتااب merupakan bentuk masdar mudzakar, oleh karena itu kata selanjutnya mudzakar juga yakni موقوت. 25

َن آ ْ ُر ق َ ِل و ْ ي ِق اللَّ َ ََل غَس ِ ِس إ ْ ال َّشم لُوكِ ُ د ِ َ ل ِم ال َّصالَة ِ َن أَق آ ْ ُر َّن ق ِ ِر إ ْ َج الْف ً ودا ُ ْشه َ َن م ِر َكا ْ َج الْف

*"Dirikanlah Salat dari sesudah matahari tergelincir sampai gelap malam dan (dirikanlah pula Salat) subuh . Sesungguhnya Salat subuh itu disaksikan (oleh malaikat)." (QS. Al-Isra' [17]: 78)*

Dalam *Tafsir Ibnu Katsir* dijelaskan Husaim telah meriwayatkan dari Mugirah dari Asy-Sya'bi dari Ibnu Abbas bahwa yang dimaksud dengan *duluki as-syam*  adalah sesudah matahari tergelincir dari pertengahan langit. Nafi' meriwayatkan pendapat ini dari Ibnu Umar, Malik dalam Tafsirnya, dari Az-Zuhri, dari Ibnu Umar. Sedangkan yang dimaksud dengan *gasaqil al-lail* ialah gelapnya malam hari dan menurut pendapat lain artinya terbenam Matahari. Diambil penjelasan yakni salat Duhur, Asar, Maghrib, dan Isya. Dan firman Allah: وَقُرْآنَ .<br>.<br>. َ

الْفَجْرِ yakni salat subuh.<sup>26</sup> .<br>.

<sup>25</sup> Abi Abdillah Muhammad Al-Qurtubi, *Al-Jami' Lil Al-Ahkam Al-Qur'an* (Beirut: Al-Resalah, 2006), 111.

<sup>26</sup> Ismail Ibn Umar Ibn Katsir, *Tafsir Al-Qur'an Al-Adhim* (Riyadh: Daar al-Thoibah, 1999), 101-102.

َء آَن ْ ن ِ م َ ا و َ وِبِ ُ غُر َ ْل ب َ ق َ ِس و ْ طُلُوِع ال َّشم َ ْل ب َ َك ق ِ ب َ ر دِ ْ م َ ْ ِبِ ِح ب َ س َ و ا ِر َ َف النَّ ه ا َ أَطْر َ و ْ ِح ْ َض الل <sup>ى</sup> َّ ب َ َس ِل ف ْ ي َر َك ت لَّ َ لَع

*"Dan bertasbihlah dengan memuji Tuhanmu, sebelum terbit matahari dan sebelum terbenamnya dan bertasbih pulalah pada waktu-waktu di malam hari dan pada waktu-waktu di siang hari, supaya kamu merasa senang." (QS. Thaha [20]: 130)*

Ayat ini menjelaskan perintah bertasbih (salat) sepanjang waktu sejak sebelum terbitnya Matahari, sebelum terbenamnya, sepanjang malam dan sepanjang siang. Sebagaimana dalam Tafsir at-Thabari dijelaskan *qabla thulu'il as-syam* adalah salat subuh. Potongan ayat *wa qabla ghurubiha* adalah salat Asar, wa min ãnail lail yakni salat isya', karena salat isya dilaksanakan sepanjang malam. Sedangkan maksud *wa athraf al-nahar*  adalah salat duhur dan maghrib. Dikatakan dalam pendapat lain, yang dimaksud dengan *athraf al-nahar* adalah dua salat, yakni salat duhur dan maghrib, karena bahwa salat duhur terletak pada akhir bagian siang pertama dan kedua. Sedangkan bagian ketiga adalah terbenamnya matahari yakni salat maghrib.<sup>27</sup>

2. Hadis

Hadis riwayat Jabir bin Abdullah r.a.

حديث جابر :" أن النبي صلى الله عليه وسلم جاءه جبريل عليه السلام فقال: قم فصله , فصلى الظهر حين زالت الشمس , ثم جاءه العصر فقال: قم فصله فصلى العصر حين صار ظل كل

<sup>27</sup> Abu Ja'far Muhammad Ibn Jarir At-Thabari, *Tafsir At-Thabari* (Beirut: Muassasah al-Risalah, 1994), 234.

شيء مثله , ثم جاءه المغرب فقال: قم فصله فصلى المغرب حين وجبت الشمس , مث جاءه العشاء فقال: قم فصله , فصلى العشاء حين غاب الشفق , ثم جاءه الفجر فقال: قم فصله , فصلى الفجر حين برق الفجر أو قال: سطع الفجر , ثم جاء من الغد للظهر فقال: قم فصله , فصلى الظهر حْي صار ظل كل شىء مثله , ثم جاءه العصر حين صار ظل كل شىء مثليه , مث جاءه املغرب وقتا واحدا مل يزل عنه , مث جاءه العشاء حْي ذهب نصف الليل أو قال ثلث الليل , فصلى العشاء , مث جاء حْي أسفر جدا , فقال له: قم فصله , فصلى الفجر مث قال: ما بين هذين وقت ". رواه أحمد والنسائى والتر*مذى* بنحوه.<sup>28</sup>

*"Dari Jabir bin Abdullah r.a berkata: telah datang kepada Nabi Muhammad SAW, lalu berkata kepadanya: bangunlah dan bersalatlah, lalu Nabi SAW melakukan salat Zuhur pada saat Matahari telah tergelincir. Kemudian datang lagi Jibril kepada nabi pada waktu Asar, lalu berkata: bangunlah dan bersalatlah, kemudian nabi salat Asar di kala bayangngan Matahari sama dengan bendanya. Kemudian Jibril datang lagi kepada nabi di waktu Magrib lalu berkata: bangunlah dan bersalatlah, kemudian Nabi salat Magrib di waktu Matahari terbenam. Kemudian Jibril datang lagi di waktu Isya lalu berkata: bangunlah dan bersalatlah Kemudian Nabi salat Isya di kala mega merah telah hilang. Kemudian datang lagi Jibril di waktu Subuh lalu berkata: bangunlah dan bersalatlah, Kemudian Nabi* 

<sup>28</sup> Muhammad bin Qutbh Al-Din Azniqy, *Muqaddimah Al-Salat* (Beirut: Darr Al-Fikr, 1998), 12-15.
*salat Subuh di kala fajar shadiq telah menyingsing. Kemudian Jibril datang lagi esok harinya di waktu Zuhur, kemudian Jibril berkata: bangunlah dan bersalatlah, kemudian Nabi salat Zuhur di kala bayangbayang sesuatu sama dengannya. Kemudian Jibril datang lagi di waktu Asar dan ia berkata: bangunlah dan bersalatlah, Kemudian nabi salat Asar dikala bayangbayang Matahari dua kali panjang dirinya. Kemudian Jibril datang lagi di waktu Magrib dalam waktu yang sama,pada saat ia datang kemarin. Lalu berkata: bangunlah dan bersalatlah, kemudian nabi salat. Kemudian Jibril datang lagi di waktu Isya di kala telah lalu separuh malam atau sepertiga malam, kemudian Nabi salat Isya. Kemudian Jibril datang kembali kepadanya di waktu telah terbit fajar shadiq dan ia berkata: bangunlah dan bersalatlah, Kemudian Nabi salat Subuh. Kemudian jibril berkata: waktu-waktu diantara kedua ini, itu adalah waktu salat." (HR. Imam Ahmad, Nasa'i dan Tirmidzi).*

Hadis riwayat Abdullah bin Umar r.a.

عن عبد هللا بن عمر رضي هللا عنه قال ان النيب صلى هللا علبه وسل م قال وقت الظهر اذا زالت الشمس وكان ظل كل الرجل كطوله مامل حيضر العصر ووقت العصر مامل تصفر الشمس ووقت صالة املغرب مامل يغب الشفق ووقت صالة العشاء اَل نصف الليل األوسط ووقت صالة الصبح من طلوع الفجر مامل **29**تطلع الشمس )وراه مسلم(

*"Dari Abdullah bin amar r.a berkata: Sabda Rasulullah Saw; waktu dhuhur apabila tergelincir Matahari, sampai* 

<sup>29</sup> Abi al-Husain Muslim Al-Hajaj, *Shahih Muslim* (Beirut: Darr Al-Fikr, 1988), 274.

*bayang-bayang seseorang sama dengan tingginya, yaitu sama sebelum datang waktu ashar. Waktu Ashar selama matahari belum menguning. Waktu Maghrib selama syafaq belum terbenam (mega merah). Waktu Isya' sampai tengah malam yang pertengahan dan Waktu Shubuh mulai fajar menyingsing sampai selama matahari belum terbit." (HR. Muslim)* 

Riwayat Bukhari Muslim dari Zaid

حدّثنا أبو بكر بن أبي شيبة. حدّثنا وكيع عن هشام, عن قتادة, عن أنس, عن زيد بن ثابت رضي الله عنه قال: تسحَّرْنا معَ ر<br>أ  $\zeta$ رسولِ اللَّهِ صلَّى اللَّهُ عليهِ وسلَّمَ ثُمَّ قمنا إلى الصَّلاةِ قلتُ كم ِ َ ً<br>په <u>:</u> بينَهما قالَ قدرُ قراءةِ خمسينَ آيةً.<sup>30</sup><br>م

*Abu Bakar bin Abi Syaibah menceritakan kepada kita"Kami (Zaid bin Tsabit) sahur bersama Rasulullah Saw, kemudian melakukan salat (subuh). Saya bertanya: "Berapa lama ukuran antara sahur dan salat subuh?" Rasulullah menjawab: "Seukuran membaca 50 ayat al-Qur'an (HR. Muslim)*

#### **C. Batasan Waktu Salat**

Terjadinya siang dan malam merupakan suatu karunia Allah yang disebabkan karena pergerakan bumi terhadap pusat tata surya yaitu matahari. Bentuk bumi yang bulat menyebabkan berbedanya daerah yang dapat menerima pancaran sinar dari matahari. Bagian belahan bumi yang menerima sinar matahari, pada saat yang bersamaan akan ditemukan bagian bumi yang tidak menerima sinar matahari dan terjadi gelap gulita. Hal ini disebabkan karena kedudukan bumi terhadap matahari. Fenomena alam ini mengandung pelajaran dan hikmah bagi manusia, yaitu dapat dijadikan acuan dalam satuan waktu, dan

<sup>30</sup> Al-Hajaj, *Shahih Muslim* (Beirut: Darr Al-Fikr, 1988), 488.

juga menjadi dasar perhitungan astronomis, ilmu pengetahuan dan tanggal yang menyempurnakan bilangan tahun.<sup>31</sup>

1. Waktu Dhuhur

Waktu *dhuhur* dimulai sesaat matahari terlepas dari titik kulminasi atas atau Matahari terlepas dari meridian langit. Pada saat ini waktu pertengahan belum tentu menunjukkkan jam 12, melainkan kadang masih kurang atau bahkan sudah lebih dari jam 12 tergantung pada nilai *Equation of time* (e). Oleh karenanya, waktu pertengahan pada saat Matahari berada di meridian (*Meridian Pass*) dirumuskan dengan MP = 12-e. Sesaat setelah waktu inilah sebagai permulaan waktu dluhur menurut waktu pertengahan dan waktu ini sebagai pangkal hitungan waktu-waktu salat lainnya.<sup>32</sup>

2. Waktu Asar

Waktu Asar dimulai ketika bayangan sama dengan tinggi benda tersebut. Oleh karena itu, kedudukan matahari atau posisi matahari pada posisi awal waktu Asar ini dihitung dari ufuk sepanjang lingkaran vertikal (has) dirumuskan:

Cotan has = tan  $\lceil \phi - \delta 0 \rceil + 1^{33}$ 

Berbeda dengan pendapat imam Abu Hanifah, bahwa masuknya waktu Asar ialah ketika panjang bayangan suatu benda dua kali dari panjang bendanya. Dua ketentuan yang berbeda ini hendaklah difahami bahwa pada saat matahari tepat diatas titik zenit kadangkala tidak didapati bayangan sedikitpun disebabkan karena deklinasi matahari pada saat itu ada disekitar lintang tempat, sehingga mulainya waktu Asar ialah pada saat panjang bayangan suatu benda sama dengan bendanya. Dan suatu saat ketika deklinasi matahari berlawanan dengan lintang tempat sehingga membentuk jarak zenit

<sup>&</sup>lt;sup>31</sup> Encep Abdul Rojak, Amrullah Hayatudin, and Muhammad Yunus, "Koreksi Ketinggian Tempat Terhadap Fikih Waktu Salat: Analisis Jadwal Waktu Salat Kota Bandung," *Al-Ahkam,* vol. 27, no. 2, 2017, 250.

<sup>32</sup> Khazin, *Ilmu Falak (Dalam Teori dan Praktik)*, 88.

<sup>33</sup> Khazin, 89.

sekitar 45° maka pada saat matahari tepat diatas titik zenit sudah membentuk panjang bayangan suatu benda sama dengan panjang benda tersebut sehingga masuknya waktu Asar ialah pada saat panjang bayangan suatu benda dua kali panjang benda tersebut

3. Waktu Maghrib

Waktu maghrib adalah waktu matahari terbenam. Dikatakan terbenam apabila-menurut pandangan mata piringan atas matahari bersinggungan dengan ufuk.

Imam Asy-Syafi'I menyatakan dalam *Al Umm* bahwa Salat maghrib dimulai pada saat terbenamnya matahari. Indikator terbenamnya Matahari adalah seluruh bagian piringan Matahari tidak terlihat oleh mata. Menurut pendapat para ulama syafi'iyyah, untuk mengetahui sempurna terbenamnya matahari bisa dilihat ketika diamati di padang pasir, kemudian untuk daerah perkotaan dan di pegunungan indikator sempurnanya matahari terbenam adalah ketika tidak ada sinar matahari pada dinding dan perbukitan, kemudian di timur mulai gelap. Lebih lanjut, kelompok Syi'ah berpendapat bahwa permulaan waktu Salat maghrib dimulai ketika bintangbintang di langit terlihat dengan jelas. Dari pendapat tersebut sebenarnya sama dengan kesepakatan para ulama tentang waktu maghrib yang dimulai dari terbenamnya matahari secara total.<sup>34</sup>

Perhitungan tentang kedudukan posisi benda langit mulanya adalah perhitungan kedudukan atau posisi titik pusat matahari diukur atau dipandang dari titik pusat bumi, sehingga dalam melakukan perhitungan tentang kedudukan matahari terbenam kiranya perlunya memasukkan *Horizontal Parallax* Matahari, Kerendahan ufuk atau Dip, Refraksi cahaya dan Semidiameter Matahari. Hanya saja karena *Parallax* Matahari itu terlalu

<sup>34</sup> M. Ihtirozun Ni'am and Khabib Suraya, "Analemma and The Beginning of Maghrib Prayer Alteration (Correlation Of Analemma's Position Towards The Beginning Of Maghrib Prayer According To Ephemeris Calculation)," Al-Hilal: Journal of Islamic Astronomy, vol 3, no. 1, 2021, 36.

kecil nilainya yakni sekitar 00˚ 00' 8" sehingga Parallax Matahari dalam perhitungan waktu magrib dapat diabaikan<sup>35</sup>

Atas dasar itu, kedudukan Matahari atau tinggi Matahari pada posisi awal waktu maghrib dihitung dari ufuk sepanjang lingkaran vertikal  $(h_{mg})$  dirumuskan dengan

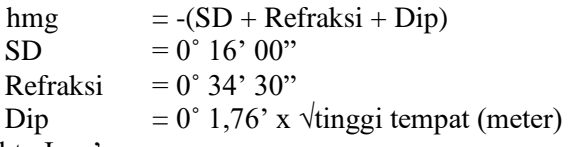

4. Waktu Isya'

Pancaran sinar matahari setelah terbenam tidak secara langsung gelap. Akan tetapi masih ada cahaya, dalam ilmu falak disebut Cahaya Senja (*Twilight*) merupakan partikel-partikel berada di angkasa yang membiaskan sinar Matahari, sehingga walaupun sinat matahari sudah tidak mengenai bumi namun masih ada bias cahaya dari partikel-partikel.<sup>36</sup>

Muhyiddin membagi tiga bagian<sup>37</sup>:

- a. *Civil Twilight* adalah ketika posisi matahari berada antara 0° sampai -6° di bawah ufuk benda-benda di lapangan terbuka masih tampak batas-batas bentuknya dan pada saat itu sebagian bintang-bintang terang saja yang baru dapat dilihat.
- b. *Natical Twilight* adalah ketika posisi matahari berada antara -6° sampai -12° di bawah ufuk benda-benda di lapangan terbuka sudah samar-samar batas bentuknya dan pada waktu itu semua bintang terang sudah tampak
- c. *Astronomical Twilight* adalah ketika posisi matahari berada antara -12° sampai -18° di bawah ufuk benda-

<sup>35</sup> Khazin, *Ilmu Falak (Dalam Teori Dan Praktik)*, 90

<sup>36</sup> Khazin, 91

<sup>37</sup> Khazin, 91-92

benda di lapangan terbuka sudah tidak dapat dilihat batas bentuknya terang maupun yang bersinar lemah sudah tampak. Mulai saat itu para astronomi memulai kegiatan penelitian benda-benda langit.

Waktu Isya' dimulai ketika hilangnya cahaya merah yang disebabkan terbenamnya matahari dari cakrawala dan berakhir ketika masuk waktu shubuh. Menurut asumsi ahli hisab kita posisi matahari pada saat itu sekitar -18° dari ufuq barat, sebagian pendapat lainnya berkisar -15° sampai -17.5°. sedangkan menurut Imam Abu Hanifah, ketika hilangnya cahaya putih yakni ketinggian matahari sekitar -19°. Menurut jumhur ulama akhir waktu Isya' adalah masuknya waktu shubuh. Sebagian ulama berpendapat bahwa akhir waktu isya' adalah tengah malam dan juga ada yang berpendapat sepertiga malam.<sup>38</sup>

Adapun rumus dalam penentuan waktu Isya' yakni dengan kedudukan atau tinggi matahari sbb:

> h<sub>isya</sub>' =  $-(SD + Refraksi + Dip)$  $SD = 0° 16' 00"$ Refraksi  $= 0° 3'$ Dip  $= 0^{\circ} 1,76^{\circ}$  x  $\sqrt{\text{tinggi tempat (meter)}}$

5. Waktu Shubuh

Demikian pula keadaan sesudah waktu subuh pun ada bisa cahaya partikel, yang disebut Cahaya Fajar. Hanya saja cahaya fajar lebih kuat daripada cahaya senja sehingga pada posisi matahari sekitar -20 di bawah ufuk timur bintang-bintang sudah mulai redup karena cahaya fajar itu.<sup>39</sup> Oleh karenanya ditetapkan bahwa tinggi matahari pada awal waktu subuh (hsb) adalah sbb:

 $h<sub>subuh</sub>$  = -(SD + Refraksi + Dip)  $SD = 0° 16' 00"$ Refraksi  $= 0^{\circ}$  3' Dip  $= 0^{\circ} 1.76'$  x  $\sqrt{\text{tinggi tempat (meter)}}$ 

6. Waktu Imsak

<sup>38</sup> Abdul Muid Zahid, "Belajar Ilmu Hisab" (Gresik, 2007), 3

<sup>39</sup> Khazin, *Ilmu Falak (Dalam Teori Dan Praktik)*, 92

Waktu Imsak adalah waktu yang digunakan sebagai batas akhir makan sahur bagi orang yang akan puasa pada siang harinya. Ini sebenarnya merupakan Langkah kehatihatian agar orang yang melakukan puasa tidak melampaui batas waktu mulainya yakni fajar. Sebagaimana Hadis nabi yang diriwayatkan dari Zaid bin Tsabit bahwa: "Kami sahur bersama Rosululloh SAW. Kemudian salat Shubuh. Dan antara waktu sahur dengan waktu Shubuh berselang sekitar 50 ayat (membaca Al-Qur'an 50 ayat)."

Sementara waktu yang diperlukan untuk membaca 50 ayat al-Qur'an itu sekitar 10 menit, maka waktu imsak terjadi 10 menit sebelum waktu shubuh.

7. Waktu Terbit

Karena matahari terbit ditandai dengan garis singgung piringan matahari bagian atas dengan ufuk timur, maka ketentuan yang berlaku pada waktu Maghrib juga berlaku untuk waktu matahari terbit. Jadi, tinggi matahari saat matahari terbit adalah  $h = -1^\circ$ .

8. Waktu Dhuha

Waktu *Dhuha* dimulai ketika matahari setinggi tombak. Dalam Ilmu Falak dirumuskan sebagai jarak busur sepanjang lingkaran vertikal dari ufuk ke posisi matahari pada awal waktu *Dhuha*, yakni 4˚30'. Oleh karena itu h  $= 4^{\circ} 30'$ .

#### **D. Komponen Hisab Waktu Salat**

1. Titik Koordinat

Titik koordinat sangat urgen sebagai data pendukung untuk mempresentasikan lokasi tempat pengamat. Sebagian besar perhitungan ilmu falak pasti membutuhkan data ini untuk memulai perhitungan, seperti hisab arah kiblat, hisab awal waktu shalat, hisab posisi Matahari-Bulan, hisab waktu kontak gerhana dan sebagainya.<sup>40</sup> Data titik koordinat yang dibutuhkan dalam hisab waktu salat adalah lintang tempat, bujur tempat dan ketinggian tempat.

a. Lintang Tempat

Lintang tempat dalam bahasa arab dikenal dengan *Urdhul Balad* atau *Latitude* dalam bahasa Inggris adalah jarak antara katulistiwa atau ekuator sampai garis lintang diukur sepanjang garis meridian. Yang biasanya dilambangkan dengan phi (φ).

Lintang untuk tempat-tempat di utara khatulistiwa disebut lintang utara (LU) atau diberi tanda positif (+). Sedangkan garis lintang untuk tempat-tempat selatan khatulistiwa disebut lintang selatan (LS) atau bertanda negatif (-).

Lintang Utara adalah 0° sampai 90°. Dengan 0° untuk suatu tempat (kota) yang terletak tepat di garis khatulistiwa, sedangkan 90° tepat di kutub utara. Sedangkan garis lintang selatan adalah 0° sampai 90° dengan 0° untuk suatu tempat (kota) yang terletak tepat di garis khatulistiwa, sedangkan 90<sup>°</sup> tepat di kutub selatan.

b. Bujur Tempat

Bujur tempat adalah jarak yang diukur sepanjang busur ekuator dari bujur yang melalui Kota Greenwich sampai bujur yang melalui tempat/negeri dimaksud. Nama lain Bujur Tempat adalah *Longitude*, *Thul al-Balad* dan disimbolkan dengan lambda (λ). $41$ 

<sup>40</sup> Muhammad Farid Azmi, "Kulminasi Bulan Sebagai Acuan Titik Koordinat Untuk Penentuan Arah Kiblat," *Jurnal Madaniyah* vol 11 (Juli 2021), 261.

<sup>41</sup> Azhari, *Ensiklopedi Hisab Rukyat*, 134.

Bujur tempat bagi tempat-tempat (kota) yang berada di timur Greenwich disebut Bujur Timur (BT) atau bertanda positif (+). Sedangkan bujur tempat bagi tempat-tempat (kota) yang berada di barat Greenwich disebut Bujur Barat (BB) atau bertanda negatif (-).

Harga bujur tempat adalah 0° sampai 180°, baik positif maupun negatif. Bujur tempat +180 dan -180 bertemu di daerah lautan Atlantik yang kemudian dijadikan Batas Tanggal (*International Date Line*). Sedangkan data suatu tempat yang tidak ditemukan di dalam daftar yang ada, maka data Lintang dan Bujur Tempat dapat diketahui dengan GPS (*Global Positioning System*), *Google Earth* atau *Google Maps*.

c. Ketinggian tempat

Ketinggian lokasi dari permukaan laut (*h*) menentukan waktu kapan terbit dan terbenamnya matahari. Tempat yang berada tinggi di atas permukaan laut akan lebih awal menyaksikan matahari terbit serta lebih akhir melihat matahari terbenam, dibandingkan dengan tempat yang lebih rendah. Satuan  $h$  adalah meter.<sup>42</sup>

Sebagaimana penelitian Yuyun Hudzaifah dalam skripsinya menyimpulkan bahwa ketinggian tempat berpengaruh terhadap penetuan waktu maghrib, isya, subuh dan terbit.<sup>43</sup>

<sup>42</sup> Rinto Anugraha, *Mekanika Benda Langit* (Yogyakarta: Universitas Gadjah Mada, 2012), 88.

<sup>43</sup> Yuyun Hudhoifah, "Formulasi Penetuan Awal Waktu Salat Yang Ideal (Analisis Terhadap Urgensi Ketinggian Tempat dan Penggunaan Ikhtiyat Untuk Mengatasi Urgensi Ketinggian Tempat Dalam Formulasi Penentuan Awal Waktu Salat)", *Skripsi* IAIN Walisongo Semarang (Semarang, 2011), 104.

#### 2. Deklinasi Matahari

Deklinasi matahari dikenal dalam Bahasa Inggris dengan *Apparent Declination* atau *Mail As-Syams* dalam Bahasa Arab adalah jarak sepanjang lingkaran deklinasi dihitung dari ekuator sampai matahari. Dalam astronomi dilambangkan dengan δ (delta).

Apabila matahari berada di sebelah utara ekuator maka deklinasi matahari bertanda positif (+) dan apabila matahari berada di sebelah selatan ekuator maka deklinasi matahari bertanda negatif (-).

Harga nilai deklinasi matahari ini, baik positif atau negatif adalah  $0^0$  sampai 23<sup>0</sup> 27'. Harga deklinasi  $0^0$ terjadi pada setiap tanggal 21 Maret dan 23 September. Selama waktu (21 Maret sampai 23 September) deklinasi matahari positif dan selama waktu (23 September sampai 21 Maret) deklinasi matahari negatif.

Nilai deklinasi matahari mengalami perubahan dari waktu ke waktu selama satu tahun itu dapat diketahui pada tabel-tabel astronomis, misalnya Almanak Nautika, Ephemeris atau pada daftar

*3. Equation of time*

*Equation of time* dikenal dalam Bahasa Indonesia dengan Perata Waktu yang dikenal pula dengan *Ta'dil Waqt atau Ta'dil Zaman* adalah selisih antara waktu kulminasi Matahari hakiki dengan kulminasi Matahari rata-rata. Data ini biasanya dinyatakan dengan huruf "e" kecil.

4. Tinggi Matahari Waktu Isya dan Subuh

Para ahli berbeda pendapat dalam penentun opsi awal waktu salat Subuh dan Isya seperti yang dirangkum pada tabel berikut:

| Organisasi                                          | Tinggi<br>Subuh | Tinggi<br>Isya                                                                     | Negara                                                              |
|-----------------------------------------------------|-----------------|------------------------------------------------------------------------------------|---------------------------------------------------------------------|
| University<br>Of Islamic<br>Science Of<br>Karachi   | $18^{\circ}$    | $18^{\circ}$                                                                       | Pakistan,<br>Bangladesh, India,<br>Afganistan dan<br>sebagian Eropa |
| Islamic<br>Society of<br>North<br>America<br>(ISNA) | $15^{\circ}$    | $15^{\circ}$                                                                       | Canada dan<br>sebagian Amerika                                      |
| Muslim<br>Word<br>League                            | 18°             | 17 <sup>o</sup>                                                                    | Eropa Timur Jauh<br>dan sebagian<br>Amerika                         |
| Ummul<br>Qurra<br>Commite                           | 19°             | 90 menit.<br>setelah<br>maghrib<br>dan 120<br>menit<br>khusus<br>bulan<br>Ramadlan | Semenanjung<br>Arabia                                               |
| Egyptian<br>General<br>Authory of<br>Survey         | $19,5^{\circ}$  | $17,5^{\circ}$                                                                     | Afrika, Syiria,<br>Irak, Lebanon dan<br>Malaysia                    |
| Syekh<br>Taher<br>Jalaluddin                        | $20^{\circ}$    | 18°                                                                                | Indonesia                                                           |

Tabel 2.1 Kriteria tinggi matahari Isya dan Subuh

| No             | Nama Ahli                     | Subuh             | Isya              |  |
|----------------|-------------------------------|-------------------|-------------------|--|
| 1              | Abu Raihan al-Biruni          | $16 - 18^{\circ}$ | $15 - 18^{\circ}$ |  |
| $\mathfrak{2}$ | Al-Qaini                      | 17 <sup>°</sup>   | 17 <sup>o</sup>   |  |
| 3              | Ibnu Yunus al-Khalili,        |                   |                   |  |
|                | Syatir, At-Tusi,<br>Ibnu      |                   |                   |  |
|                | Mardeni, al-Muwaqit di        | 17 <sup>°</sup>   | 19 <sup>o</sup>   |  |
|                | Syiria, Magrib, Mesir dan     |                   |                   |  |
|                | Turki                         |                   |                   |  |
| 4              | Habash, Muadh,<br><b>Ibnu</b> | 18°               | 18 <sup>o</sup>   |  |
|                | Haitam                        |                   |                   |  |
| 5              | Tunis<br>Al Marrakushi,       | $16^{\circ}$      | $20^{\circ}$      |  |
|                | dan Yaman                     |                   |                   |  |
| 6              | Abu Abdullah as-Sayyid        | $18^{\circ}$      | 19 <sup>o</sup>   |  |
|                | al-Moeti                      |                   |                   |  |
| 7              | Abu Abdullah Ibn Ibrhim       | 19 <sup>o</sup>   | 19°               |  |
|                | Ibn Riqam                     |                   |                   |  |
| 8              | Barjandi,<br>Chagmin,         | $15^{\circ}$      | $15^{\circ}$      |  |
|                | Kamili                        |                   |                   |  |

Tabel 2.2 Kriteria tinggi matahari Isya dan Subuh pendapat ahli

Di Indonesia pada umumnya (atau hampir seluruhnya), salat subuh dimulai pada saat kedudukan Matahari 20 derajat di bawah ufuk hakiki (*true horizon*).<sup>44</sup>

5. Zona waktu

Zona waktu atau *time zone* atau *farqus sa'ah* merupakan pembagian waktu secara politik diukur dari kota Greenwich sebaga patok jam 00:00. Jika si sebelah timurnya ditandai dengan (+). Secara umum time zone dibagi setiap 15° yakni 1 jam.<sup>45</sup> Di Indonesia zona waktu

<sup>44</sup> Susiknan Azhari, *Ilmu Falak Perjumpaan Khazanah Islam Dan Sains Modern* (Yogyakarta: Suara Muhamadiyah, 2007), 69.

<sup>45</sup> Zahid, "Belajar Ilmu Hisab.", 5.

dibagi menjadi 3 bagian yakni 105° (WIB), 120° (WITA) dan  $135^{\circ}$  (WIT).

6. Semidiameter Matahari

Semidiameter matahari atau *nisfu syams* atau dengan simbol (sd) adalah separoh piringan matahari, biasanya diperlukan dalam menghitung waktu salat maghrib dan waktu *thulu'* (terbit). Garis tengah matahari kuran lebih 32' jadi separoh dari lingkaran matahari adalah 0°16'.

7. Refraksi

Refraksi atau *Daqaiqul Ikhtilaf* adalah pembiasan sinar, yakni perbedaan antara tinggi suatu benda langit yang sebenarnya dengan tinggi benda langit itu yang dilihat sebagai akibat adanya pembiasan cahaya.

Refraksi pada benda langit di Zenit mempunyai nilai 0 o. Semakin rendah posisi benda langit semakin besar pula nilai rekfaksinya. Untuk benda langit yang tampak sedang terbit atau terbenam atau piringan atas bersinggungan dengan ufuk maka harga refraksinya sekitar 0° 34' 30".

8. Kerendahan ufuk

Kerendahan ufuk atau ikhtilaful Ufuq, yaitu perbedaan kedudukan antara ufuk yang sebenarnya (*hakiki*) dengan ufuk yang terlihat (*mar'i*) oleh seorang pengamat. Dalam astronomi disebut Dip (kedalaman) yang dapat dihitung dengan rumus Dip = 0,0293 x  $\sqrt{\text{tinggi}}$  tempat dari atas permukaan laut (meter).<sup>46</sup>

9. *Ikhtiyat*

*Ikhtiyat* diartikan dengan istilah "pengaman" yaitu langkah kehati-hatian atau pengaman dalam perhitungan awal waktu salat dengan cara menambah atau mengurangi sebesar 1 sampai 2 menit waktu dari hasil perhitungan yang sebenarnya.

<sup>46</sup> Khazin, *Ilmu Falak (Dalam Teori Dan Praktik)*, 138.

*Ikhtiyat* ini dimaksudkan:

- a. Agar hasil perhitungan dapat mencakup daerahdaerah sekitarnya, terutama yang berada di sebelah baratnya. Setiap menit berjarak 27,5 KM.
- b. Menjadikan pembulatan pada satuan terkecil dalam menit waktu, sehingga penggunaannya lebih mudah.
- c. Untuk memberikan koreksi atas kesalahan dalam perhitungan, agar menambah keyakinan bahwa waktu salat benar-benar sudah masuk, sehingga ibadah salat itu benar-benar dilaksanakan pada waktunya.<sup>47</sup>

Disini penulis menggunakan acuan Slamet Hambali dalam buku Ilmu Falak 1, dengan ketentuan sebagai berikut: 48

- a. Bilangan detik berarpun hendaknya dibulatkan menjadi satu menit, kecuali untuk terbit detik berapapun harus dibuang.
- b. Tambahkan lagi bilangan 2 menit, kecuali untuk terbit kurangi 2 menit, untuk duhur tambah 3 menit. Contoh :

Awal duhur  $=$  pk. 11.32.40 WIB menjadi pk. 11.35 WIB.

Terbit = pk.  $05.13.27$  WIB menjadi pk.  $05.10$ WIB.

# **E. Algoritma Deklinasi Matahari dan** *Equation of Time*

Perhitungan deklinasi matahari dan *equation of time* menggunakan algoritma jean meeus yang diambil dari buku *Astronomical Algorthims*. Algortimanya merupakan

<sup>47</sup> Khazin, 82.

<sup>48</sup> Hambali, *Ilmu Falak 1*, 143.

reduksi dalam algortima VSOP87 dan Jean Meeus hanya mengambil beberapa ratus suku dari ribuan koreksi.

1. Menghitung JD dengan rumus dan ketentuan sebagai berikut:

Julian Day (JD) didefinisikan sebagai banyaknya hari yang telah dilalui sejak hari Senin tanggal 1 Januari tahun 4713 SM (sebelum Masehi) pada pertengahan hari atau pukul 12:00:00 UT (Universal Time) atau GMT. Perlu diingat, tahun 4713 SM tersebut sama dengan tahun –4712.

- JD  $0 = 1$  Januari –4712 12:00:00 UT = 1.5 Januari –4712
- (karena pukul 12 menunjukkan 0,5 hari)
- JD 0,5 = 2 Januari –4712 00:00:00 UT
- JD  $1 = 2.5$  Januari  $-4712$ . Dan seterusnya
- 4 Oktober 1582 M = JD 2299159,5
- 15 Oktober 1582 M = JD 2299160.5

Langkah-langkahnya:

- a. Masukkan data angka berupa Jam (J) berarti jam, tanggal (D), bulan (M) tahun (Y) dan Zona Waktu (ZW).
- 2. Hitung nilai A dan B
	- $A = INT (v/100)$
	- $B = 2-A+ INT (A/4)$
- 3. Hitung JD

Setelah menghitung Julian Day (JD) langkah selanjutnya menghitung nilai Deklinasi Matahari dan *Equation of time* dengan beberapa rumus:

 $JD = INT (365.25 x (y + 4716)) + INT (30.6001 x)$  $(m+1) + D + J/24 + B - 1524.5 - ZW/24^{49}$ 

4. Hitung nilai T (waktu yang dihitung dengan hitungan Julian Centuries/ 100 tahun, dimulai dari J2000,0 atau tanggal 1,5 Januari 2000 *Dynamical Time*).  $T = (JD - 2451545)/36525^{50}$ 

<sup>49</sup> Jean Meeus, *Astronomical Algorithms*, *Choice Reviews Online*, I, vol. 30 (Virginia: Willman Bell, 1991), 61.

<sup>50</sup> Jean Meeus, 151.

5. Hitung nilai M (*Mean Anomaly of the Sun*/ *Anomaly* rata-rata Matahari)  $M = 357°52910 + 3599°,05030 \text{ x } T - 0°0001559 \text{ x } T^2$ 

 $-$  0°,000000048 x T<sup>3</sup>

Yang perlu diperhatikan adalah nilai MA (*Mean*  Anomaly of the Sun) harus berkisar antara 0° sampai 360°. Jika nilainya lebih besar atau lebih kecil (negatif), maka nilainya dikurangi atau ditambahkan dengan 360 atau kelipatannya.

- 6. Hitung eksentrisitas orbit Bumi  $e = 0.016708617 - 0.000042037 \times T - 0.0000001236$  $\mathbf{x}$  T<sup>2</sup>
- 7. Hitung persamaan Matahari dari pusat C  $C = +(1^{\circ}.914600 - 0.004817 \times T - 0.000014 T^2)$  x  $\sin M + (0.019993 - 0.000101 \times T) \times \sin 2M +$  $0.000290 \times \sin 3M^{51}$
- 8. Hitung nilai Lo (*Geometri Mean Longitude of the Sun*/ Bujur Geometris Rata-rata Matahari)  $L_0 = 280.46645 + 36000.76983 \text{ x } T \cdot 0.0003032 \text{ x } T^{52}$
- 9. Hitung bujur Matahari sejati  $\Theta = \Gamma_{\infty} + C^{53}$
- 10. Anomali Matahari sejati  $v = M + C$
- 11. Hitung nilai ɛ (*Mean Obliquity of the Ecliptic*)  $\varepsilon$  = 23° 26 21.448" – 0° 0' 4680.93" x U – 0° 0'  $1,55$ " x U<sup>2</sup> + 0<sup>o</sup> 0' 1999.25" x U<sup>3</sup> – 0<sup>o</sup> 0' 51.38" x  $U^4 - 0^{\circ}$  0' 249.67" x  $U^5 - 0^{\circ}$  0' 39.05" x  $U^6 = 0^{\circ}$  $0'$  7.12" x U<sup>7</sup> +  $0^{\circ}$  0' 27.87" x U<sup>8</sup> +  $0^{\circ}$  0' 5.79" x  $U^9 + 0^{\circ}$  0' 2.45" x  $U^{10.54}$

Dengan  $U = T/100$ 

<sup>51</sup> Jean Meeus, 151-152.

<sup>52</sup> Jean Meeus, 151.

<sup>53</sup> Jean Meeus, 151.

<sup>54</sup> Jean Meeus, 151-152.

- 12. Hitung nilai δ' (*Sun's Declination*/ Deklinasi Matahari) Sin δ' = Sin ε x Sin  $Θ$ <sup>55</sup>
- 13. Hitung nilai λ (*Apparent Longitude of the Sun*)  $\lambda = \Theta - 0.00569 - 0.0047$  x Sin (125.04 – 1934.136)

 $x T$ 

Angka 125.04 – 1934.136 x T di sini adalah nilai dari Longitude of Ascending Node). Sedangkan untuk nilai  $\varepsilon$  (mean Obliquity of the Ecliptic) harus dikoreksi dengan menambah 0.0025 x Cos (125.04 – 1934.136 x T) sehingga perhitungan ɛ (*Mean Obliquity of the Ecliptic*) menjadi:

14. Hitung nilai ɛ' (*Corrected Mean Obliquity of the Ecliptic*)

 $\varepsilon' = \varepsilon + 0.00256$  x Cos (125.04 – 1934.136 x T) dengan demikian nilai Deklinasi Matahari yang nampak oleh pengamat bisa dihitung dengan rumus:

- 15. Hitung nilai δ (*Apparent Sun's Declination* / Deklinasi Matahari yang nampak) Sin δ = Sin ε' x Sin λ
- 16. Hitung nilai E (*Eccentrinty of Earth's Orbit*)  $E = 0.01678617 \times 0.000042037 \times T - 0.0000001236$  $\mathbf{v}$  T<sup>2</sup>
- 17. Hitung nilai ET (*Equation of time*/ Perata Waktu)  $1000*ET = -(1789 + 237*T)*SIM(L<sub>0</sub>) – (7146 –$ 62\*T) \*COS(L<sub>0</sub>) + (9934 – 14\*T) \*SIN (2\* L<sub>0</sub>) – (29  $+ 5*T$ ) \* COS (2\* L<sub>o</sub>) + (74 + 10\*T) \* SIN (3\* L<sub>o</sub>) +  $(320 - 4 \cdot T) * COS(3 * L<sub>o</sub>) - 212 * SIN(4 * L<sub>o</sub>)<sup>56</sup>$

Karena nilai deklinasi matahari dan *Equation of time* ini senantiasa berubah dari waktu-waktu.

<sup>55</sup> Jean Meeus, 153

<sup>56</sup> Rumus yang diformulikan ulang oleh Rinto Anugraha yang bersumber dari Jean Meeus. Lihat Anugraha, *Mekanika Benda Langit*, 89.

Penulis gunakan jam-jam tertentu dalam pengambilan data deklinasi dan *equation of time* ini.

Oleh karena itu, untuk nilai deklinasi Matahari dan *Equation of time* penulis menggunakan acuan jam perkiraan sebagai berikut: yakni Subuh = 04.00 WIB, Terbit = 05.30 WIB, Duha = 06.00 WIB, *Dhuhur* = 12.00 WIB, Asar 15.00 WIB, Maghrib 17.30 WIB, Isya = 19.00 WIB.

Dengan pembagian sebegai berikut, penulis memberikan kode yang berbeda tiap waktunya, yaitu:

- 1. Deklinasi Matahari
	- a. dms = deklinasi Matahari waktu Subuh
	- b. dmt = deklinasi Matahari waktu Terbit
	- c. dmd = deklinasi Matahari waktu Dhuha
	- d. dma = deklinasi Matahari waktu Asar
	- e. dmm = deklinasi Matahari waktu Maghrib
	- f. dmi = deklinasi Matahari waktu Isya
- *2. Equation of time*
	- a. ets = *Equation of time* waktu Subuh
	- b. ett = *Equation of time* waktu Terbit
	- c. etd = *Equation of time* waktu Dhuha
	- d. etdh = *Equation of time* waktu *Dhuhur*
	- e. eta = *Equation of time* waktu Asar
	- f. etm = *Equation of time* waktu Maghrib
	- g. eti = *Equation of time* waktu Isya

#### **F. Rumus Waktu Salat**

Rumus waktu salat penulis ambil dari buku Ilmu Falak 1 karya KH Slamet Hambali. Dalam perhitungannya memperhitungkan tinggi tempat hingga penggunaan data deklinasi matahari dan equation sesuai waktu salat tersebut.

1. Waktu Duhur

Waktu *dhuhur* = WH – ETdh + (BD –

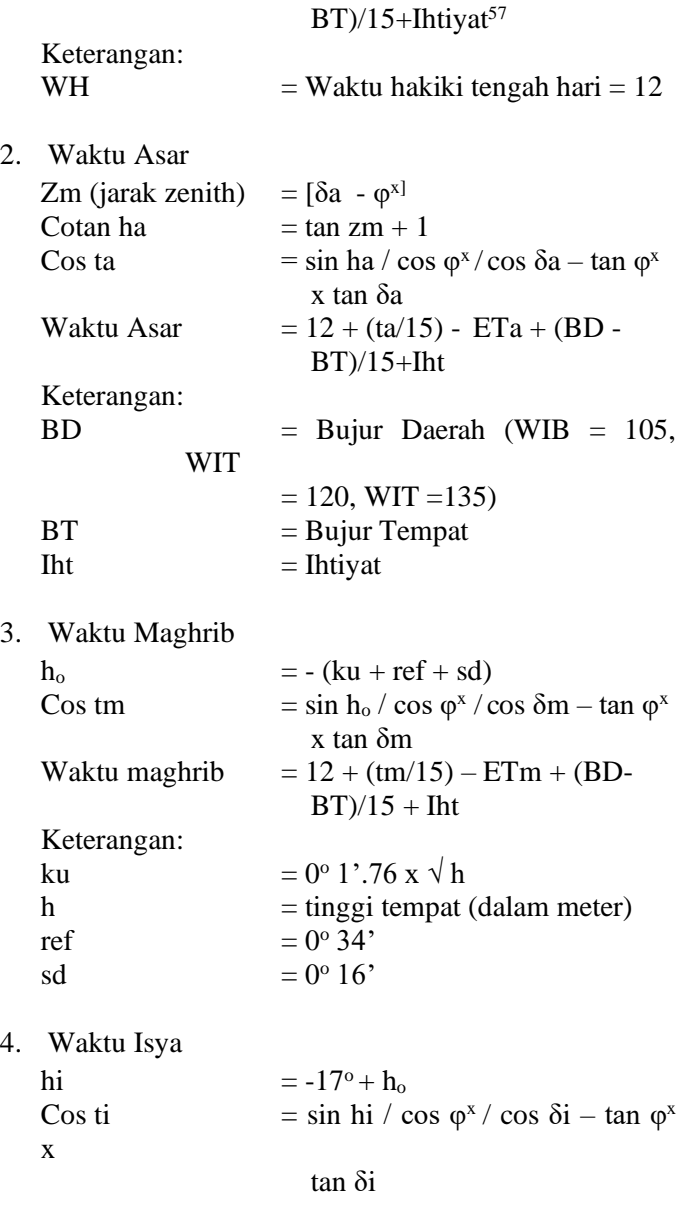

<sup>57</sup> Hambali, *Ilmu Falak 1*, 144

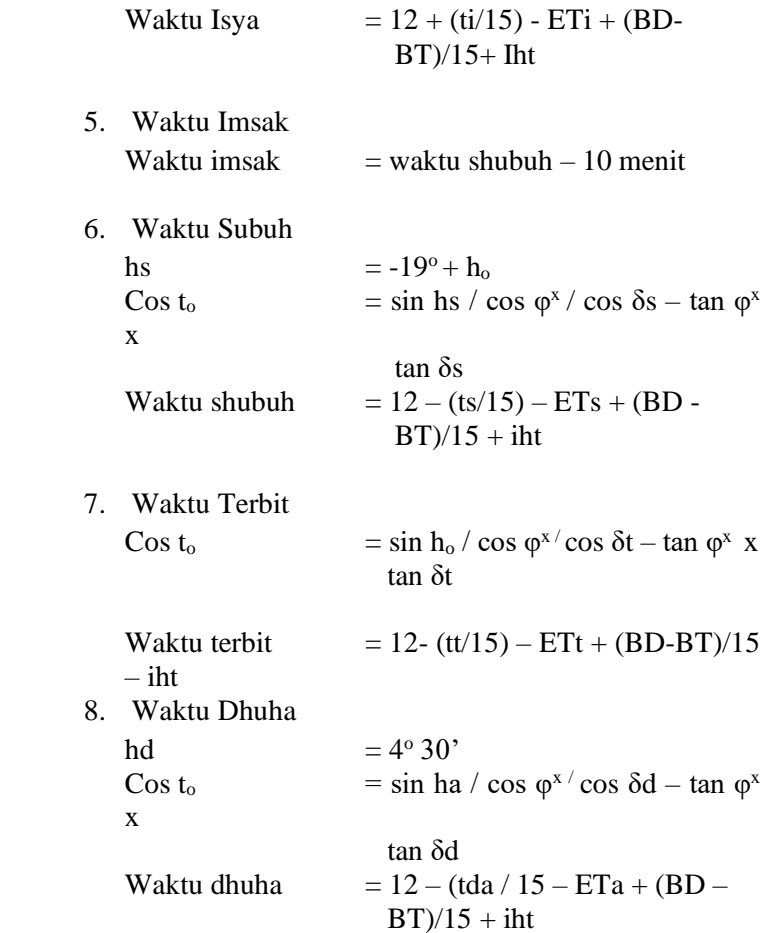

#### **BAB III**

# **RANCANGAN DAN IMPLEMENTASI APLIKASI**  *ISLAMICASTRO TIME*

Proses pembuatan aplikasi *IslamicAstro Time* membutuhkan beberapa tahap, yakni rancangan dan implementasi. Pada tahap rancangan, perlu untuk menjelaskan komponen di dalamnya diantaranya:

#### **A.** *Software* **Matlab**

Matlab merupakan *software* bahasa pemrograman dalam ilmu komputer teknik yang dikembangkan dengan menggunakan suatu fungsi melalui metode numerik yang lebih mudah dan menarik. Nama *MATLAB* sendiri merupakan singkatan dari *MATrix LABoratory*. Keberadaan *MATLAB* dapat digunakan untuk perhitungan matematik, analisis, data, permodelan, simulasi, membuat grafik dan gambar, serta pengembangan system algoritma. Oleh karena itu *software* ini bisa digunakan dan diaplikasikan di berbagai bidang ilmu pengetahuan seperti teknik, computer, matematika, ekonomi serta beberapa ilmu pengetahuan lainnya. *MATLAB* bukan saja digunakan di beberapa universitas, tetapi juga digunakan dalam industry, seperti untuk penelitian, desain, dan pengembangan, serta pengontrolan system.<sup>58</sup>

Matlab merupakan suatu bahasa pemrogaman yang paling efisien untuk analisis dan komputasi numerik, yaitu suatu bahasa pemrogaman matematika lanjutan yang dibentuk dengan dAsar pemikiran menggunakan sifat dan bentuk matriks. Matlab berkembang menjadi sebuah *environment* pemrogaman yang canggih dan berisi fungsifungsi *built-in* untuk melakukan tugas sinyal, aljabar linier, dan kalkulasi matematis lainnya. Matlab juga berisi fungsifungsi tambahan untuk aplikasi khusus. Matlab bersifat

<sup>58</sup> Marwan, *Belajar Mudah MATLAB Beserta Aplikasinya* (Yogyakarta: ANDI, 2017), 3.

*extensible*, dalam arti bahwa seorang pengguna dapat menulis fungsi baru untuk ditambahkan di *library* jika fungsi-fungsi *built-in* yang tersedia tidak dapat melakukan tugas tertentu.<sup>59</sup>

Matlab adalah pemrograman yang memiliki level tinggi yang dikhususkan untuk komputasi teknis. Dalam dunia pemrograman, diketahui bahwa semakin tinggi level bahasa maka semakin mudah cara menggunakannya. Matlab menggabungkan unsur visualisasi dan pemrograman ke dalam satu wadah. Matlab merupakan sistem interaktif dengan elemen basis data berupa *array*. Artinya setiap data yang dimasukkan pada Matlab diinterpertasikan sebagai *array*. Matlab memiliki berbagai fungsi khususnya dalam bidang matematika mulai dari fungsi matematika elementer seperti fungsi akar, pangkat dan triogemetri sampai dengan fungsi matematika lanjutan seperti fungsi gamma dan beta.

Salah satu desain antarmuka yang ada di Matlab adalah *App Designer*. *App Designer* Matlab merupakan tampilan grafis yang memudahkan *user* berinteraksi dengan perintah teks. Dengan *App Designer* aplikasi yang dibuat lebih mudah digunakan (*user friendly*), sehingga *user* mudah dalam menjalankan program.

| <b>Distance</b><br>Career                                                               | 4. App Designer - DISSERSI FADULY-oligeri identicatrotime fauntago<br>App Designer Stert Page |                                                                                                    |                                                                                                    | $\mathbf{x}$                                                 | $\sigma$<br>$\times$<br>$\overline{a}$<br>$\circ$ |
|-----------------------------------------------------------------------------------------|-----------------------------------------------------------------------------------------------|----------------------------------------------------------------------------------------------------|----------------------------------------------------------------------------------------------------|--------------------------------------------------------------|---------------------------------------------------|
| 41<br>H<br>German<br>Cown.<br><b>Sale</b><br>New 1                                      | MATLAB App Designer                                                                           |                                                                                                    |                                                                                                    |                                                              |                                                   |
| <b>HEE</b><br><b>Intericantsdate</b> foreign in                                         |                                                                                               |                                                                                                    | Want to add your own custom UI component to App Designer?<br>1.111                                                                                                    | Learn More                                                   |                                                   |
| Component Library<br>Search                                                             | <b>Ct</b> Com                                                                                 |                                                                                                    | Getting Sterled   GUIDE Migration Strategies   Doctor Goghtes in App Designer   Release Notes                                                                                         |                                                              | $\overline{a}$                                    |
| COMMON                                                                                  | <b>Recent Apps</b>                                                                            | - New                                                                                                    |                                                                                                    |                                                              |                                                   |
| 丽<br>河<br>Button<br>Axes                                                                | El elementrotro in<br><b>Kil</b><br>Coba1<br>Islamic/circhine                                 |                                                                                                    | $\frac{1}{2}$<br>$\sim$<br>$\sim$<br>$-1$                                                                                                    | ≡                                                            | <b>bhu</b>                                        |
| $\overline{35}$<br>$\frac{1}{2\pi}$<br><b>Date Picker</b>                               | colossos<br><b>Kd</b><br><b>ISLANDATRO TIME</b><br><b>Kd</b>                                  | Blank App                                                                                                    | 2-Panel App with Auto-Reflow                                                                                                    | 3-Panel App with Auto-Refigue                                |                                                   |
| 區<br><b>Grat</b><br><b>HTML</b><br><b>Ente Field</b><br><b>Sleeps</b>                   | questereor<br>柚<br>questionsbout<br>Aplicad_Statps_Low_Accurate<br>¥ä.                        | · Expresses: General                                                                                         | <b>SHOW HOTEL</b><br>-<br><b>STATISTICS</b>                                                                                                    | --<br><b>STATE</b><br>$10-10$<br>-<br>染度<br>-<br>÷.          | ю<br>o                                            |
| 热<br>A<br><b>HATA</b><br><b>Light</b>                                                   |                                                                                               | M <sub>2</sub> 2 2 2 2 2 3<br>777778<br>Infeceráve Tutorial                                                  | <b>SALE</b><br><b>Statement</b><br>Record to Namerical trant                                                                                                    | 22222222222222<br>$\sim$<br>÷<br>Respond to Deer Selections: |                                                   |
| $\overline{x}$<br>$\frac{0}{12}$<br>51<br><b>SIGHT</b><br><b>India Illumno</b><br>Group |                                                                                               | <b>Service</b><br>2.12.5<br>$\mathcal{F} \neq \mathcal{G}$<br><b>GASCIER</b><br><b>Content LCARL Content</b> | <b>Contractor</b><br>$-200$<br>$\overline{\phantom{a}}$<br>men.<br><b>STATE</b><br>$-0 - 36$<br>×.<br>÷<br>as.<br>$\rightarrow$<br><b>Trycle</b><br>A can Flash Constructs in a Crist |                                                              | 同国日<br><b>Internal Artis Time</b><br>10           |
| $\mathcal{L}$<br>т<br>$\bullet$<br>×.                                                   | ÷<br>$^{\circ}$<br>m.                                                                         |                                                                                                    |                                                                                                    |                                                              | $\Box$<br>△ 00 ■ ≤ 900 BSIPM                      |

Gambar 3.1 Tampilan App Designer

<sup>59</sup> Muhammad Arhami, dkk, *Pemograman MATLAB*, (Yogyakarta: ANDI, 2005), 1-2.

### Lingkungan kerja Matlab

### *1. Command Windows*

*Command window* adalah halaman utama dalam pengoperasioan MATLAB. Pada halaman ini, kita bias melakukan beberapa perintah, antara lain membuka halaman atau program lain, menulis dan menjalankan program, serta melakukan pengontrolan terhadap program yang dijalankan. Cara mengoperasikan MATLAB pada halaman *Command Windows* ini akan dibahas pada bagian berikutnya.<sup>60</sup>

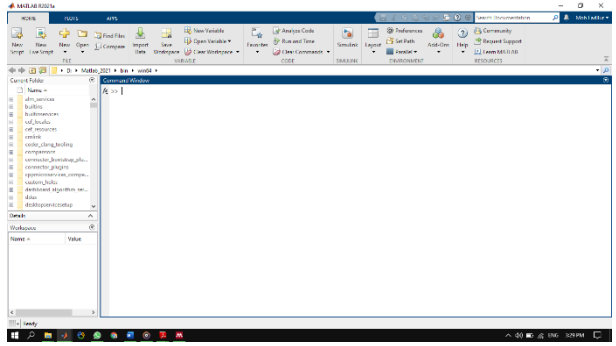

Gambar 3.2 Tampilan Commond Windows

# **2. Command History**

*Command history* adalah jendela untuk menampilkan perintah-perintah yang diketikkan pada *Command Window*, Jendela ini berisi informasi tentang perintah yang pernah dilakukan sebelumnya.

## **3. Workspace**

Workspace berfungsi sebagai tempat penyimpanan variabel masukan dan hasil. Jendela ini akan menampilkan semua variabel yang pernah dibuat meliputi nama variabel, ukuran, jumlah *byte* dan *class*.

<sup>60</sup> Muhammad Arhami, Dkk, *Pemograman MATLAB* (Yogyakarta: ANDI, 2005).

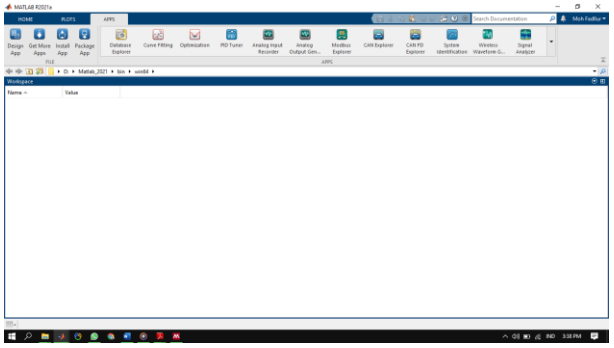

Gambar 3.3 Tampilan Workspace

### **4. Current Folder**

Current folder merupakan tempat penyimpanan *m-file* yang akan dijalankan.

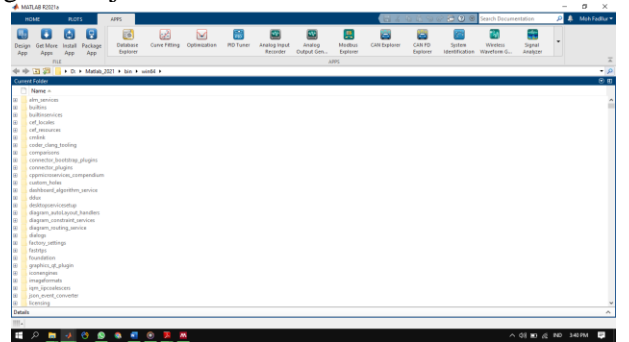

Gambar 3.4 Tampilan Current Folder

Karena konsep pembuatan aplikasi yang dibutuhkan GUI Matlab atau *App Designer* Matlab, maka di bawah ini merupakan tampilan *App Designer*. Caranya : ketik **APPS | Design App**, lalu akan muncul tampilan *App Designer* dan pilih *Blank App*.

Berikut tampilannya:

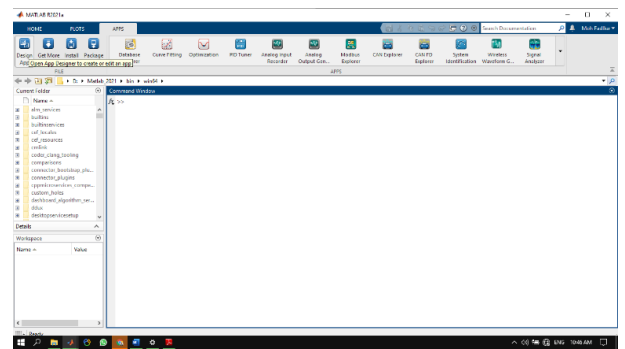

Gambar 3.5 Tampilan Langkah Pertama Membuka App Designer

| _                                                                 |                                                                                                    | New to App Designer? Try a 3-minute tutorial.<br>1.111                                                          | <b>Start Tutorial</b>                                                                                                    |                                                                                        |  |
|-------------------------------------------------------------------|----------------------------------------------------------------------------------------------------|----------------------------------------------------------------------------------------------------|----------------------------------------------------------------------------------------------------|----------------------------------------------------------------------------------------|--|
| Com                                                               |                                                                                                    | Getting Started   GUIDE Migration Strategies   Display Graphics in App Designer   Release Netec                 |                                                                                                    |                                                                                        |  |
| <b>Recent Apps</b>                                                | - Now                                                                                                    |                                                                                                    |                                                                                                    |                                                                                        |  |
| <b>All</b> Islamiczofrotine fx<br>M3 Coba1<br>El IstenicAstroTime |                                                                                                    | $\frac{1}{2} \left( \frac{1}{2} \right) \left( \frac{1}{2} \right) \left( \frac{1}{2} \right)$<br>$- -$<br>$-1$ | $\overline{a}$<br>$\frac{1}{2}$<br>$-1$<br>$-0-$                                                                          |                                                                                        |  |
| <b>No</b> caldddi.                                                | <b>Dianik Ago</b>                                                                                                    | 2. Penel App with Auto-Rellow                                                                                   | 3. Panel App with Auto-Reflow                                                                                             |                                                                                        |  |
| <b>EL IBLANICATRO TIME</b><br>e) curstoned<br>#3 questionabout    | - Examples: General                                                                                                    |                                                                                                    |                                                                                                    |                                                                                        |  |
| El Aplicasi Skrips Lew Accurate                                   | تعبره<br>Agina comment<br>1.11111                                                                                                    | <b>STATISTICS</b><br>-<br><b>STERN AND STATE</b>                                                                | <b>STATE</b><br>$\frac{1}{\sqrt{2}}\frac{1}{2}$<br>-<br>$-$<br>柴薯<br>$\sim$<br>$\sim$<br>÷<br>2772777<br>$\sim$<br>Ξ<br>Ξ | <b>Statement</b><br>present and<br>August 19<br>$\sim$ $\mu$ $\sim$<br><b>Antigent</b> |  |
|                                                                   | Interactive Tatarial                                                                                                    | Respond to Numerical Input                                                                                      | Respond to User Selections                                                                                                | Embed HTML Content                                                                     |  |
|                                                                   | ter in the state of<br><b>STATISTICS</b><br><b>STATE</b><br><b>STATE</b><br>$0 - 0 - 0$<br>v e e<br>35.35.36<br><u>arregeren</u><br>- - |                                                                                                    |                                                                                                    |                                                                                        |  |

Gambar 3.6 Tampilan Langkah Kedua Membuka App Designer

Secara garis besar, ada dua cara dalam menggunakan Matlab yakni:

- a. Langsung dari *command window*
	- 1) Perintah ditulis perbaris, enter, dan langsung dijalankan (eksekusi).
	- 2) Gunakan tanda '↑' atau '↓' untuk melihat perintah yang telah diketikkan sebelumnya.
	- 3) Jika setelah selesai mengetikkan perintah, dan tidak diakhir dengan titik koma (;), maka hasilnya langsung

ditampilkan. Jika ada titik koma (;) maka tidak langsung ditampilkan.

- 4) Nilai yang digunakan adalah nilai terakhir pada variabel.
- 5) Kelemahan:
	- a) Sulit mengevaluasi perintah secara keseluruhan.
	- b) Jika ada perubahan nilai pada beberapa variabel.
- b. Menggunakan Matlab file (*M-file*). Dikenal dengan Matlab *programming*. caranya:
	- 1) Ketik edit di *command window*
	- 2) Tulis kode programmnya
	- 3) Simpan
	- 4) *Run* (jalankan)
	- 5) *Testing*

# **B. Diagram Alir Perhitungan Waktu Salat**

Algoritma dapat diuraikan langkah demi langkah. Langkah tersebut dapat dinyatakan dengan Diagram Alir (*Flowchart*). *Flowchart* merupakan representasi secara grafik dari suatu algoritma atau prosedur untuk menyelesaikan suatu masalah. Dengan menggunakan *Flowchart*, pengecekan bagian-bagian yang terlupakan dalam analisis masalah akan menjadi mudah. Simbol yang digunakan dalam pembuatan *Flowchart* adalah *American National Inc*., sebagai berikut:<sup>61</sup>

1. *Terminal symbol* (simbol ujung) berfungsi menunjukkan awal dan akhir sebuah program. Dengan gambar sebagai berikut:

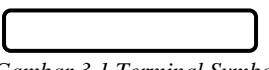

*Gambar 3.1 Terminal Symbol*

2. *Preparation symbol* (simbol persiapan) berfungsi memberikan nilai awal pada suatu variabel. Dengan gambar sebagai berikut:

<sup>61</sup> Ema Utami, dkk, 10 *Langkah Belajar Logika dan Algoritma Menggunakan Bahasa C dan C++ di BNU*/LINUX, 23-25.

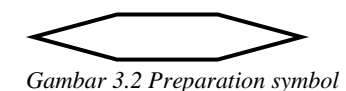

3. *Processing symbol* (simbol proses) berfungsi menunjukkan pengolahan aritmatika dan pemindahan data. Dengan gambar sebagai berikut:

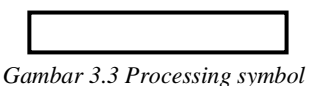

4. *Input* dan *output symbol* (simbol masukan/keluaran) berfungsi menunjukkan proses input dan output. Dengan gambar sebagai berikut:

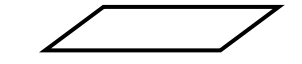

*Gambar 3.4 Input dan output symbol*

5. *Decision symbol* (simbol keputusan) berfungsi menunjukkan pengolahan aritmatika dan pemindahan data. Dengan gambar sebagai berikut:

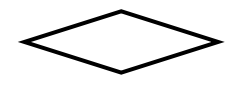

*Gambar 3.5 Decision symbol*

6. *Predifined process symbol* (simbol pengenalan proses) berfungsi menunujukkan pengolahan aritmatika dan pemindahan data. Dengan gambar sebagai berikut:

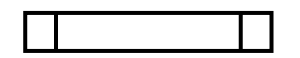

*Gambar 3.6 Predifined process symbol*

7. *Connector symbol* (simbol penghubung Symbol) berfungsi menunjukkan pengolahan aritmatika dan pemindahan data. Dengan gambar sebagai berikut:

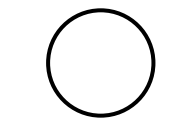

*Gambar 3.7 Connector symbol*

8. *Off page connector symbol* (simbol penyambung ke halaman lain) berfungsi menunjukkan pengolahan aritmatika dan pemindahan data. Dengan gambar sebagai berikut:

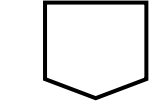

Gambar 3.8 Off page connector symbol

9. Arah proses. Dengan gambar sebagai berikut:

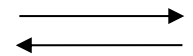

Gambar 3.9 Arah proses

#### Adapun *flowchart* perhitungan aplikasi ini sebagai berikut:

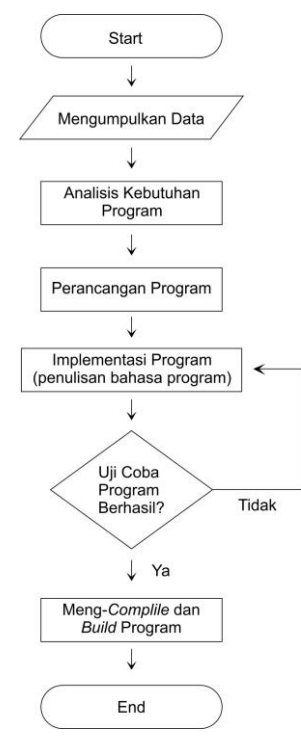

Gambar 3.10 Diagram alir program

## **C. Aplikasi** *IslamicAstro Time*

1. Desain Antarmuka (*User Interface*) Desain interface pada aplikasi *IslamicAstro Time* dibuat dengan sederhana yang dapat digunakan oleh siapa pun sehingga memudahkan dalam proses mengaplikasikannya.

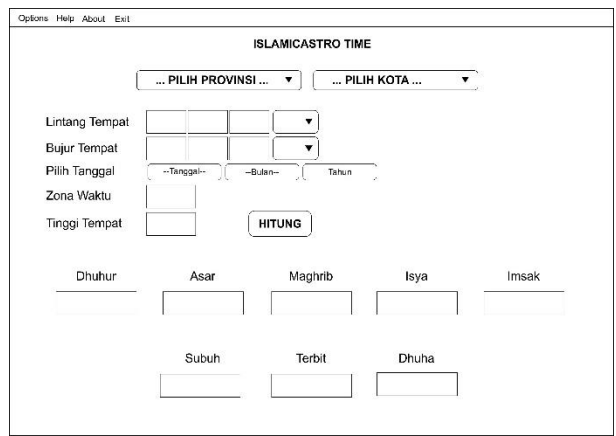

Gambar 3.11 Tampilan utama aplikasi

a. Pilihan kota secara otomatis

Pada tool ini telah terinput 519 kota di seluruh Indonesia dengan data yang diambil dari Website BMKG. Sehingga pengguna (*user*) tidak perlu mengisi secara manual kota/kabupaten di Indonesia. Karena dari data yang penulis ambil tidak mencantumkan tinggi tempat maka penulis gunakan 0 meter sebagai *default* tiap kota.

- b. Mengisi secara manual Selain data kota dan kabupaten di Indonesia, pengguna dapat mengisi secara manual mulai lintang tempat, bujur tempat, zona waktu dan tinggi tempat.
- c. Waktu

Memasukkan tanggal untuk menampilkan hasil waktu salat dalam sehari.

d. Tombol hitung

*Pushbutton* ini akan menampilkan hasil perhitungan waktu salat yang dihitung menggunakan rumus waktu salat Ilmu Falak 1 karya KH Slamet Hambali dan Data Matahari dari *Algorithms Astronomy*.

- 2. Spesifikasi perangkat
	- a. Perangkat keras (*hardware*) Perangkat keras yang digunakan yaitu Notebook Asus A455L dengan spesifikasi Intel(R) Core(TM) i3-5005U CPU @ 2.00GHz, 8.00 RAM
	- b. Perangkat lunak (*software*) Perangkat lunak yang digunakan dalam pembuatan aplikasi *IslamicAstro Time* adalah sebagai berikut:
		- 1. Matlab R2021a sebagai aplikasi yang digunakan penulis untuk melakukan coding aplikasi *IslamicAstro Time,* desain dan perhitungan yang dibutuhkan.
		- 2. Windows 10 sebagai sistem operasi yang digunakan untuk mengintall perangkat lunak yang diperlukan dalam pembuatan aplikasi *IslamicAstro Time*
		- 3. Corel Draw X7 merupakan *software* grafis berbasis vektor yang digunakan untuk merancang logo, tampilan grafis *user interface* (antarmuka) yang meliputi *layout*. Sehingga aplikasi mempunyai tampilan yang menarik.

# **D. Implementasi Pembuatan Aplikasi**

1. Implementasi database koordinat tempat Data-data koordinat kota yang telah tersedia dalam bentuk Microsoft Excel yang bersumber dari website BMKG. Setelah selesai kita buka PhP MyAdmin untuk membuat database dengan nama koordinat\_indo dengan tabel yang memiliki jumlah kolom sesuai dengan jumlah kolom yang terdapat pada Microsoft Excel, kemudian tabel itu diberi nama dengan nama koordina\_indo. Kemudian membuat file database yang kemudian akan di-*import* menggunakan aplikasi MySQL. Sebelum di-*import* terlebih file database diberi nama dengan nama table koordinat\_indo.sql.

Untuk memasukkan database koordinat tempat ke dalam Matlab perlu dilakukan pemanggilan dengan coding yang penulis lampirkan di lampiran 1.

2. Coding deklinasi Matahari dan *equation of time* if  $(hulan<3)$ 

```
 m=bulan+12;
        else
          m=bulan;
        end
       if (bulan<3)
          y=tahun-1;
        else
          y=tahun;
        end
       a=fix(y/100); if (y<1582)
          b=0:
       elseif (y=1582)
         if (m<10)h=0:
         elseif (m==10) if (tanggal<4)
              b=0:
             else
              b=2-a+fix(a/4):
             end
          else
            b=2-a+fix(a/4); end
        else
          b=2-a+fix(a/4); end
jd12ut=1720994.5+fix(365.25*y)+fix(30.60001*(m+1))+b+
tanggal+wdhuhur/24;
     jd12lt=jd12ut-zw/24;
```

```
u=(\frac{1}{2}l\frac{1}{2}l\frac{2451545}{736525};
```

```
l0=mod(280.46646+36000.76983*u+0.0003032*u*u,360);
```

```
l02=deg2rad(280.46646+36000.76983*u+0.0003032*u*u);
     m0=mod(357.52911+35999.05029*u-
0.0001537*u*u,360);
m02=deg2rad(m0);
C=(1.914602-0.004817*u-
0.000014*u*u)*sin(m02)+(0.019993-
0.000101*u)*sin(2*m02)+0.000289*sin(3*m02);
eks=0.016708634-0.000042037*u-0.0000001267*u*u;
L=10+C:
M=m0+C:
M2=deg2rad(M);
omega=mod(125.04-1934.136*u,360);
omega2=deg2rad(omega);
ez=23+26/60+21.448/3600-46.815*u/3600-
0.00059*u*u/3600+0.001813*u*u*u/3600;
de=0.00256*cos(omega2);
de2=deg2rad(de);
epsilon=ez+de;
epsilon2=deg2rad(epsilon);
id0ut=1720994.5+fix(365.25*y)+fix(30.60001*(m+1))+b+tanggal;
t2jd=(jd0ut-2451545)/36525;
gst0ut=mod(6.6973745583+2400.0513369072*t2jd+0.0000
258622*t2jd*t2jd,24);
```

```
gstlocal=mod(gst0ut+(wdhuhur-zw)*1.00273790935,24);
     lst=mod(gstlocal+bujur/15,24);
```

```
R=1.000001018*(1-eks*eks)/(1+eks*cos(M2))
```

```
lambda=L-0.00569-0.00478*sin(omega2);
lambda2=deg2rad(lambda);
```

```
alpha=mod(rad2deg(atan2(cos(lambda2),cos(epsilon2)*sin(
lambda2))),360);
alpha2=alpha/15;
ha=mod(lst-alpha2,24)*15;
```
%output %deklinasi matahari

;

dmdh=rad2deg(asin(sin(epsilon2)\*sin(lambda2))); dmdh2=deg2rad(dmdh); %*equation of time* etdh=(-1\*(1789+237\*u)\*sin(l02)-(7146- 62\*u)\*cos(l02)+(9934-14\*u)\*sin(2\*l02)-  $(29+5*u)*cos(2*102)+(74+10*u)*sin(3*102)+(320-$ 4\*u)\*cos(3\*l02)-212\*sin(4\*l02))/1000;

- 3. Coding waktu salat
	- a. Waktu salat *Dhuhur* transit= $12$ -(etdh/60)+(zw-bujur)/15;
	- b. Waktu salat Asar asar=transit+(12/pi)\*acos((sin(atan(1/(1+tan(abs(lintang -dekmat))))) sin(dekmat)\*sin(lintang))/(cos(dekmat)\*cos(lintang)))+(  $2/60$ ;
	- c. Waktu salat Maghrib maghrib=transit+ $(12$ /pi)\*acos((sin( $(-0.8333-$ 0.02933\*(10+tt)^0.5)\*pi/180) sin(dekmat)\*sin(lintang))/(cos(dekmat)\*cos(lintang)))+( 2/60);
	- d. Waktu salat Isya'  $isva = transit + (12/pi)*acos((sin(-18*pi/180)$ sin(dekmat)\*sin(lintang))/(cos(dekmat)\*cos(lintang)))+(  $2/60$ ;
	- e. Waktu salat Subuh subuh=transit-(12/pi)\*acos((sin(-20\*pi/180) sin(dekmat)\* sin(lintang))  $/(\cos(\text{dekmat})^*\cos(\text{lintang})))+(2/60);$
	- f. Waktu Imsak imsak=subuh-(10/60);
	- g. Waktu Terbit

terbit=transit- $(12$ /pi)\*acos((sin( $(-0.8333$ - $0.02933*(10+tt)^0.5)*pi/180$ sin(dekmat)\*sin(lintang))/(cos(dekmat)\*cos(lintang)));

- h. Waktu salat Dhuha dhuha=transit- $(12/pi)*acos((sin(3.5*pi/180)$ sin(dekmat)\*sin(lintang))/(cos(dekmat)\*cos(lintang)));
- 4. *Compile* aplikasi

Program aplikasi yang sudah berhasil melalui pengujian program selanjutnya dilakukan compile dan build agar aplikasi dapat digunakan pada perangkat lainnya. Pada tahap compile ini Matlab dapat dilakukan dengan fitur Matlab sendiri. Adapun proses compile aplikasi *IslamicAstro Time* dengan cara : ketik **Designer | Share | Standalone Desktop App**, lalu akan muncul tampilan *Application Compiler.*

|                                                 |                                 |                                                                 |                                                                                                    |                        |                 |                               | $-1144000$ | C.06 |
|-------------------------------------------------|---------------------------------|-----------------------------------------------------------------|----------------------------------------------------------------------------------------------------|------------------------|-----------------|-------------------------------|------------|------|
| н<br>m<br>Serre<br>Open<br>$\bullet$<br>Present | <b>E Standalone Application</b> | * HankAstroTimonlag -                                           | O Runtime downloaded from web MyAppinstaller_web<br>@ Review included is peckage   Mukapingallar mar- |                        | ۵               | À<br>Settings Package         |            |      |
| <b>FLE</b>                                      | TIPE                            | <b>MARITIE</b>                                                  | PACKAGING OPTICARS                                                                                    |                        | SITTAKS PACKAGE |                               |            |      |
|                                                 |                                 | Application information                                         |                                                                                                    |                        |                 |                               |            |      |
|                                                 |                                 | ManicAstroTime<br><b>RS</b><br>Facili<br>misdiumohman@gmail.com |                                                                                                    | 1.0                    |                 | Destore default splech scieen |            |      |
|                                                 |                                 | <b>Ilma Falak UN Walkengo</b>                                   |                                                                                                    | Set as default contact |                 |                               |            |      |
|                                                 |                                 | summary.                                                        |                                                                                                    |                        |                 | <b>No Michael Come</b>        |            |      |
|                                                 |                                 | description                                                     |                                                                                                    |                        |                 |                               |            |      |
|                                                 |                                 | Asthonic installer reforms                                      |                                                                                                    |                        |                 |                               |            |      |
|                                                 |                                 | Files required for your application to run-                     |                                                                                                    |                        |                 |                               |            |      |
|                                                 |                                 |                                                                 |                                                                                                    |                        |                 |                               |            |      |
|                                                 |                                 | <b>Executed individe 1</b> legs achieving                       |                                                                                                    |                        |                 |                               |            |      |
|                                                 |                                 |                                                                 |                                                                                                    |                        |                 | ÷                             |            |      |
|                                                 |                                 | Files installed for your end user                               |                                                                                                    |                        |                 |                               |            |      |
|                                                 |                                 | (# Islamc/isto lime.     leadmatch                              | a) spinshiped                                                                                         |                        |                 | ஈ                             |            |      |

Gambar 3.12 Tampilan Application Compiler

Pada tampilan di atas lalu isi nama, email, instansi, deskripsi dan file yang dibutuhkan seperti logo dan database. Setelah semua data aplikasi diinput kemudian pilih Package untuk menfinalisasi *project* Aplikasi berbasis Matlab ini.

Setelah tahap ini telah dilakukan dengan sempurna, maka aplikasi siap untuk dieksekusi di perangkat komputer lain.

Program waktu salat ini, penulis beri nama "*IslamicAstro Time*" atau Waktu dalam Ilmu Falak. Dimana dalam perhitungannya akan menggunakan rumus dan algoritma yang akurat sehingga tidak ragu dalam pelaksanaan salat.
# **BAB IV UJI AKURASI DAN EVALUASI APLIKASI** *ISLAMICASTRO TIME*

Pada bab ini penulis akan melakukan uji akurasi dan evaluasi terhadap aplikasi *IslamicAstro Time* ini. Sebelum melakukan uji akurasi, penulis menguji fungsionalitas aplikasi.

### **A. Uji Fungsionalitas**

Uji Fungsionalitas atau pengujian sistem merupakan proses pengujian perangkat lunak apakah mempunyai sistem yang cocok dengan spesifikasi sistem atau tidak.

Pengujian sistem sering dikenal dengan istilah pencarian *bug*, yaitu pencarian ketidaksempurnaan program, kesalahan pada program yang menyebabkan kegagalan saat menjalankan perangkat lunak.

Uji fungsionalitas dilakukan oleh penulis dibagi menjadi dua tahapan. Yakni *black box testing* dan *white box testing*<sup>62</sup> Pengujian pertama adalah *black box testing*, yakni pengujian untuk mengetahui apakah semua fungsi perangkat lunak telah berjalan semestinya sesuai dengan kebutuhan fungsionalitas yang telah didefinsikan. Kedua adalah *white box testing*, yakni pengujian untuk memperlihatkan cara kerja dari produk secara rinci sesuai dengan spesifikasinya.

Pengujian dilakukan pada perangkat sebagai berikut:

| Nama Merk           | <b>Sistem</b> | <b>Memory</b> |
|---------------------|---------------|---------------|
| Hņ                  | Windows 7     | 2 GB RAM      |
| Lenovo Ideapad S145 | Windows 8     | 4 GB RAM      |
| Asus A455L          | Windows 10    | 8 GB RAM      |

Tabel 4.1 Uji Coba Pada Perangkat

<sup>62</sup> [https://www.geeksforgeeks.org/differences-between-black-box-testing-vs](https://www.geeksforgeeks.org/differences-between-black-box-testing-vs-white-box-testing/)[white-box-testing/](https://www.geeksforgeeks.org/differences-between-black-box-testing-vs-white-box-testing/) diakses pada 25 November 2021.

Rangkaian pengujian aplikasi sebagai berikut: 1. Install aplikasi pada perangkat.

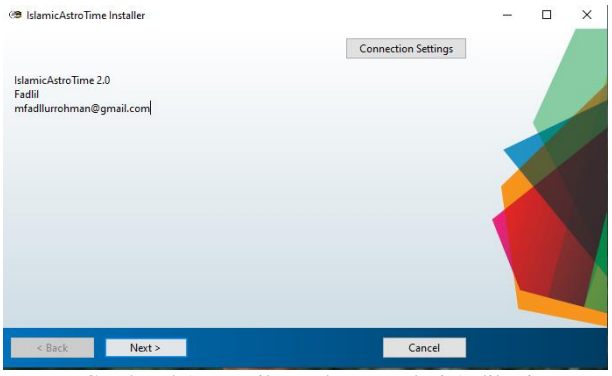

Gambar 4.1 Tampilan Tahap Instalasi Aplikasi

2. Buka aplikasi *IslamicAstro Time* yang sudah terinstall. Usahakan centang *shortcut desktop* Ketika proses instalasi.

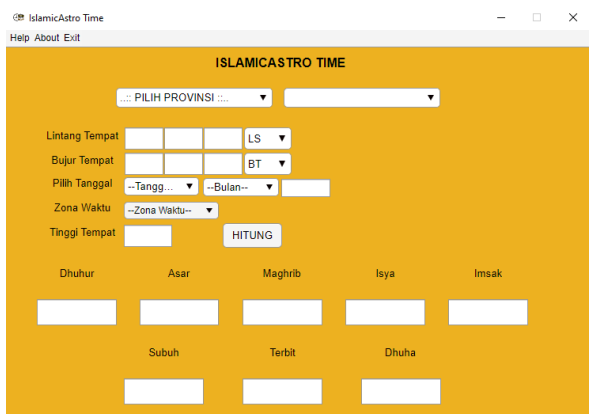

Gambar 4.2 Tampilan Awal Aplikasi

### 3. Menu Help

Menu yang berisi informasi tentang petunjuk penggunaan aplikasi.

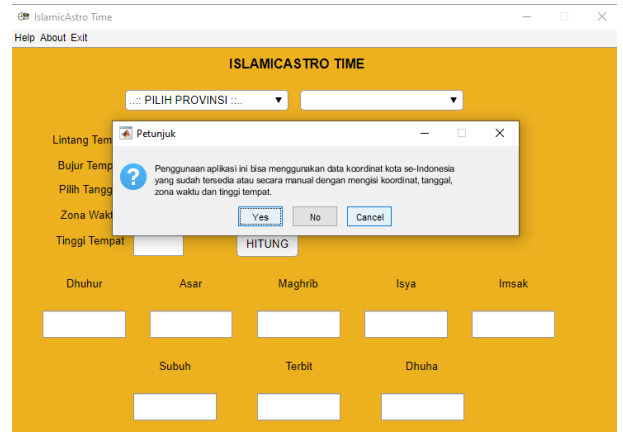

Gambar 4.3 Menu Help

### 4. Menu About

Menu ini berisi profil aplikasi, asal mula dasar perhitungan dan pembuat aplikasi beserta emailnya.

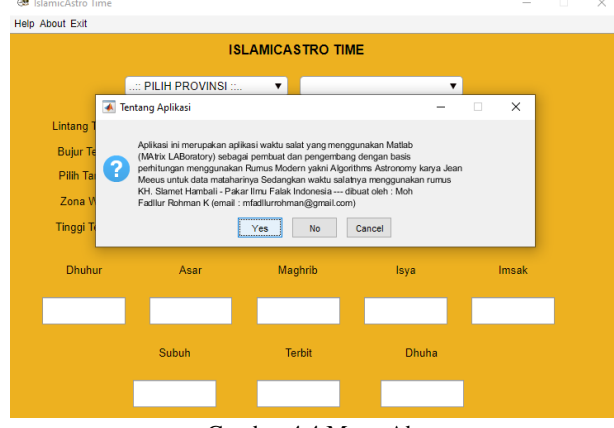

Gambar 4.4 Menu About

#### 5. Menu Exit

Menu yang diperintahkan untuk keluar aplikasi.

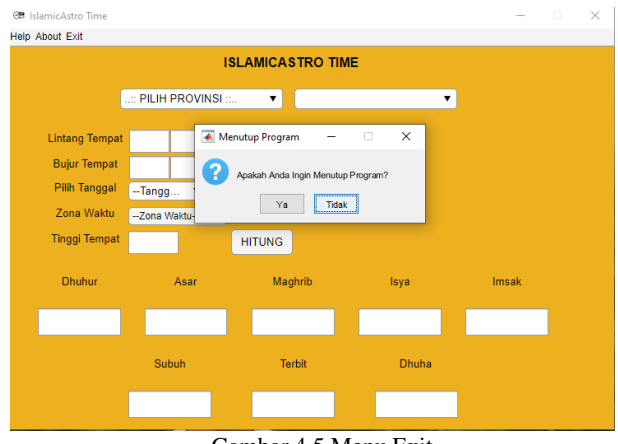

Gambar 4.5 Menu Exit

#### 6. Uji opsi Pilih Provinsi

Opsi ini menampilkan data 34 provinsi seluruh Indonesia yang telah terinput dengan database, sehingga sebelum membuka aplikasi harus membuka aplikasi XAMPP. Karena digunakan untuk menghubungkan antara aplikasi *IslamicAstro Time* dengan database.

|                           |                                                                                                    |              | E3 XAMPP Control Panel v3.3.0   Compiled: Apr 6th 2021 ]                                                                                                    |                |       |        |      | ×                    |
|---------------------------|----------------------------------------------------------------------------------------------------|--------------|----------------------------------------------------------------------------------------------------|----------------|-------|--------|------|----------------------|
|                           |                                                                                                    |              | XAMPP Control Panel v3.3.0                                                                                                    |                |       |        |      | Config               |
| Modules<br><b>Service</b> | <b>Module</b>                                                                                                    | PID(s)       | Port(s)                                                                                                    | <b>Actions</b> |       |        |      | <b>Netstat</b>       |
|                           | Apache                                                                                                    | 2036<br>3748 | 80, 443                                                                                                    | <b>Stop</b>    | Admin | Config | Loos | $\blacksquare$ Shell |
|                           | <b>MySQL</b>                                                                                                    | 1168         | 3306                                                                                                    | <b>Stop</b>    | Admin | Confia | Logs | Explorer             |
|                           | <b>FileZilla</b>                                                                                                    |              |                                                                                                    | Start          | Admin | Config | Logs | Services             |
|                           | Mercury                                                                                                    |              |                                                                                                    | Start          | Admin | Config | Logs | (e) Help             |
|                           | <b>Tomcat</b>                                                                                                    |              |                                                                                                    | Start          | Admin | Confia | Logs | Quit                 |
|                           | $5:10:46$ AM [main]<br>5:10:46 AM [main]<br>5:10:47 AM [Apache]<br>5:10:47 AM [Apache]<br>5:10:47 AM [mysql]<br>5:10:47 AM [mysql]<br>5:10:49 AM [Apache]<br>5:10:49 AM [mysql] |              | <b>Starting Check-Timer</b><br><b>Control Panel Ready</b><br>Autostart active: starting<br>Attempting to start Apache app<br>Autostart active: starting<br>Attempting to start MySQL app<br>Status change detected: running<br>Status change detected: running |                |       |        |      | $\wedge$<br>v        |

Gambar 4.6 Aplikasi XAMPP

7. Uji opsi Pilih Kota

Opsi ini akan menampilkan kota dari opsi provinsi yang dipilih oleh *user.* Sehingga bisa ingin mengubah ke kota lain lintas provinsi diharuskan mengubah opsi provinsi terlebih dahulu.

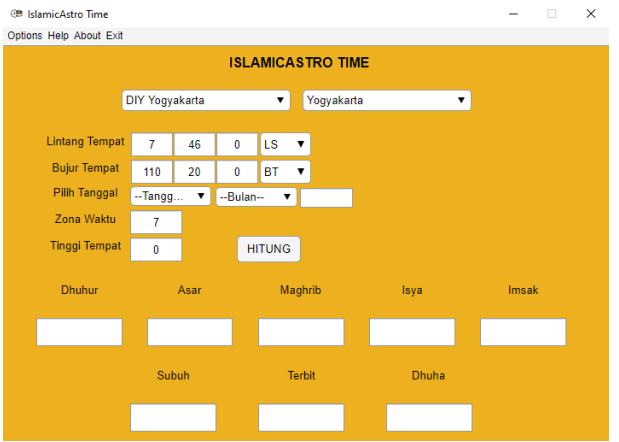

Gambar 4.7 Tampilan Database kota Yogyakarta

- 8. Pilih kota dan tanggal yang diinginkan. Pada tahap ini secara otomatis tinggi tempat dalam data koordinat kota se Indonesia ini bernilai 0 meter dan ikhtiyat setiap waktu salat 2 menit kecuali *dhuhur* 3 menit.
- 9. Klik ikon hitung untuk memproses perhitungan waktu salat.

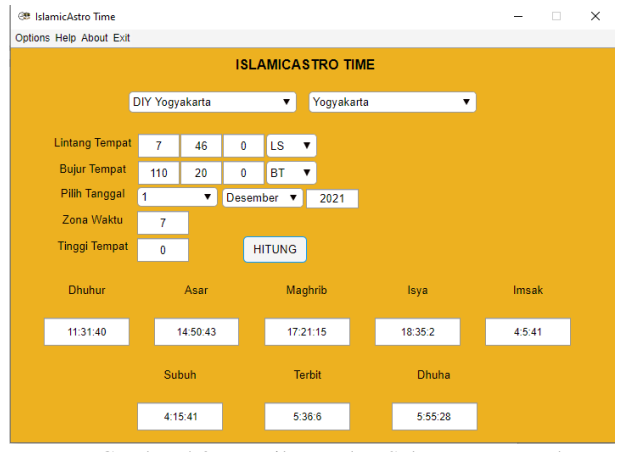

Gambar 4.8 Tampilan Waktu Salat Kota Yogyakarta 1 Desember 2021

#### 10. Limitasi aplikasi

Uji coba hasil dari aplikasi ini terdapat batasan (limitasi) terhadap hasil yang dikeluarkan karena pengaruh data variable dalam perhitungan waktu salatnya yang terlalu jauh, yakni terjadi pada lintang ekstrem<sup>63</sup>. Diketahui bahwa gerak semu Matahari itu mempunyai nilai batas maksimal 23<sup>o</sup>27' baik deklinasi utara maupun selatan. Sehingga bila gerak matahari pada nilai deklinasi selatan tinggi, maka pada lintang ekstrem utara tidak mengeluarkan hasil waktu salat. Berlaku sebaliknya.

<sup>63</sup> Mempunyai nilai yang mendekati nilai 90° dimana 90° merupakan nilai tertinggi dalam lintang. Baik lintang utara (LU) maupun lintang selatan (LS).

Berikut kota yang dihuni manusia dengan lintang ekstrem yang penulis telusur menggunakan Google Earth.

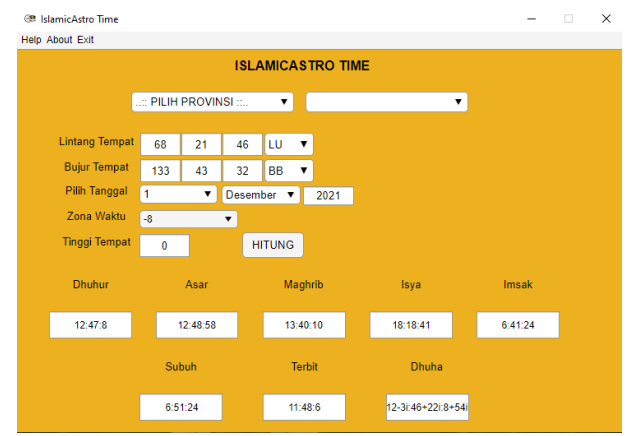

Gambar 4.9 Kota Inuvik, Kanada (68° 21' 46" LU, 133° 43' 43" BB dan Zona Waktu -8)

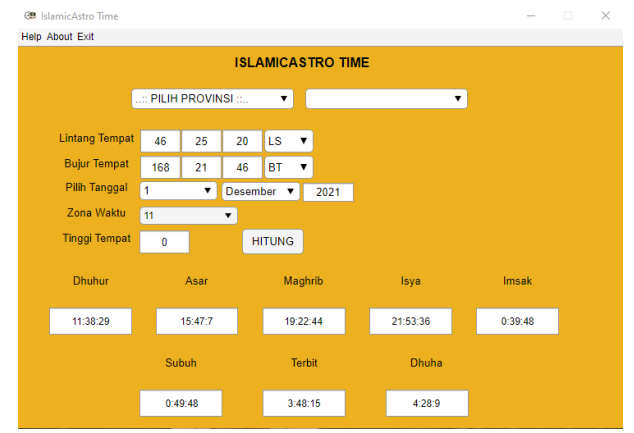

Gambar 4.10 Kota Invercargill, Selandia Baru (46° 25' 20" LS, 186° 21' 46" BT dan Zona waktu +11).

Pada percobaan di atas waktu salat tertentu, seperti waktu dhuha pada kota Inuvik, Kanada tidak mendapat hasil alias eror. Kemudian penulis mencoba dengan nilai

lintang yang semakin tinggi mendapatkan simpulan bahwa waktu salat akan berhasil mendapat hasil/ tidak error itu pada lintang 63<sup>°</sup> LU/LS. Karena pada lintang tersebut matahari tidak menyinari wilayah itu dalam kurun masa tertentu dan akan menyinari secara terus menerus pada kurun masa tertentu juga.

#### **B. Uji Akurasi**

Kajian penelitian rancang bangun program waktu salat mempunyai proses ketelitian produk yang akan disebarluaskan sebagai bentuk tanggungjawab atas penelitiannya. Dalam uji akurasi<sup>64</sup> hasil perhitungan waktu salat pada aplikasi *IslamicAstro Time* ini dilakukan untuk mengetahui hasil perhitungan waktu salat pada aplikasi ini apakah sudah tepat atau masih terdapat kesalahan.

Penulis melakukan uji akurasi dengan parameter standar Nasional di Indonesia, yakni hisab Kementerian Agama yang diambil dari website Bimas Islam Kemenag RI<sup>65</sup>. Pengujian hasil perhitungan aplikasi dilakukan di Kota Yogyakarta pada 4 (empat) waktu yang berbeda yakni nilai deklinasi  $0^{\circ}$ tanggal 21 Maret 2021, nilai deklinasi -7° 40' atau sama seperti kota Yogyakarta (7<sup>o</sup> 46' LS dan 110<sup>o</sup> 20' BT) dengan ketinggian 0 meter. tanggal 12 Oktober 2021, nilai deklinasi maksimal arah selatan tanggal 22 Desember 2021 dan keempat nilai deklinasi maksimal arah utara tanggal 21 Juni 2021.

Alasan menggunakan empat waktu yang berbeda di satu lokasi yang sama merupakan pengujian terhadap perubahan nilai deklinasi dan *equation of time* pada perhitungan data yang dibutuhkan rumus waktu salat. Sehingga dapat

<sup>64</sup> Accuracy (akurasi), adalah suatu ukuran seberapa dekat hasil pengukuran dengan nilai sebenarnya. Jadi nilai ini sebanding dengan ketepatan hasil.

<sup>65</sup> Website ini dipilih karena Bimas Islam adalah lembaga resmi negara yang memiliki tugas merumuskan serta melaksanakan kebijakan dan standardisasi teknis di bidang bimbingan masyarakat Islam. Lihat pada <https://bimasislam.kemenag.go.id/profil/tugas-dan-fungsi> diakses 1 Desember 2021.

disimpulkan hasil akurasi dari aplikasi ini secara komprehensif.

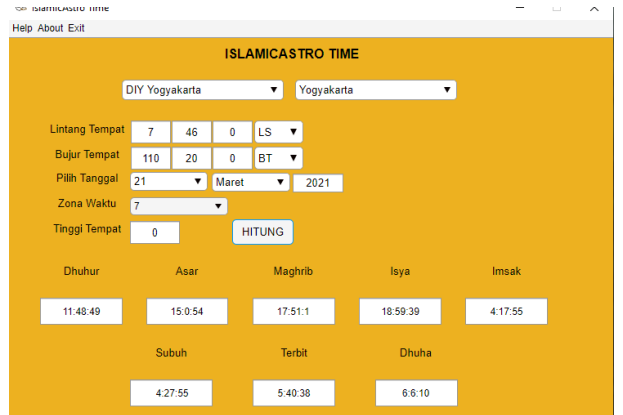

1. Pengujian pada tanggal 21 Maret 2021

Gambar 4.11 Uji Coba 21 Maret 2021 Aplikasi IslamicAstro Time

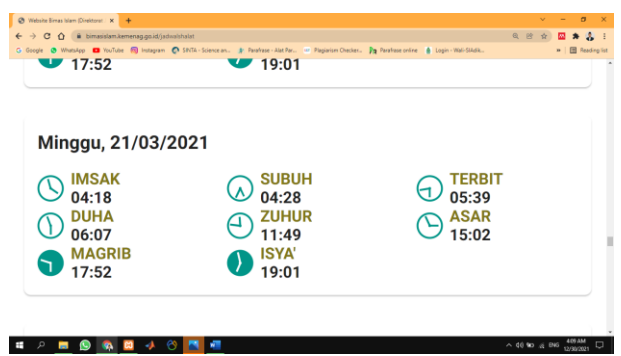

Gambar 4.12 Uji Coba 21 Maret 2021 Website Bimas Islam

| No | Waktu<br>Salat | IslamicAstro<br>Time | <b>Website Bimas</b><br>Islam Kemenag<br><sub>RI</sub> | Selisih |
|----|----------------|----------------------|--------------------------------------------------------|---------|
| 1  | Dhuhur         | 11:49 WIB            | 11:49 WIB                                              | 0 menit |
| 2  | Asar           | 15:01 WIB            | 15:02 WIB                                              | 1 menit |
| 3  | Maghrib        | 17:52 WIB            | 17:52 WIB                                              | 0 menit |
| 4  | Isya'          | 19:00 WIB            | 19:01 WIB                                              | 1 menit |
| 5  | Imsak          | 04:18 WIB            | 04:18 WIB                                              | 0 menit |
| 6  | Subuh          | 04:28 WIB            | 04:28 WIB                                              | 0 menit |
| 7  | Terbit         | 05:41 WIB            | 05:39 WIB                                              | 2 menit |
| 8  | Dhuha          | 06:07 WIB            | 06:07 WIB                                              | 0 menit |

Tabel 4.2 Perbandingan Waktu Salat tanggal 21 Maret 2021

2. Pengujian pada tanggal 21 Juni 2021

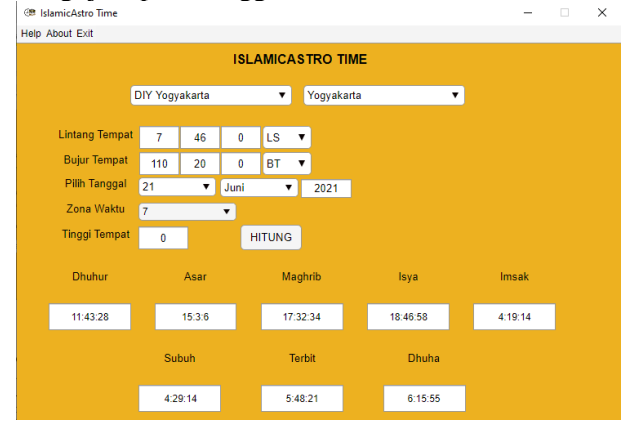

Gambar 4.13 Uji Coba 21 Juni 2021 Aplikasi IslamicAstro Time

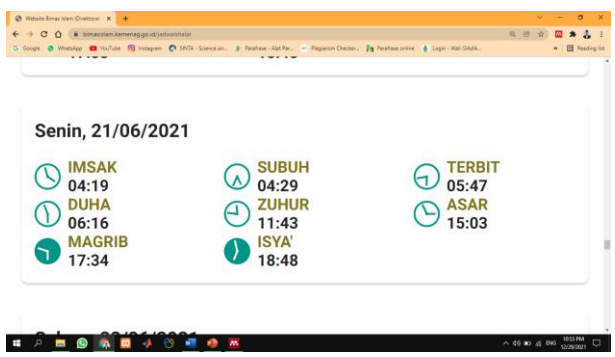

Gambar 4.14 Uji Coba 21 Maret 2021 Website Bimas Islam

| N <sub>0</sub> | Waktu<br>Salat | IslamicAstro<br>Time | <b>Website Bimas</b><br>Islam Kemenag<br>RI | Selisih |
|----------------|----------------|----------------------|---------------------------------------------|---------|
| 1              | Dhuhur         | 11:44 WIB            | 11:43 WIB                                   | 1 menit |
| 2              | Asar           | 15:04 WIB            | 15:03 WIB                                   | 1 menit |
| 3              | Maghrib        | 17:33 WIB            | 17:34 WIB                                   | 1 menit |
| 4              | Isya'          | 18:47 WIB            | 19:48 WIB                                   | 1 menit |
| 5              | Imsak          | 04:20 WIB            | 04:19 WIB                                   | 1 menit |
| 6              | Subuh          | 04:30 WIB            | 03:29 WIB                                   | 1 menit |
| 7              | Terbit         | 05:49 WIB            | 05:47 WIB                                   | 2 menit |
| 8              | Dhuha          | 06:16 WIB            | 05:16 WIB                                   | 0 menit |

Tabel 4.3 Perbandingan Waktu Salat tanggal 21 Juni 2021

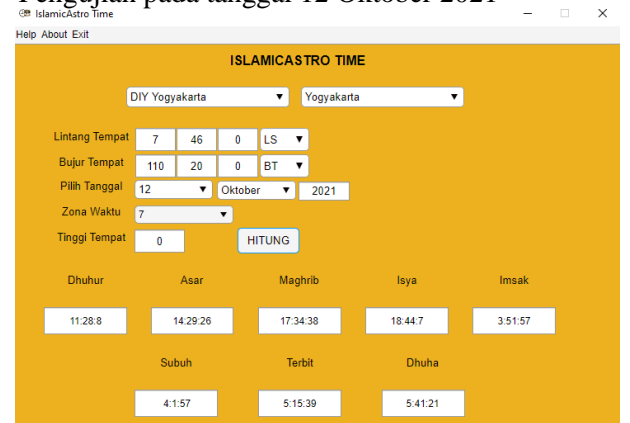

3. Pengujian pada tanggal 12 Oktober 2021

Gambar 4.15 Uji Coba 12 Oktober 2021 Aplikasi IslamicAstro Time

| Selasa, 12/10/2021                                                           |                                                                         |                                         |  |
|------------------------------------------------------------------------------|-------------------------------------------------------------------------|-----------------------------------------|--|
| <b>IMSAK</b><br>03:52<br><b>DUHA</b><br>05:42<br><b>MAGRIB</b><br>ר<br>17:36 | <b>SUBUH</b><br>04:02<br><b>ZUHUR</b><br>11:28<br><b>ISYA'</b><br>18:45 | TERBIT<br>05:14<br><b>ASAR</b><br>14:30 |  |

Gambar 4.16 Uji Coba 12 Oktober 2021 Website Bimas Islam

Tabel 4.4 Perbandingan Waktu Salat tanggal 12 Oktober 2021

| No | Waktu<br>Salat | IslamicAstro<br>Time | <b>Website Bimas</b><br>Islam Kemenag<br>RI | Selisih |
|----|----------------|----------------------|---------------------------------------------|---------|
|    | Dhuhur         | 11:29 WIB            | 11:28 WIB                                   | 1 menit |
|    | Asar           | 14:30 WIB            | 14:30 WIB                                   | 0 menit |
|    | Maghrib        | 17:35 WIB            | 17:36 WIB                                   | menit   |

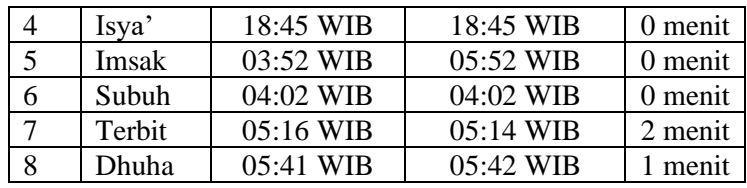

# 4. Pengujian pada tanggal 21 Desember 2021

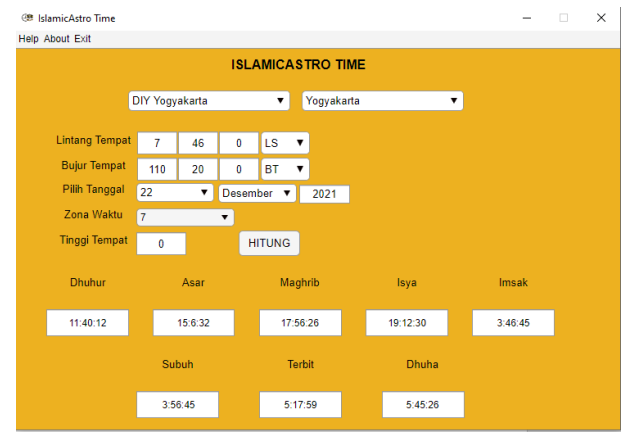

Gambar 4.17 Uji Coba 22 Desember 2021 Aplikasi IslamicAstro Time

| Rabu, 22/12/2021                                                             |                                                                         |                                         |  |
|------------------------------------------------------------------------------|-------------------------------------------------------------------------|-----------------------------------------|--|
| <b>IMSAK</b><br>03:46<br><b>DUHA</b><br>05:46<br><b>MAGRIB</b><br>ר<br>17:58 | <b>SUBUH</b><br>03:56<br><b>ZUHUR</b><br>11:40<br><b>ISYA'</b><br>19:14 | TERBIT<br>05:16<br><b>ASAR</b><br>15:07 |  |

Gambar 4.18 Uji Coba 22 Desember 2021 Website Bimas Islam

| N <sub>0</sub> | Waktu   | IslamicAstro | <b>Website Bimas</b>       | Selisih |
|----------------|---------|--------------|----------------------------|---------|
|                | Salat   | Time         | Islam Kemenag<br><b>RI</b> |         |
| 1              | Dhuhur  | 11:40 WIB    | 11:40 WIB                  | 0 menit |
| $\overline{2}$ | Asar    | 15:07 WIB    | 15:07 WIB                  | 0 menit |
| 3              | Maghrib | 17:57 WIB    | 17:58 WIB                  | 1 menit |
| 4              | Isya'   | 19:13 WIB    | 19:14 WIB                  | 1 menit |
| 5              | Imsak   | 03:47 WIB    | 03:46 WIB                  | 1 menit |
| 6              | Subuh   | 03:57 WIB    | 03:56 WIB                  | 1 menit |
| 7              | Terbit  | 05:18 WIB    | 05:16 WIB                  | 2 menit |
| 8              | Dhuha   | 05:46 WIB    | 05:46 WIB                  | 0 menit |

Tabel 4.5 Perbandingan Waktu Salat tanggal 22 Desember 2021

Hasil perbandingan di atas, diketahui bahwa selisih hasil perhitungan *IslamicAstro Time* dengan Website Bimas Islam dengan menafikan tinggi tempat (0 meter) menampilkan bahwa hasil relatif sama hanya berbeda 1 sampai 2 menit dan itu masih dalam batas toleransi dan terdapat kemiripan dalam proses perhitungan karena sama menggunakan Algorithms Jean Meeus akan tetapi berbeda dalam penentuan tinggi matahari dimana website kemenag langsung menggunakan -1<sup>o</sup> untuk terbit dan terbenam, -18<sup>o</sup> untuk waktu Isya' dan -20<sup>o</sup>untuk waktu subuh.

Kemudian pada perbadingan selanjutnya adalah menggunakan perbedaan ketinggian tempat. Tujuannya untuk menyatakan bahwa tinggi tempat mempunyai pengaruh dalam perhitungan awal waktu salat.

|                |             | Tinggi    | Tinggi    | Tinggi    |
|----------------|-------------|-----------|-----------|-----------|
| N <sub>0</sub> | Waktu Salat | tempat    | tempat    | tempat    |
|                |             | $0$ meter | 250 meter | 500 meter |
| 1              | Dhuhur      | 11:32 WIB | 11:32 WIB | 11:32 WIB |
| 2              | Asar        | 14:56 WIB | 14:56 WIB | 14:56 WIB |
| 3              | Maghrib     | 17:46 WIB | 17:48 WIB | 17:49 WIB |
| 4              | Isya'       | 19:01 WIB | 19:03 WIB | 19:04 WIB |
| 5              | Imsak       | 03:40 WIB | 03:38 WIB | 03:37 WIB |
| 6              | Subuh       | 03:50 WIB | 03:58 WIB | 03:47 WIB |
| 7              | Terbit      | 05:10 WIB | 05:08 WIB | 05:07 WIB |
| 8              | Dhuha       | 05:37 WIB | 05:37 WIB | 05:37 WIB |

Tabel 4.6 Perbandingan Waktu Salat IslamicAstro Time Kota Yogyakarta 01 Desember 2021 dengan variasi ketinggian tempat.

### **C. Evaluasi Aplikasi**

Setelah melakukan uji fungsionalitas dan uji akurasi penulis memaparkan beberapa kelebihan dan kekurangan agar user atau penggiat bisa melakukan perbaikan lebih baik lagi untuk penelitian selanjutnya.

Adapun kelebihan aplikasi *IslamicAstro Time* adalah sebagai berikut:

- 1. Aplikasi dapat berjalan dengan baik pada berbagai macam laptop.
- 2. Dalam proses pembuatan, bahasa yang digunakan lebih sederhana dan mudah difahami sehingga memudahkan user untuk menilik dan mengembangkan program dalam waktu.
- 3. Mulai proses desain *interface* aplikasi, coding sampai compiler dikerjakan oleh Aplikasi Matlab tersendiri sehingga lebih efektif dalam pengerjaaannya.
- 4. Terdapat 519 data koordinat kota/ kabupaten seluruh Indonesia yang bersumber dari website BMKG.
- 5. Hasil perhitungan waktu salat merupakan hasil dengan tingkat akurasi yang tinggi dengan pembanding hisab waktu salat website bimas Islam Kemenag RI, karena

proses perhitungannya menggunakan algoritma Jean Meeus serta koreksi tinggi tempat.

Adapun kelemahannya adalah sebagai berikut:

- 1. Membutuhkan laptop yang mempunyai spesifikasi besar.
- 2. Tidak bisa membuka aplikasi terlebih dahulu, tetapi harus menginstall aplikasi ketiga (pembantu) yakni Matlab Runtime (709 *megabyte*).
- 3. Tidak bisa secara otomatis mendapatkan waktu salat *default* dikarenakan keterbatasan *software* Matlab
- 4. Produk aplikasi dengan basis Matlab hanya bersifat simulator uji coba perhitungan (hisab).
- 5. Terdapat limitasi perhitungan pada lintang tertentu dan pada waktu tertentu disaat matahari tidak pada nilai deklinasi wilayah tersebut.

# **BAB V PENUTUP**

### **A. Kesimpulan**

Dari penelitian yang berjudul Rancang Bangun Program Waktu Salat Menggunakan *Software* Matlab dihasilkan dua kesimpulan, yaitu sebagai berikut:

- 1. Perancangan aplikasi *IslamicAstro Time*  menggunakan model *waterfall*: *analysis, design, code, test.* Pertama, *analysis* yaitu penulis menganalisa konsep pemrograman berbasis *software* Matlab dari kebutuhan untuk algortima nilai deklinasi, equation of time, rumus waktu salat hingga bahasa pemrograman Matlab yang digunakan. Kedua, tahap *design* ini mendesain kebutuhan rancangan aplikasi dengan memasukkan data koordinat tempat serta membuat design *user interface* (tampilan muka). Ketiga, tahap *code* yakni menerapan algoritma data matahari dan rumus waktu salat ke dalam bahasa Matlab hingga mengcomplie aplikasi. Keempat, tahap *test* yaitu tahapan uji coba dan uji akurasi hasil perhitungan *aplikasi IslamicAstro Time* dan mengevaluasi dari segi fungsi hingga hasil yang diperoleh,
- **2.** Hasil uji aplikasi bahwa aplikasi dapat berjalan dengan baik pada semua sistem perangkat komputer (PC) dengan spesifikasi tertentu. Adapun hasil uji akurasi perhitungan waktu salat aplikasi *IslamicAstro Time* ini akurat, dengan selisih satu sampai dua menit dari website Bimas Islam karena perbedaan rumus yang dipakai dan ikhtiyat yang digunakan. Ada juga keterbatasan fitur dan terdapat limitasi perhitungan waktu salat tertentu sehingga tidak mengeluarkan hasil karena pengaruh lintang ekstrem. Oleh sebab itu hasil perhitungan aplikasi ini dapat digunakan sebagai sumber informasi awal waktu salat.

### **B. Saran**

- 1. Hasil penelitian rancang bangun aplikasi ini terdapat beberapa kekurangan dan keterbatasan baik *software* Matlab yang digunakan penulis maupun wawasan pengembangan yang lebih maju.
- 2. Perlu dilakukan penelitian lebih lanjut terkait perhitungan Ilmu Falak menggunakan *software* Matlab dalam penerapan yang lebih menyesuaikan kebutuhan praktis di lapangan. Baik dalam bentuk kalkuasi yang sederhana sampai visualisasi objek benda-benda langit.

# **C. Penutup**

Alhamdulillah segala puji bagi Allah dengan kehendak-Nya segala sesuatu dapat terselesaikan dengan baik. Oleh karena itu penulis sangat bersyukur atas segala kenikmatan-Nya sehingga dapat menyelesaikan skripsi ini. Penulis sudah berusaha semaksimal mungkin untuk menyusun skripsi dengan sempurna namun kesempurnaan hanya milik Allah. Skripsi ini masih banyak kelemahan dan kekurangan. oleh karena itu penulis secara terbuka untuk menerima saran dan kritik dari para pembaca, khususnya untuk pengembangan aplikasi *IslamicAstro Time* ke depan.

Pada akhirnya, hanya kepada Alllah SWT penulis memohon pertolongan dan ampunan. Penulis berharap hasil penelitian ini bermanafaat serta dapat menjadi sumbangsih kecil untuk khzanah keilmuan falak di Indonesia.

### **DAFTAR PUSTAKA**

- Afifi, Miftach Rizcha. "Akurasi Perhitungan Gerhana Bulan Menurut Jean Meeus Menggunakan Software Matlab." *E-Journal UIN Sunan Ampel Surabaya*, 2019.
- Al-Aslami, Obi Robi'ah. "Aplikasi Jadwal Waktu Salat Dengan Standar Jam Atom BMKG Berbasis Android." skripsi UIN Walisongo, 2019.
- Al-Hajaj, Abi al-Husain Muslim. *Shahih Muslim*. Beirut: Darr Al-Fikr, 1988.
- Al-Qurtubi, Abi Abdillah Muhammad. *Al-Jami' Lil Al-Ahkam Al-Qur'an*. Beirut: Al-Resalah, 2006.
- Anugraha, Rinto. *Mekanika Benda Langit*. Yogyakarta: Universitas Gadjah Mada, 2012.
- At-Thabari, Abu Ja'far Muhammad Ibn Jarir. *Tafsir At-Thabari*. Beirut: Muassasah al-Risalah, 1994.
- Azhari, Susiknan. *Ensiklopedi Hisab Rukyat*. Cet. I. Yogyakarta: Pustaka Pelajar, 2005.
	- ———. *Ilmu Falak Perjumpaan Khazanah Islam Dan Sains Modern*. Yogyakarta: Suara Muhamadiyah, 2007.
- Azmi, Muhammad Farid. "Kulminasi Bulan Sebagai Acuan Titik Koordinat Untuk Penentuan Arah Kiblat." *Madaniyah* 11 (2021): 261–74.
- Azniqy, Muhammad bin Qutbh Al-Din. *Muqaddimah Al-Shalat*. Beirut: Darr Al-Fikr, 1998.
- Cahyono, Budi. "Penggunaan Software Matrix Laboratory (MATLAB) Dalam Pembelajaran Aljabar Linier." *Phenomenon : Jurnal Pendidikan MIPA* 1, no. 1 (2013).
- Fauzi, Afrizal Muhammad. "Uji Konsep Algoritma Perhitungan Awal Waktu Salat Dalam Kitab Irsyad Al-Murid Dengan Menggunakan Php Dan Mysql." Skripsi IAIN Walisongo, 2014.
- Hambali, Slamet. *Ilmu Falak 1*. Semarang: Program Pascasarjana IAIN Walisongo, 2011.
- Hudhoifah, Yuyun. "Formulasi Penetuan Awal Waktu Shalat Yang Ideal (Analisis Terhadap Urgensi Ketinggian Tempat

Dan Penggunaan Ikhtiyat Untuk Mengatasi Urgensi Ketinggian Tempat Dalam Formulasi Penentuan Awal Waktu Salat)." Skripsi IAIN Walisongo Semarang, 2011.

- Indonesia, Departemen Agama Republik. *Al-Qur'an Dan Terjemahannya*, 1997.
- Izzuddin, Ahmad. *Ilmu Falak Praktis*. Semarang: Pustaka Rizki Pelajar, 2012.
- Katsir, Ismail Ibn Umar Ibn. *Tafsir Al-Qur'an Al-Adhim*. Riyadh: Daar al-Thoibah, 1999.
- Khazin, Muhyiddin. *Ilmu Falak (Dalam Teori Dan Praktik)*. Yogyakarta: Buana Pustaka, n.d.
- Khusain, Imam Taqiyuddin Abi Bakar Muhammad. *, Kifayatul Al-Akhyar Fi Halli Gayah Al-Ihtisar*. Jeddah: Daar Al-Minjah, 2008.
- Kurniawan, Benny. *Metodologi Penelitian*. Cet. I. Tangerang: Jelajah Nusa, 2012.
- Marwan. *Belajar Mudah MATLAB Beserta Aplikasinya*. Yogyakarta: ANDI, 2017.
- Meeus, Jean. *Astronomical Algorithms*. *Choice Reviews Online*. I. Vol. 30. Virginia: Willman Bell, 1991. https://doi.org/10.5860/choice.30-0269.
- Muhammad Arhami, Dkk. *Pemograman MATLAB*. Yogyakarta: ANDI, 2005.
- Muttaqi, Uzlifa Khanifatul. "Rancang Bangun Konventer Kalender Hijriah Ke Kalender Masehi Untuk Memperkirakan Hari Besar Umat Islam Menggunakan Matlab." skripsi UIN Walisongo, 2016.
- Naghfir, M. Saddam. "Pemrograman Waktu Salat Menggunakan Software Miscrosoft Visual Basic 2010." IAIN Walisongo, 2012.
- Pressman, Roger S. *Software Engineering A Practitioner Approach*. Sixth Edit. New York: McGraw Hill, 2005.
- Qulub, Siti Tatmainul. *Ilmu Falak, Dari Sejarah, Teori Dan Aplikasi*. Depok: Rajawali Press, 2017.
- Rojak, Encep Abdul, Amrullah Hayatudin, and Muhammad Yunus. "Koreksi Ketinggian Tempat Terhadap Fikih Waktu Salat: Analisis Jadwal Waktu Sholat Kota Bandung." *Al-Ahkam* 27, no. 2 (2017): 241.
- Semarang, Tim Fakultas Syari'ah IAIN Walisongo. *Pedoman Penulisan Skripsi*. Semarang: Basscom Multimedia Grafika, 2012.
- Siti Hodijah. "Kajian Teoretis Dan Komputasi Gerhana Matahari Total Menggunakan Software Matlab," 2016.
- Yaniawati, Rully Idrawan dan Poppy. *Metodologi Penelitian Kuantitatif, Kualitatif Dan Campuran*. Bandung: Revika Adi Mata, 2017.

Zahid, Abdul Muid. "Belajar Ilmu Hisab." Gresik, 2007.

Zarqowi, Muhammad Fuad. "Engembangan Aplikasi Azhar Mauquta V'haul Pada Smartphone Android (Rancang Bangun Aplikasi Faza Haul)." Skripsi UIN Walisongo, 2018.

# **LAMPIRAN-LAMPIRAN**

```
ddll=str2double(get(handles.DL,'String'));
        mmll=str2double(get(handles.ML,'String'));
        dtll=str2double(get(handles.DDL,'String'));
        ddbb=str2double(get(handles.DB,'String'));
        lintang=(ddll)+(mmll/60)+(dtll/3600);
               lintang_choice=get(handles.popL,'Value');
       if (lintang choice==1)
           lintang=lintang;
       elseif (lintang choice==2)
           lintang=-1*lintang;
        end
        lintang2=deg2rad(lintang);
        mmbb=str2double(get(handles.MB,'String'));
        dtbb=str2double(get(handles.DDB,'String'));
        bujur=(ddbb)+(mmbb/60)+(dtbb/3600);
       bujur_choice=get(handles.popB,'Value');
       if (bujur_choice==1))
           bujur=bujur;
       elseif (bujur_choice==2)
           bujur=-1*bujur;
        end
        bujur2=deg2rad(bujur);
        tanggal1=(get(handles.TGL,'string'));
        tanggal2=(get(handles.TGL,'value'));
        tanggal=tanggal1{tanggal2};
        switch tanggal
           case '1'
             tanggal=1;
           case '2'
             tanggal=2;
           case '3'
             tanggal=3;
           case '4'
             tanggal=4;
           case '5'
```

```
 tanggal=5;
 case '6'
   tanggal=6;
 case '7'
   tanggal=7;
 case '8'
    tanggal=8;
 case '9'
    tanggal=9;
 case '10'
    tanggal=10;
 case '11'
    tanggal=11;
 case '12'
   tanggal=12;
 case '13'
    tanggal=13;
 case '14'
    tanggal=14;
 case '15'
   tanggal=15;
 case '16'
   tanggal=16;
 case '17'
   tanggal=17;
 case '18'
    tanggal=18;
 case '19'
   tanggal=19;
 case '20'
    tanggal=20;
 case '21'
   tanggal=21;
 case '22'
   tanggal=22;
 case '23'
    tanggal=23;
 case '24'
    tanggal=24;
 case '25'
   tanggal=25;
```

```
 case '26'
      tanggal=26;
   case '27'
      tanggal=27;
   case '28'
      tanggal=28;
   case '29'
      tanggal=29;
   case '30'
      tanggal=30;
   case '31'
      tanggal=31;
 end
 bulan1=(get(handles.BLN,'string'));
 bulan2=(get(handles.BLN,'value'));
 bulan=bulan1{bulan2};
 switch bulan
 case 'Januari'
   bulan=1;
 case 'Februari'
   bulan=2;
 case 'Maret'
   bulan=3;
 case 'April'
   bulan=4;
 case 'Mei'
   bulan=5;
 case 'Juni'
   bulan=6;
 case 'Juli'
   bulan=7;
 case 'Agustus'
   bulan=8;
 case 'September'
   bulan=9;
 case 'Oktober'
   bulan=10;
 case 'November'
   bulan=11;
 case 'Desember'
```

```
 bulan=12;
 end
 tahun=str2double(get(handles.THN,'String'));
 zw1=(get(handles.ZW,'string'));
 zw2=(get(handles.ZW,'value'));
zw=zw1\{zw2\}; switch zw
   case '-11'
      zw=-165;
   case '-10'
      zw=-150;
   case '-9'
      zw=-135;
   case '-8'
      zw=-120;
   case '-7'
      zw=-105;
   case '-6'
      zw=-90;
   case '-5'
      zw=-75;
   case '-4'
      zw=-60;
   case '-3'
      zw=-45;
   case '-2'
      zw=-30;
   case '-1'
     zw = -15;
   case '0'
     zw=0; case '1'
      zw=15;
   case '2'
      zw=30;
   case '3'
      zw=45;
   case '4'
      zw=60;
```

```
 case '5'
      zw=75;
   case '6'
      zw=90;
   case '7'
      zw=105;
   case '8'
      zw=120;
   case '9'
     zw=135:
   case '10'
      zw=150;
   case '11'
     zw=165:
 end
```
tt=str2double(get(handles.TT,'String'));

```
 %waktudeklinasimatahari-equationoftime
wsubuh = 4+0/60+0/3600;
wterbit = 5+30/60+0/3600;
wduha = 6+0/60+0/3600;
wdhuhur = 12+0/60+0/3600;
wasar = 15+0/60+0/3600;
 wmaghrib = 17+30/60+0/3600;
wisya = 19+0/60+0/3600;
```

```
 %input dhuhur
 if (bulan<3)
   m=bulan+12;
 else
   m=bulan;
 end
if (bulan<3)
   y=tahun-1;
 else
   y=tahun;
 end
a=fix(y/100);if (y<1582)
```

```
b=0:
       elseif (v = 1582)
         if (m<10)b=0:
          elseif (m==10)
            if (tanggal<4)
              b=0:
            else
              b=2-a+fix(a/4); end
          else
           b=2-a+fix(a/4); end
        else
         b=2-a+fix(a/4); end
jdl2ut=1720994.5+fix(365.25*y)+fix(30.60001*(m+1))+b+tanggal+wdhuhur/24;
     jd12lt=jd12ut-zw/24;
    u=(id12lt-2451545)/36525;
     l0=mod(280.46646+36000.76983*u+0.0003032*u*u,360);
     l02=deg2rad(280.46646+36000.76983*u+0.0003032*u*u);
     m0=mod(357.52911+35999.05029*u-0.0001537*u*u,360);
     m02=deg2rad(m0);
    C=(1.914602 - 0.004817 * u - 0.000014 * u * u) * sin(m02) + (0.019993 -0.000101*u)*sin(2*m02)+0.000289*sin(3*m02);
     eks=0.016708634-0.000042037*u-0.0000001267*u*u;
    L=10+C:
    M=m0+C:
     M2=deg2rad(M);
     omega=mod(125.04-1934.136*u,360);
     omega2=deg2rad(omega);
     ez=23+26/60+21.448/3600-46.815*u/3600-
0.00059*u*u/3600+0.001813*u*u*u/3600;
     de=0.00256*cos(omega2);
     de2=deg2rad(de);
     epsilon=ez+de;
     epsilon2=deg2rad(epsilon);
     jd0ut=1720994.5+fix(365.25*y)+fix(30.60001*(m+1))+b+tanggal;
     t2jd=(jd0ut-2451545)/36525;
```

```
gst0ut=mod(6.6973745583+2400.0513369072*t2jd+0.0000258622*t2jd
*t2jd,24);
     gstlocal=mod(gst0ut+(wdhuhur-zw)*1.00273790935,24);
     lst=mod(gstlocal+bujur/15,24);
     R=1.000001018*(1-eks*eks)/(1+eks*cos(M2));
     lambda=L-0.00569-0.00478*sin(omega2);
     lambda2=deg2rad(lambda);
alpha=mod(rad2deg(atan2(cos(lambda2),cos(epsilon2)*sin(lambda2))),3
60);
     alpha2=alpha/15;
     ha=mod(lst-alpha2,24)*15;
     %output
     %deklinasi matahari
    dmdh=rad2deg(asin(sin(epsilon2)*sin(lambda2)));
     dmdh2=deg2rad(dmdh);
     %equation of time
     etdh=(-1*(1789+237*u)*sin(l02)-(7146-62*u)*cos(l02)+(9934-
14*u)*sin(2*l02)-(29+5*u)*cos(2*l02)+(74+10*u)*sin(3*l02)+(320-
4*u)*cos(3*l02)-212*sin(4*l02))/1000; 
     %input asar
       if (bulan<3)
          m=bulan+12;
        else
          m=bulan;
        end
       if (bulan<3)
          y=tahun-1;
        else
          y=tahun;
        end
       a=fix(y/100);
       if (y<1582)b=0;
       elseif (y=1582)
         if (m<10)
```
 $b=0$ : elseif  $(m==10)$ 

```
 if (tanggal<4)
       b=0:
      else
       b=2-a+fix(a/4):
      end
   else
     b=2-a+fix(a/4); end
 else
  b=2-a+fix(a/4); end
```

```
jdl2ut=1720994.5+fix(365.25*y)+fix(30.60001*(m+1))+b+tanggal+wasar/24;
    id12lt=id12ut-zw/24;
    u=(\frac{1}{12}t-2451545)/36525;
     l0=mod(280.46646+36000.76983*u+0.0003032*u*u,360);
     l02=deg2rad(280.46646+36000.76983*u+0.0003032*u*u);
     m0=mod(357.52911+35999.05029*u-0.0001537*u*u,360);
     m02=deg2rad(m0);
    C=(1.914602-0.004817*u-0.000014*u*u)*sin(m02)+(0.019993-0.000101*u)*sin(2*m02)+0.000289*sin(3*m02);
     eks=0.016708634-0.000042037*u-0.0000001267*u*u;
    L=10+C:
    M=m0+C:
     M2=deg2rad(M);
     omega=mod(125.04-1934.136*u,360);
     omega2=deg2rad(omega);
     ez=23+26/60+21.448/3600-46.815*u/3600-
0.00059*u*u/3600+0.001813*u*u*u/3600;
     de=0.00256*cos(omega2);
     de2=deg2rad(de);
     epsilon=ez+de;
     epsilon2=deg2rad(epsilon);
    j d0ut=1720994.5+fix(365.25*y)+fix(30.60001*(m+1))+b+tanggal; t2jd=(jd0ut-2451545)/36525;
gst0ut=mod(6.6973745583+2400.0513369072*t2jd+0.0000258622*t2jd
```

```
*t2jd,24);
```

```
 gstlocal=mod(gst0ut+(wasar-zw)*1.00273790935,24);
 lst=mod(gstlocal+bujur/15,24);
```

```
 R=1.000001018*(1-eks*eks)/(1+eks*cos(M2));
      lambda=L-0.00569-0.00478*sin(omega2);
      lambda2=deg2rad(lambda);
alpha=mod(rad2deg(atan2(cos(lambda2),cos(epsilon2)*sin(lambda2))),3
60);
      alpha2=alpha/15;
     ha=mod(lst-alpha2,24)*15;
      %output
      %deklinasi matahari
      dma=rad2deg(asin(sin(epsilon2)*sin(lambda2)));
      dma2=deg2rad(dma);
      %equation of time
      eta=(-1*(1789+237*u)*sin(l02)-(7146-62*u)*cos(l02)+(9934-
14*u)*sin(2*l02)-(29+5*u)*cos(2*l02)+(74+10*u)*sin(3*l02)+(320-
4*u)*cos(3*l02)-212*sin(4*l02))/1000; 
      %input maghrib
       if (bulan<3) m=bulan+12;
        else
          m=bulan;
        end
        if (bulan<3)
          y=tahun-1;
        else
          y=tahun;
        end
       a=fix(y/100);
       if (y<1582)b=0:
       elseif (y=1582)
         if (m<10)b=0;
         elseif (m==10) if (tanggal<4)
              b=0:
            else
              b=2-a+fix(a/4); end
```

```
 else
           b=2-a+fix(a/4); end
       else
         b=2-a+fix(a/4); end
jdl2ut=1720994.5+fix(365.25*v)+fix(30.60001*(m+1))+b+tangeal+wmaghrib/24;
    id12lt=id12ut-zw/24:
     u=(jd12lt-2451545)/36525;
     l0=mod(280.46646+36000.76983*u+0.0003032*u*u,360);
     l02=deg2rad(280.46646+36000.76983*u+0.0003032*u*u);
     m0=mod(357.52911+35999.05029*u-0.0001537*u*u,360);
     m02=deg2rad(m0);
    C=(1.914602-0.004817*u-0.000014*u*u)*sin(m02)+(0.019993-0.000101*u)*sin(2*m02)+0.000289*sin(3*m02);
     eks=0.016708634-0.000042037*u-0.0000001267*u*u;
    L=10+CM=m0+C:
     M2=deg2rad(M);
     omega=mod(125.04-1934.136*u,360);
     omega2=deg2rad(omega);
     ez=23+26/60+21.448/3600-46.815*u/3600-
0.00059*u*u/3600+0.001813*u*u*u/3600;
     de=0.00256*cos(omega2);
     de2=deg2rad(de);
     epsilon=ez+de;
     epsilon2=deg2rad(epsilon);
    j d0ut=1720994.5+fix(365.25*y)+fix(30.60001*(m+1))+b+tanggal; t2jd=(jd0ut-2451545)/36525;
gst0ut=mod(6.6973745583+2400.0513369072*t2jd+0.0000258622*t2jd
*t2jd,24);
     gstlocal=mod(gst0ut+(wmaghrib-zw)*1.00273790935,24);
     lst=mod(gstlocal+bujur/15,24);
     R=1.000001018*(1-eks*eks)/(1+eks*cos(M2));
     lambda=L-0.00569-0.00478*sin(omega2);
     lambda2=deg2rad(lambda);
```

```
alpha=mod(rad2deg(atan2(cos(lambda2),cos(epsilon2)*sin(lambda2))),3
60);
      alpha2=alpha/15;
      ha=mod(lst-alpha2,24)*15;
      %output
      %deklinasi matahari
     dmm=rad2deg(asin(sin(epsilon2)*sin(lambda2)));
      dmm2=deg2rad(dmm);
      %equation of time
     etm=(-1*(1789+237*u)*sin(l02)-(7146-62*u)*cos(l02)+(9934-
14*u)*sin(2*l02)-(29+5*u)*cos(2*l02)+(74+10*u)*sin(3*l02)+(320-
4*u)*cos(3*l02)-212*sin(4*l02))/1000; 
      %input isya
        if (bulan<3)
          m=bulan+12;
        else
          m=bulan;
        end
       if (bulan<3)
          y=tahun-1;
        else
          y=tahun;
        end
       a=fix(y/100);if (y<1582)b=0:
       elseif (y = 1582)
         if (m<10)h=0:
          elseif (m==10)
             if (tanggal<4)
              b=0;
             else
              b=2-a+fix(a/4); end
          else
            b=2-a+fix(a/4); end
```

```
 else
  b=2-a+fix(a/4); end
```

```
jdl2ut=1720994.5+fix(365.25*y)+fix(30.60001*(m+1))+b+tanggal+wisya/24;
     jd12lt=jd12ut-zw/24;
    u=(id12lt-2451545)/36525;
     l0=mod(280.46646+36000.76983*u+0.0003032*u*u,360);
     l02=deg2rad(280.46646+36000.76983*u+0.0003032*u*u);
     m0=mod(357.52911+35999.05029*u-0.0001537*u*u,360);
    m02 = deg2rad(m0);C=(1.914602 - 0.004817 * u - 0.000014 * u * u) * sin(m02) + (0.019993 -0.000101*u)*sin(2*m02)+0.000289*sin(3*m02);
     eks=0.016708634-0.000042037*u-0.0000001267*u*u;
    L=10+C;
    M=m0+C:
     M2=deg2rad(M);
     omega=mod(125.04-1934.136*u,360);
     omega2=deg2rad(omega);
     ez=23+26/60+21.448/3600-46.815*u/3600-
0.00059*u*u/3600+0.001813*u*u*u/3600;
     de=0.00256*cos(omega2);
     de2=deg2rad(de);
     epsilon=ez+de;
     epsilon2=deg2rad(epsilon);
     jd0ut=1720994.5+fix(365.25*y)+fix(30.60001*(m+1))+b+tanggal;
     t2jd=(jd0ut-2451545)/36525;
gst0ut=mod(6.6973745583+2400.0513369072*t2jd+0.0000258622*t2jd
*t2jd,24);
     gstlocal=mod(gst0ut+(wisya-zw)*1.00273790935,24);
     lst=mod(gstlocal+bujur/15,24);
     R=1.000001018*(1-eks*eks)/(1+eks*cos(M2));
     lambda=L-0.00569-0.00478*sin(omega2);
     lambda2=deg2rad(lambda);
alpha=mod(rad2deg(atan2(cos(lambda2),cos(epsilon2)*sin(lambda2))),3
60);
```

```
 alpha2=alpha/15;
 ha=mod(lst-alpha2,24)*15;
```

```
 %output
     %deklinasi matahari
     dmi=rad2deg(asin(sin(epsilon2)*sin(lambda2)));
     dmi2=deg2rad(dmi);
     %equation of time
     eti=(-1*(1789+237*u)*sin(l02)-(7146-62*u)*cos(l02)+(9934-
14*u)*sin(2*l02)-(29+5*u)*cos(2*l02)+(74+10*u)*sin(3*l02)+(320-
4*u)*cos(3*l02)-212*sin(4*l02))/1000;
```

```
 %input subuh
  if (bulan<3)
     m=bulan+12;
   else
     m=bulan;
   end
  if (hulan<3) y=tahun-1;
   else
     y=tahun;
   end
  a=fix(y/100);if (y<1582)b=0;
  elseif (y=1582)
    if (m<10)b=0:
    elseif (m==10) if (tanggal<4)
         b=0:
        else
         b=2-a+fix(a/4); end
     else
       b=2-a+fix(a/4); end
   else
    b=2-a+fix(a/4); end
```
jd12ut=1720994.5+fix(365.25\*y)+fix(30.60001\*(m+1))+b+tanggal+ws ubuh/24;

```
 jd12lt=jd12ut-zw/24;
    u=(id12lt-2451545)/36525:
     l0=mod(280.46646+36000.76983*u+0.0003032*u*u,360);
     l02=deg2rad(280.46646+36000.76983*u+0.0003032*u*u);
     m0=mod(357.52911+35999.05029*u-0.0001537*u*u,360);
     m02=deg2rad(m0);
    C=(1.914602 - 0.004817 *u - 0.000014 *u *u) * sin(m02) + (0.019993 -0.000101*u)*sin(2*m02)+0.000289*sin(3*m02);
     eks=0.016708634-0.000042037*u-0.0000001267*u*u;
    L=10+C:
    M=m0+C:
     M2=deg2rad(M);
     omega=mod(125.04-1934.136*u,360);
     omega2=deg2rad(omega);
     ez=23+26/60+21.448/3600-46.815*u/3600-
0.00059*u*u/3600+0.001813*u*u*u/3600;
     de=0.00256*cos(omega2);
     de2=deg2rad(de);
     epsilon=ez+de;
     epsilon2=deg2rad(epsilon);
     jd0ut=1720994.5+fix(365.25*y)+fix(30.60001*(m+1))+b+tanggal;
     t2jd=(jd0ut-2451545)/36525;
gst0ut=mod(6.6973745583+2400.0513369072*t2jd+0.0000258622*t2jd
*t2jd,24);
     gstlocal=mod(gst0ut+(wsubuh-zw)*1.00273790935,24);
     lst=mod(gstlocal+bujur/15,24);
     R=1.000001018*(1-eks*eks)/(1+eks*cos(M2));
     lambda=L-0.00569-0.00478*sin(omega2);
     lambda2=deg2rad(lambda);
alpha=mod(rad2deg(atan2(cos(lambda2),cos(epsilon2)*sin(lambda2))),3
60);
     alpha2=alpha/15;
     ha=mod(lst-alpha2,24)*15;
     %output
     %deklinasi matahari
     dms=rad2deg(asin(sin(epsilon2)*sin(lambda2)));
     dms2=deg2rad(dms);
     %equation of time
```

```
 ets=(-1*(1789+237*u)*sin(l02)-(7146-62*u)*cos(l02)+(9934-
14*u)*sin(2*l02)-(29+5*u)*cos(2*l02)+(74+10*u)*sin(3*l02)+(320-
4*u)*cos(3*l02)-212*sin(4*l02))/1000;
```

```
 %input terbit
   if (bulan<3)
      m=bulan+12;
   else
      m=bulan;
   end
   if (bulan<3)
      y=tahun-1;
   else
      y=tahun;
   end
  a=fix(y/100);
  if (y<1582)b=0;
  elseif (y = 1582)
     if (m<10)b=0:
      elseif (m==10)
        if (tanggal<4)
          b=0:
        else
          b=2-a+fix(a/4);
        end
      else
       b=2-a+fix(a/4):
      end
   else
     b=2-a+fix(a/4);
   end
```
 $j d12ut=1720994.5+fix(365.25*y)+fix(30.60001*(m+1))+b+tanggal+wte$ rbit/24;  $jd12lt=jd12ut-zw/24;$  u=(jd12lt-2451545)/36525; l0=mod(280.46646+36000.76983\*u+0.0003032\*u\*u,360); l02=deg2rad(280.46646+36000.76983\*u+0.0003032\*u\*u); m0=mod(357.52911+35999.05029\*u-0.0001537\*u\*u,360);
```
m02 = deg2rad(m0);C=(1.914602-0.004817*u-0.000014*u*u)*sin(m02)+(0.019993-0.000101*u)*sin(2*m02)+0.000289*sin(3*m02);
     eks=0.016708634-0.000042037*u-0.0000001267*u*u;
    L=10+C:
    M=m0+C:
     M2=deg2rad(M);
     omega=mod(125.04-1934.136*u,360);
     omega2=deg2rad(omega);
     ez=23+26/60+21.448/3600-46.815*u/3600-
0.00059*u*u/3600+0.001813*u*u*u/3600;
     de=0.00256*cos(omega2);
     de2=deg2rad(de);
     epsilon=ez+de;
     epsilon2=deg2rad(epsilon);
    j d0ut=1720994.5+fix(365.25*y)+fix(30.60001*(m+1))+b+tanggal; t2jd=(jd0ut-2451545)/36525;
gst0ut=mod(6.6973745583+2400.0513369072*t2jd+0.0000258622*t2jd
*t2jd,24);
     gstlocal=mod(gst0ut+(wterbit-zw)*1.00273790935,24);
     lst=mod(gstlocal+bujur/15,24);
     R=1.000001018*(1-eks*eks)/(1+eks*cos(M2));
     lambda=L-0.00569-0.00478*sin(omega2);
     lambda2=deg2rad(lambda);
alpha=mod(rad2deg(atan2(cos(lambda2),cos(epsilon2)*sin(lambda2))),3
60);
     alpha2=alpha/15;
     ha=mod(lst-alpha2,24)*15;
     %output
     %deklinasi matahari
     dmt=rad2deg(asin(sin(epsilon2)*sin(lambda2)));
     %equation of time
     ett=(-1*(1789+237*u)*sin(l02)-(7146-62*u)*cos(l02)+(9934-
14*u)*sin(2*l02)-(29+5*u)*cos(2*l02)+(74+10*u)*sin(3*l02)+(320-
4*u)*cos(3*l02)-212*sin(4*l02))/1000;
```
 %input duha if (bulan $<$ 3)

```
 m=bulan+12;
 else
   m=bulan;
 end
 if (bulan<3)
   y=tahun-1;
 else
   y=tahun;
 end
a=fix(y/100);
if (y<1582)b=0;
elseif (y=1582)
  if (m<10)b=0:
  elseif (m==10) if (tanggal<4)
       b=0;
      else
       b=2-a+fix(a/4);
     end
   else
     b=2-a+fix(a/4); end
 else
  b=2-a+fix(a/4);
 end
```

```
jd12ut=1720994.5+fix(365.25*y)+fix(30.60001*(m+1))+b+tanggal+wduha/24;
     jd12lt=jd12ut-zw/24;
```

```
u=(id12lt-2451545)/36525;
     l0=mod(280.46646+36000.76983*u+0.0003032*u*u,360);
     l02=deg2rad(280.46646+36000.76983*u+0.0003032*u*u);
     m0=mod(357.52911+35999.05029*u-0.0001537*u*u,360);
     m02=deg2rad(m0);
    C=(1.914602 - 0.004817 * u - 0.000014 * u * u) * sin(m02) + (0.019993 -0.000101*u)*sin(2*m02)+0.000289*sin(3*m02);
     eks=0.016708634-0.000042037*u-0.0000001267*u*u;
    L=10+C;
    M=m0+C:
```

```
 M2=deg2rad(M);
     omega=mod(125.04-1934.136*u,360);
     omega2=deg2rad(omega);
     ez=23+26/60+21.448/3600-46.815*u/3600-
0.00059*u*u/3600+0.001813*u*u*u/3600;
     de=0.00256*cos(omega2);
     de2=deg2rad(de);
     epsilon=ez+de;
     epsilon2=deg2rad(epsilon);
    j d0ut=1720994.5+fix(365.25*y)+fix(30.60001*(m+1))+b+tanggal; t2jd=(jd0ut-2451545)/36525;
gst0ut=mod(6.6973745583+2400.0513369072*t2jd+0.0000258622*t2jd
*t2jd,24);
     gstlocal=mod(gst0ut+(wduha-zw)*1.00273790935,24);
     lst=mod(gstlocal+bujur/15,24);
     R=1.000001018*(1-eks*eks)/(1+eks*cos(M2));
     lambda=L-0.00569-0.00478*sin(omega2);
     lambda2=deg2rad(lambda);
alpha=mod(rad2deg(atan2(cos(lambda2),cos(epsilon2)*sin(lambda2))),3
60);
     alpha2=alpha/15;
     ha=mod(lst-alpha2,24)*15;
     %output
     %deklinasi matahari
     dmd=rad2deg(asin(sin(epsilon2)*sin(lambda2)));
     %equation of time
     etd=(-1*(1789+237*u)*sin(l02)-(7146-62*u)*cos(l02)+(9934-
14*u)*sin(2*l02)-(29+5*u)*cos(2*l02)+(74+10*u)*sin(3*l02)+(320-
4*u)*cos(3*l02)-212*sin(4*l02))/1000;
```

```
 %output
transit=12-(\text{etdh}/60)+(zw\text{-}bui) %dhuhur
 dhuhur=transit+3/60;
 %convert to time 
 jamdesimal=dhuhur;
 jam=floor(jamdesimal);
 sisaj=jamdesimal-jam;
```

```
 menit=floor(60*sisaj);
        sisam=60*sisaj-menit;
        detik=floor(60*sisam);
        jam=floor(jam);
        menit=menit;
        detik=detik;
        jam_desimald=jam+menit+detik;
        ab1=num2str(jam);
       ab2=::
        ab3=num2str(menit);
       ab4=:':
        ab5=num2str(detik);
        jam_desimald=strcat(ab1,ab2,ab3,ab4,ab5);
        %output
       set(handles.dhuhur,'String',jam_desimald);
        %asar
        asar=transit+(12/pi)*acos((sin(atan(1/(1+tan(abs(lintang-
dekmat)))))-
sin(dekmat)*sin(lintang))/(cos(dekmat)*cos(lintang)))+(2/60);
        %convert to time 
        jamdesimal=asar;
        jam=floor(jamdesimal);
        sisaj=jamdesimal-jam;
        menit=floor(60*sisaj);
        sisam=60*sisaj-menit;
        detik=floor(60*sisam);
```
iam=floor(iam); menit=menit; detik=detik; jam\_desimald=jam+menit+detik;

```
 ab1=num2str(jam);
 ab2=':';
 ab3=num2str(menit);
ab4=:':
 ab5=num2str(detik);
```

```
 jam_desimald=strcat(ab1,ab2,ab3,ab4,ab5);
        %output
       set(handles.asar,'String',jam_desimald);
        %maghrib
        maghrib=transit+(12/pi)*acos((sin((-0.8333-
0.02933*(10+tt)^0.5)*pi/180-
sin(dekmat)*sin(lintang))/(cos(dekmat)*cos(lintang)))+(2/60);
        %convert to time 
        jamdesimal=maghrib;
        jam=floor(jamdesimal);
        sisaj=jamdesimal-jam;
        menit=floor(60*sisaj);
        sisam=60*sisaj-menit;
        detik=floor(60*sisam);
        jam=floor(jam);
        menit=menit;
        detik=detik;
       iam_desimald=jam+menit+detik;
        ab1=num2str(jam);
       ab2=:':
        ab3=num2str(menit);
       ab4=:':
        ab5=num2str(detik);
        jam_desimald=strcat(ab1,ab2,ab3,ab4,ab5);
        %output
       set(handles.maghrib.'String',jam_desimald);
        %isya
       isya=transit+(12/pi)*acos((sin(-18*pi/180)-sin(dekmat)*sin(lintang))/(cos(dekmat)*cos(lintang)))+(2/60);
        %convert to time 
        jamdesimal=isya;
        jam=floor(jamdesimal);
        sisaj=jamdesimal-jam;
        menit=floor(60*sisaj);
        sisam=60*sisaj-menit;
        detik=floor(60*sisam);
```

```
 jam=floor(jam);
        menit=menit;
        detik=detik;
        jam_desimald=jam+menit+detik;
        ab1=num2str(jam);
       ab2=:';
        ab3=num2str(menit);
       ab4=::
        ab5=num2str(detik);
        jam_desimald=strcat(ab1,ab2,ab3,ab4,ab5);
        %output
       set(handles.isya,'String',jam_desimald);
        %subuh
       subuh=transit-(12/pi)*acos((sin(-20*pi/180)-sin(dekmat)*sin(lintang))/(cos(dekmat)*cos(lintang)))+(2/60);
        %convert to time 
        jamdesimal=subuh;
       iam=floor(iamdesimal);
        sisaj=jamdesimal-jam;
        menit=floor(60*sisaj);
        sisam=60*sisaj-menit;
        detik=floor(60*sisam);
        jam=floor(jam);
        menit=menit;
        detik=detik;
       jam_desimald=jam+menit+detik;
        ab1=num2str(jam);
       ab2=:':
        ab3=num2str(menit);
       ab4=:':
        ab5=num2str(detik);
        jam_desimald=strcat(ab1,ab2,ab3,ab4,ab5);
        %output
       set(handles.subuh,'String',jam_desimald);
        %imsak
        imsak=subuh-(10/60);
```

```
 %convert to time 
 jamdesimal=imsak;
 jam=floor(jamdesimal);
 sisaj=jamdesimal-jam;
 menit=floor(60*sisaj);
 sisam=60*sisaj-menit;
 detik=floor(60*sisam);
```
 jam=floor(jam); menit=menit; detik=detik; jam\_desimald=jam+menit+detik;

```
 ab1=num2str(jam);
ab2=::
 ab3=num2str(menit);
 ab4=':';
 ab5=num2str(detik);
 jam_desimald=strcat(ab1,ab2,ab3,ab4,ab5);
 %output
 set(handles.imsak,'String',jam_desimald);
```

```
 %terbit
       terbit=transit-(12/pi)*acos((sin((-0.8333-0.02933*(10+tt)^0.5)*pi/180-
sin(dekmat)*sin(lintang))/(cos(dekmat)*cos(lintang)));
        %convert to time 
        jamdesimal=terbit;
       iam=floor(iamdesimal);
        sisaj=jamdesimal-jam;
        menit=floor(60*sisaj);
        sisam=60*sisaj-menit;
        detik=floor(60*sisam);
```

```
 jam=floor(jam);
 menit=menit;
 detik=detik;
 jam_desimald=jam+menit+detik;
```

```
 ab1=num2str(jam);
ab2=:':
```

```
 ab3=num2str(menit);
       ab4=:':
        ab5=num2str(detik);
        jam_desimald=strcat(ab1,ab2,ab3,ab4,ab5);
        %output
       set(handles.terbit,'String',jam_desimald);
        %dhuha
       dhuha=transit-(12/pi)*acos((sin(3.5*pi/180)-
sin(dekmat)*sin(lintang))/(cos(dekmat)*cos(lintang)));
        %convert to time 
        jamdesimal=dhuha;
        jam=floor(jamdesimal);
        sisaj=jamdesimal-jam;
        menit=floor(60*sisaj);
        sisam=60*sisaj-menit;
        detik=floor(60*sisam);
        jam=floor(jam);
        menit=menit;
        detik=detik;
        jam_desimald=jam+menit+detik;
        ab1=num2str(jam);
       ab2=:':
        ab3=num2str(menit);
        ab4=':';
        ab5=num2str(detik);
       jam_desimald=strcat(ab1,ab2,ab3,ab4,ab5);
        %output
       set(handles.dhuha,'String',jam_desimald);
global conn
        conn=database('koordinat_indo','root','');
```
 global queryAceh queryAceh="SELECT\*FROM koordinat\_indo.kota\_aceh"; global queryBali queryBali="SELECT\*FROM koordinat\_indo.kota\_bali"; global queryBanten queryBanten="SELECT\*FROM koordinat\_indo.kota\_banten":

 global queryBengkulu queryBengkulu="SELECT\*FROM koordinat\_indo.kota\_bengkulu"; global queryYogyakarta queryYogyakarta="SELECT\*FROM koordinat\_indo.kota\_diy\_yogyakarta"; global queryJakarta queryJakarta="SELECT\*FROM koordinat\_indo.kota\_dki\_jakarta"; global queryGorontalo queryGorontalo="SELECT\*FROM koordinat\_indo.kota\_gorontalo"; global queryJambi queryJambi="SELECT\*FROM koordinat\_indo.kota\_jambi"; global queryJawaBarat queryJawaBarat="SELECT \*FROM koordinat\_indo.kota\_jawa\_barat"; global queryJawaTengah queryJawaTengah="SELECT \*FROM koordinat\_indo.kota\_jawa\_tengah"; global queryJawaTimur queryJawaTimur="SELECT \*FROM koordinat\_indo.kota\_jawa\_timur"; global queryKalimantanBarat queryKalimantanBarat="SELECT \*FROM koordinat\_indo.kota\_kalimantan\_barat"; global queryKalimantanSelatan queryKalimantanSelatan="SELECT \*FROM koordinat\_indo.kota\_kalimantan\_selatan"; global queryKalteng queryKalteng="SELECT \*FROM koordinat\_indo.kota\_kalimantan\_tengah"; global queryKaltim queryKaltim="SELECT \*FROM koordinat\_indo.kota\_kalimantan\_timur"; global queryKaltara queryKaltara="SELECT \*FROM koordinat indo.kota kalimantan utara"; global queryBangBel queryBangBel="SELECT \*FROM koordinat indo.kota kepulauan bangka belitung";

 global queryKepriau queryKepriau="SELECT \*FROM koordinat\_indo.kota\_kepulauan\_riau"; global queryLampung queryLampung="SELECT \*FROM koordinat\_indo.kota\_lampung"; global queryMaluku queryMaluku="SELECT \*FROM koordinat\_indo.kota\_maluku"; global queryMalukuUtara queryMalukuUtara="SELECT \*FROM koordinat\_indo.kota\_maluku\_utara"; global queryNTB queryNTB="SELECT \*FROM koordinat\_indo.kota\_ntb"; global queryNTT queryNTT="SELECT \*FROM koordinat\_indo.kota\_ntt"; global queryPapua queryPapua="SELECT \*FROM koordinat\_indo.kota\_papua"; global queryPapuaBarat queryPapuaBarat="SELECT \*FROM koordinat\_indo.kota\_papua\_barat"; global queryRiau queryRiau="SELECT \*FROM koordinat\_indo.kota\_riau"; global querySulbar querySulbar="SELECT \*FROM koordinat\_indo.kota\_sulbar"; global querySulsel querySulsel="SELECT \*FROM koordinat\_indo.kota\_sulsel": global querySulteng querySulteng="SELECT \*FROM koordinat\_indo.kota\_sulteng"; global querySultenggara querySultenggara="SELECT \*FROM koordinat\_indo.kota\_sultenggara"; global querySulut querySulut="SELECT \*FROM koordinat\_indo.kota\_sulut"; global querySumbar querySumbar="SELECT \*FROM koordinat\_indo.kota\_sumatera\_barat"; global querySumSel querySumSel="SELECT \*FROM koordinat\_indo.kota\_sumatera\_selatan"; global querySumut

```
 querySumut="SELECT *FROM 
koordinat_indo.kota_sumatera_utara";
val=get(handles.popupmenu2,'value');
        switch(val)
           case 2
             conn=database('koordinat_indo','root','');
            query="select*from kota_aceh";
             data=fetch(conn,query);
            data=data(:,2);
             tt=table2cell(data);
             set(handles.popupmenu3,'string',tt);
           case 3
             conn=database('koordinat_indo','root','');
             query="select*from kota_bali";
             data=fetch(conn,query);
            data=data(:,2); tt=table2cell(data);
             set(handles.popupmenu3,'string',tt);
           case 4
             conn=database('koordinat_indo','root','');
             query="select*from kota_banten";
             data=fetch(conn,query);
             data=data(:,2);
             tt=table2cell(data);
             set(handles.popupmenu3,'string',tt);
           case 5
             conn=database('koordinat_indo','root','');
            query="select*from kota_bengkulu";
            data=fetch(conn,query);
            data=data(:,2);
             tt=table2cell(data);
             set(handles.popupmenu3,'string',tt);
           case 6
             conn=database('koordinat_indo','root','');
             query="select*from kota_diy_yogyakarta";
             data=fetch(conn,query);
            data=data(:,2); tt=table2cell(data);
             set(handles.popupmenu3,'string',tt);
           case 7
```

```
 conn=database('koordinat_indo','root','');
   query="select*from kota_dki_jakarta";
  data=fetch(conn,query);
  data=data(:,2);
   tt=table2cell(data);
   set(handles.popupmenu3,'string',tt);
 case 8
   conn=database('koordinat_indo','root','');
   query="select*from kota_gorontalo";
   data=fetch(conn,query);
  data=data(:,2); tt=table2cell(data);
   set(handles.popupmenu3,'string',tt);
 case 9
   conn=database('koordinat_indo','root','');
  query="select*from kota_jambi";
   data=fetch(conn,query);
  data=data(:,2); tt=table2cell(data);
   set(handles.popupmenu3,'string',tt);
 case 10
   conn=database('koordinat_indo','root','');
   query="select*from kota_jawa_barat";
  data=fetch(conn,query);
   data=data(:,2);
   tt=table2cell(data);
   set(handles.popupmenu3,'string',tt);
 case 11
   conn=database('koordinat_indo','root','');
   query="select*from kota_jawa_tengah";
   data=fetch(conn,query);
  data=data(:,2);
   tt=table2cell(data);
   set(handles.popupmenu3,'string',tt);
 case 12
   conn=database('koordinat_indo','root','');
   query="select*from kota_jawa_timur";
   data=fetch(conn,query);
   data=data(:,2);
   tt=table2cell(data);
   set(handles.popupmenu3,'string',tt);
```

```
 case 13
   conn=database('koordinat_indo','root','');
  query="select*from kota_kalimantan_barat";
  data=fetch(conn,query);
  data=data(:,2); tt=table2cell(data);
   set(handles.popupmenu3,'string',tt);
 case 14
   conn=database('koordinat_indo','root','');
  query="select*from kota_kalimantan_selatan";
   data=fetch(conn,query);
   data=data(:,2);
   tt=table2cell(data);
   set(handles.popupmenu3,'string',tt);
 case 15
   conn=database('koordinat_indo','root','');
  query="select*from kota_kalimantan_tengah";
   data=fetch(conn,query);
  data=data(:,2); tt=table2cell(data);
   set(handles.popupmenu3,'string',tt);
 case 16
   conn=database('koordinat_indo','root','');
  query="select*from kota_kalimantan_timur";
   data=fetch(conn,query);
   data=data(:,2);
   tt=table2cell(data);
   set(handles.popupmenu3,'string',tt);
 case 17
   conn=database('koordinat_indo','root','');
   query="select*from kota_kalimantan_utara";
  data=fetch(conn,query);
   data=data(:,2);
   tt=table2cell(data);
   set(handles.popupmenu3,'string',tt);
 case 18
   conn=database('koordinat_indo','root','');
   query="select*from kota_kepulauan_bangka_belitung";
   data=fetch(conn,query);
  data=data(:,2);
   tt=table2cell(data);
```

```
 set(handles.popupmenu3,'string',tt);
 case 19
   conn=database('koordinat_indo','root','');
   query="select*from kota_kepulauan_riau";
   data=fetch(conn,query);
   data=data(:,2);
   tt=table2cell(data);
   set(handles.popupmenu3,'string',tt);
 case 20
   conn=database('koordinat_indo','root','');
   query="select*from kota_lampung";
   data=fetch(conn,query);
  data=data(:,2);
   tt=table2cell(data);
   set(handles.popupmenu3,'string',tt);
 case 21
   conn=database('koordinat_indo','root','');
   query="select*from kota_maluku";
   data=fetch(conn,query);
   data=data(:,2);
   tt=table2cell(data);
   set(handles.popupmenu3,'string',tt);
 case 22
   conn=database('koordinat_indo','root','');
   query="select*from kota_maluku_utara";
  data=fetch(conn,query);
   data=data(:,2);
   tt=table2cell(data);
   set(handles.popupmenu3,'string',tt);
 case 23
   conn=database('koordinat_indo','root','');
   query="select*from kota_ntb";
   data=fetch(conn,query);
  data=data(:,2); tt=table2cell(data);
   set(handles.popupmenu3,'string',tt);
 case 24
   conn=database('koordinat_indo','root','');
   query="select*from kota_ntt";
   data=fetch(conn,query);
   data=data(:,2);
```

```
 tt=table2cell(data);
   set(handles.popupmenu3,'string',tt);
 case 25
   conn=database('koordinat_indo','root','');
   query="select*from kota_papua";
   data=fetch(conn,query);
   data=data(:,2);
   tt=table2cell(data);
   set(handles.popupmenu3,'string',tt);
 case 26
   conn=database('koordinat_indo','root','');
   query="select*from kota_papua_barat";
   data=fetch(conn,query);
   data=data(:,2);
   tt=table2cell(data);
   set(handles.popupmenu3,'string',tt);
 case 27
   conn=database('koordinat_indo','root','');
   query="select*from kota_riau";
  data=fetch(conn,query);
   data=data(:,2);
   tt=table2cell(data);
   set(handles.popupmenu3,'string',tt);
 case 28
   conn=database('koordinat_indo','root','');
  query="select*from kota_sulbar";
   data=fetch(conn,query);
  data=data(:,2);
   tt=table2cell(data);
   set(handles.popupmenu3,'string',tt);
 case 29
   conn=database('koordinat_indo','root','');
   query="select*from kota_sulsel";
   data=fetch(conn,query);
   data=data(:,2);
   tt=table2cell(data);
   set(handles.popupmenu3,'string',tt);
 case 30
   conn=database('koordinat_indo','root','');
   query="select*from kota_sulteng";
  data=fetch(conn,query);
```

```
data=data(:,2);
   tt=table2cell(data);
   set(handles.popupmenu3,'string',tt);
 case 31
   conn=database('koordinat_indo','root','');
   query="select*from kota_sultenggara";
   data=fetch(conn,query);
  data=data(:,2);
   tt=table2cell(data);
   set(handles.popupmenu3,'string',tt);
 case 32
   conn=database('koordinat_indo','root','');
   query="select*from kota_sulut";
  data=fetch(conn,query);
   data=data(:,2);
   tt=table2cell(data);
   set(handles.popupmenu3,'string',tt);
 case 33
   conn=database('koordinat_indo','root','');
  query="select*from kota_sumatera_barat";
   data=fetch(conn,query);
  data=data(:,2);
   tt=table2cell(data);
   set(handles.popupmenu3,'string',tt);
 case 34
   conn=database('koordinat_indo','root','');
   query="select*from kota_sumatera_selatan";
   data=fetch(conn,query);
  data=data(:,2);
   tt=table2cell(data);
   set(handles.popupmenu3,'string',tt);
 case 35
   conn=database('koordinat_indo','root','');
   query="select*from kota_sumatera_utara";
   data=fetch(conn,query);
  data=data(:,2);
   tt=table2cell(data);
   set(handles.popupmenu3,'string',tt);
```
## **DAFTAR RIWAYAT HIDUP**

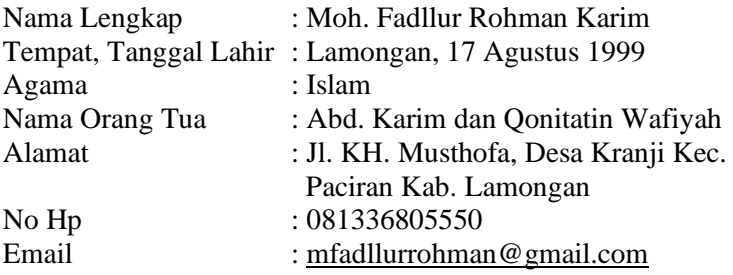

Riwayat Pendidikan :

- a. Formal
	- 1. TK Muslimat NU Lamongan 2005
	- 2. MI Tarbiyatut Tholabah Lamongan 2011
	- 3. MTs Tarbiyatut Tholabah Lamongan 2014
	- 4. MA Tarbiyatut Tholabah Lamongan 2017
	- 5. UIN Walisongo Semarang
- b. Non-Formal
	- 1. Madrasah Diniyah Tarbiyatut Tholabah 2015
	- 2. PP. Tarbiyatut Tholabah Lamongan 2017
	- 3. Mahesa Institute Pare Kediri 2019
	- 4. Pelatihan Kader Ulama Hisab-Rukyat PWNU Jatim 2019
	- 5. PP. Life Skill Daarun Najaah Semarang

Pengalaman Organisasi:

- 1. Sekretaris OSIS MA Tarbiyatut Tholabah 2015 2016
- 2. Staff Kominfo CSSMoRA UIN Walisongo 2018 2020
- 3. Kru BSO Zenith CSSMoRA UIN Walisongo 2018 2020
- 4. Koord. Litbang HMJ Ilmu Falak 2018-2019
- 5. Ketua Hamasah Semarang 2019 2020
- 6. Pengurus Pondok Pesantren Life Skill Semarang 2019-2021
- 7. Staff P3M CSSMoRA Nasional 2020-2021